Dienifer Pinto Mesquita

# **Uma Análise do Comportamento da Solução da Equação de Condução do Calor Unidimensional em Regime Transiente Utilizando a Ferramenta Computacional wxMaxima**

Rio Grande, Rio Grande do Sul, Brasil Fevereiro, 2022

Dienifer Pinto Mesquita

# **Uma Análise do Comportamento da Solução da Equação de Condução do Calor Unidimensional em Regime Transiente Utilizando a Ferramenta Computacional wxMaxima**

Trabalho de Conclusão de Curso, Matemática Aplicada Bacharelado, submetido por Dienifer Pinto Mesquita junto ao Instituto de Matemática, Estatística e Física da Universidade Federal do Rio Grande.

Universidade Federal do Rio Grande - FURG Instituto de Matemática, Estatística e Física - IMEF Curso de Matemática Aplicada Bacharelado

Orientador: Dra. Bárbara Denicol do Amaral Rodriguez Coorientador: Dra. Cristiana Andrade Poffal

> Rio Grande, Rio Grande do Sul, Brasil Fevereiro, 2022

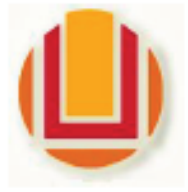

Universidade Federal do Rio Grande - FURG Instituto de Matemática. Estatística e Física Curso de Bacharelado em Matemática Aplicada Av. Itália km 8 Bairro Carreiros Rio Grande-RS CEP: 96.203-900 Fone (53)3293.5411 e-mail: imef@furg.br Sitio: www.imef.furg.br

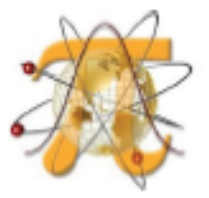

## Ata de Defesa de Monografia

No vigésimo segundo dia do mês de fevereiro de 2022, às 9h, por webconferência, foi realizada a apresentação pública da defesa do Trabalho de Conclusão de Curso da acadêmica Dienifer Pinto Mesquita, sob orientação da Prof.ª Dr.ª Bárbara Denicol do Amaral Rodriguez e coorientação da Prof.ª Dr.ª Cristiana Andrade Poffal, ambas deste instituto, e intitulada Uma Análise do Comportamento da Solução da Equação de Condução do Calor Unidimensional em Regime Transiente Utilizando a Ferramenta Computacional wxMaxima. Para participar da banca avaliadora junto às orientadoras foram convidadas a Prof.ª Dr.ª Denise Maria Varella Martinez e a Prof.ª Dr.ª Juliana da Silva Ricardo Nunes. ambas do IMEF/FURG. Concluídos os trabalhos de apresentação e arguição, a candidata foi: (X) aprovada por unanimidade; () aprovada somente após satisfazer as exigências que constam na folha de modificações, no prazo fixado pela banca; () reprovada. Na forma regulamentar, foi lavrada a presente ata, que é abaixo assinada pelos membros da banca, na ordem acima relacionada.

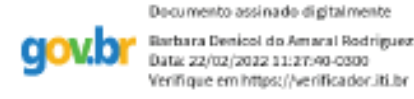

### Prof.ª Dr.ª Bárbara Denicol do Amaral Rodriguez Orientadora

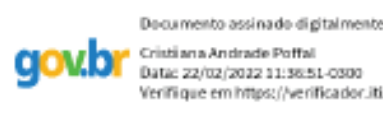

Cristiana Andrade Poffal Data: 22/02/2022 11:36:51-0300 Verifique em https://verificador.iti.br

Prof.ª Dr.ª Cristiana Andrade Poffal Coorientadora

> Documento assinado di gitalmente DENISE MARIA VARELLA MARTINEZ Data: 22/02/2022 15:29:07-0500 Verifique em https://verificador.iti.br

#### Prof.ª Dr.ª Denise Maria Varella Martinez

Documento assinado di gitalmente Juliana da Silva Ricardo Nunes aovb Data: 22/02/2022 1T:00:05-0300 Verifique em https://verificador.iti.br

Prof. Pr. Juliana da Silva Ricardo Nunes

*Este trabalho é dedicado a todos os meus familiares.*

# Agradecimentos

Agradeço primeiramente a Deus por ter me dado saúde e força para nunca desistir do meu objetivo.

Agradeço também a universidade Furg e ao meu instituto IMEF por ter me dado a oportunidade e apoio.

A minha orientadora prof. Dra. Bárbara Denicol do Amaral Rodriguez e minha coorientadora prof. Dra. Cristiana Andrade Poffal por toda a paciência e toda a dedicação a mim e ao meu trabalho.

A minha mãe Sabrina Saraiva Pinto, ao meu pai Wilson Renato Kenne Mesquita, a minha avó Maria Helena Simões Saraiva e ao meu noivo Jordan Silveira de Oliveira por sempre estarem do meu lado me apoiando e me dando força para continuar sempre a minha caminhada.

# Resumo

Neste trabalho estuda-se a distribuição de temperatura em uma barra reta uniforme isolada termicamente na superfície lateral e com seção transversal muito pequena. A partir do modelo matemático, representado pela equação de condução do calor unidimensional em regime transiente, resolvem-se oito problemas de valor de contorno (PVC). As soluções são obtidas por meio do método de Separação de Variáveis e pela Transformada de Laplace para o problema com condições de contorno (CC) homogêneas. Para CC não homogêneas é empregado o método de solução para PVC não homogêneo. Emprega-se a ferramenta computacional wxMaxima e o pacote pdefourier com o objetivo de obter a representação gráfica e estudar o comportamento das soluções, fazendo uma comparação entre os resultados analíticos e os obtidos com o wxMaxima. Com base nos dados, é possível afirmar que o wxMaxima e o pacote pdefourier mostraram-se eficazes na obtenção das soluções.

**Palavras-chaves**: Equação de Condução do Calor Unidimensional, Separação de Variáveis, Transformada de Laplace, wxMaxima.

# Abstract

In this work, the temperature distribution in a uniform straight bar thermally insulated on the lateral surface and with a very small cross section is studied. From the mathematical model, represented by the one-dimensional heat conduction equation in a transient regime, eight boundary value problems (PVC) are solved. The solutions are obtained through the Separation of Variables method and the Laplace Transform for the problem with homogeneous boundary conditions (CC). For non-homogeneous CC, the solution method for non-homogeneous PVC is used. The computational tool wxMaxima and the pdefourier package are used in order to obtain a graphic representation and study the behavior of the solutions, making a comparison between the analytical results and those obtained with wxMaxima. Based on the data, it is possible to state that wxMaxima and the pdefourier package proved to be effective in obtaining the solutions.

**Key-words**: One-Dimensional Heat Conduction Equation, Separation of Variables, Laplace Transform, wxMaxima.

# Lista de ilustrações

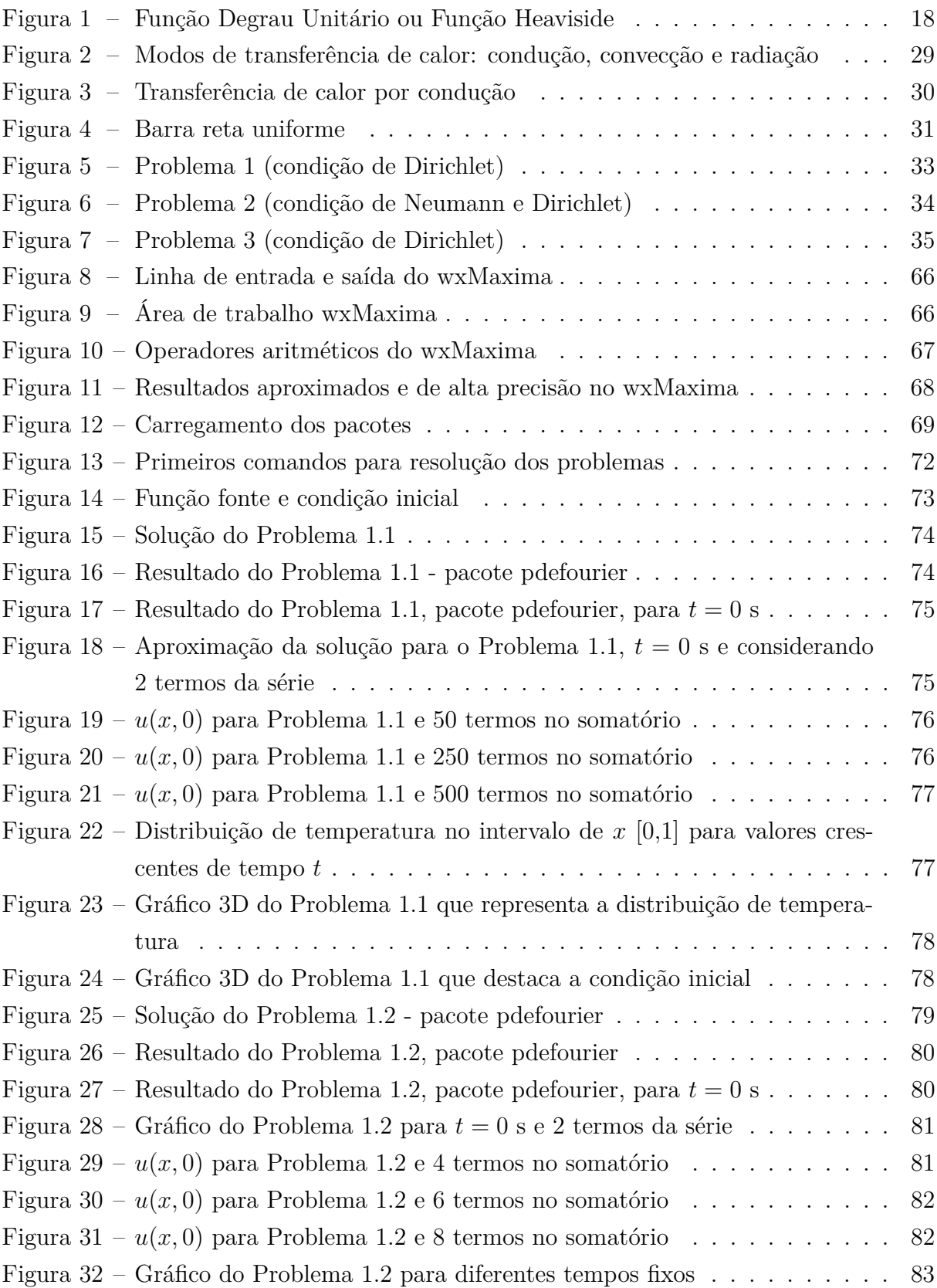

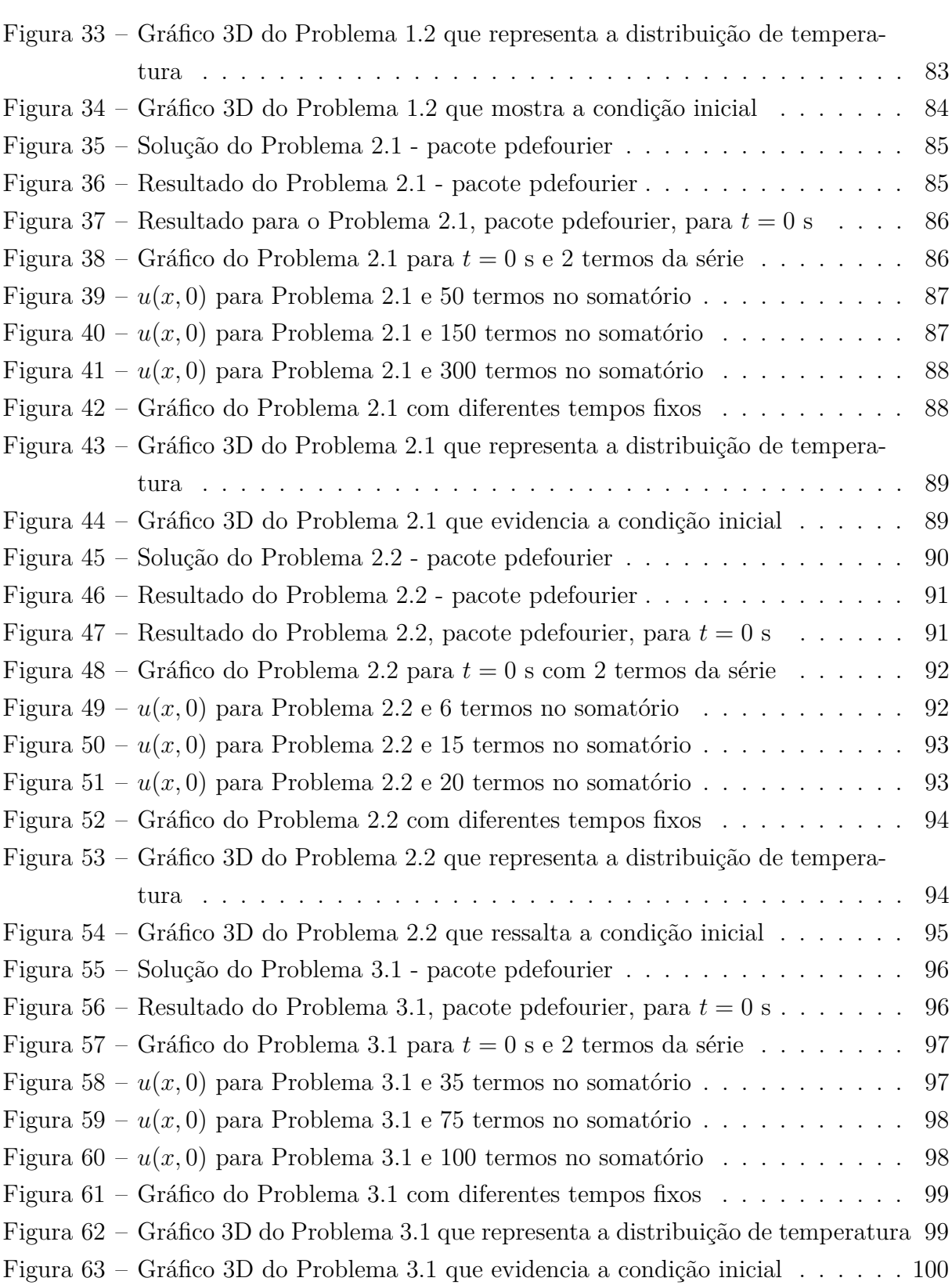

# Lista de tabelas

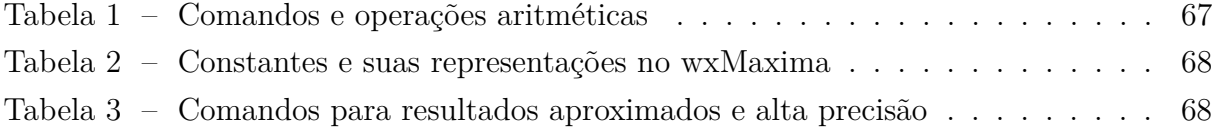

# Sumário

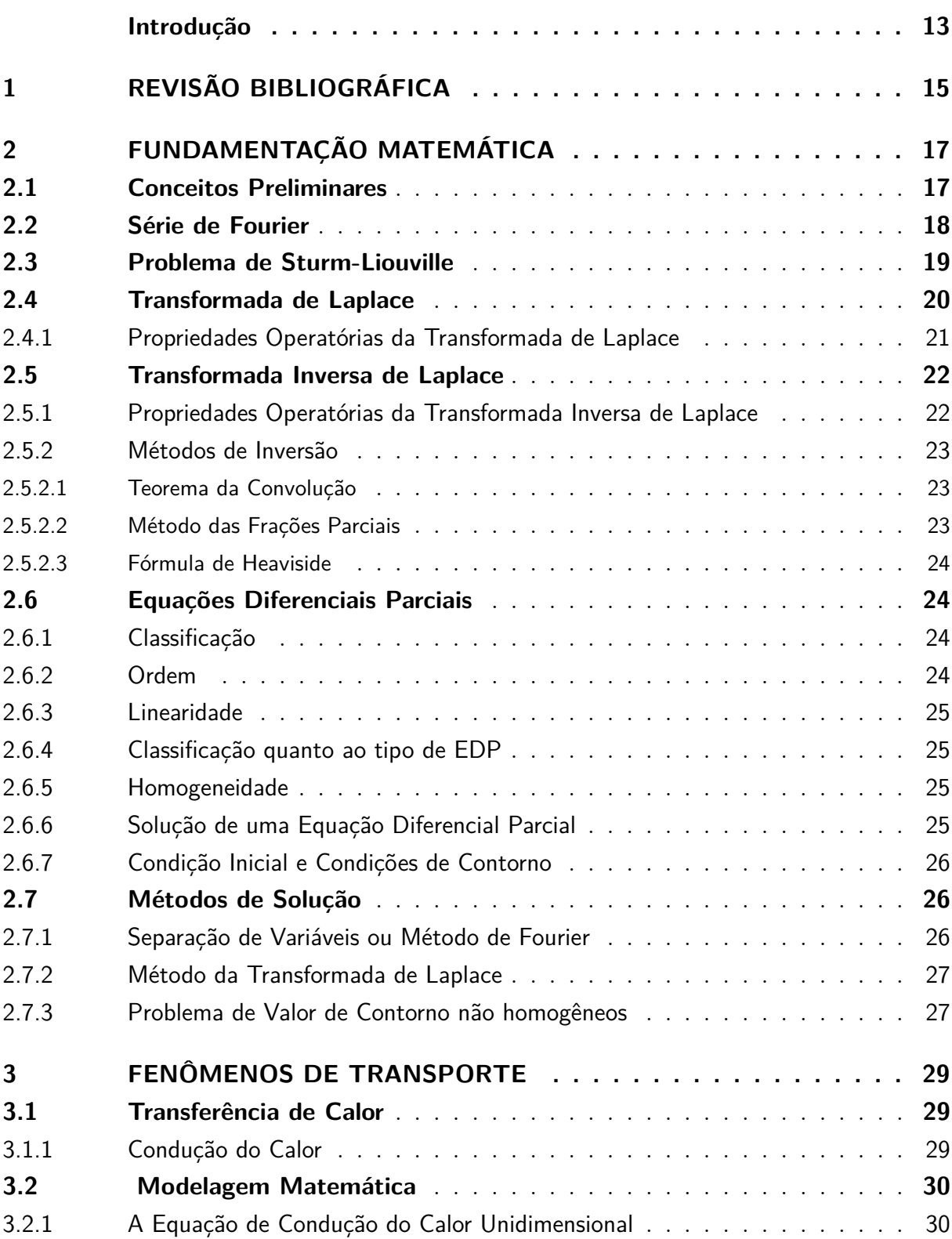

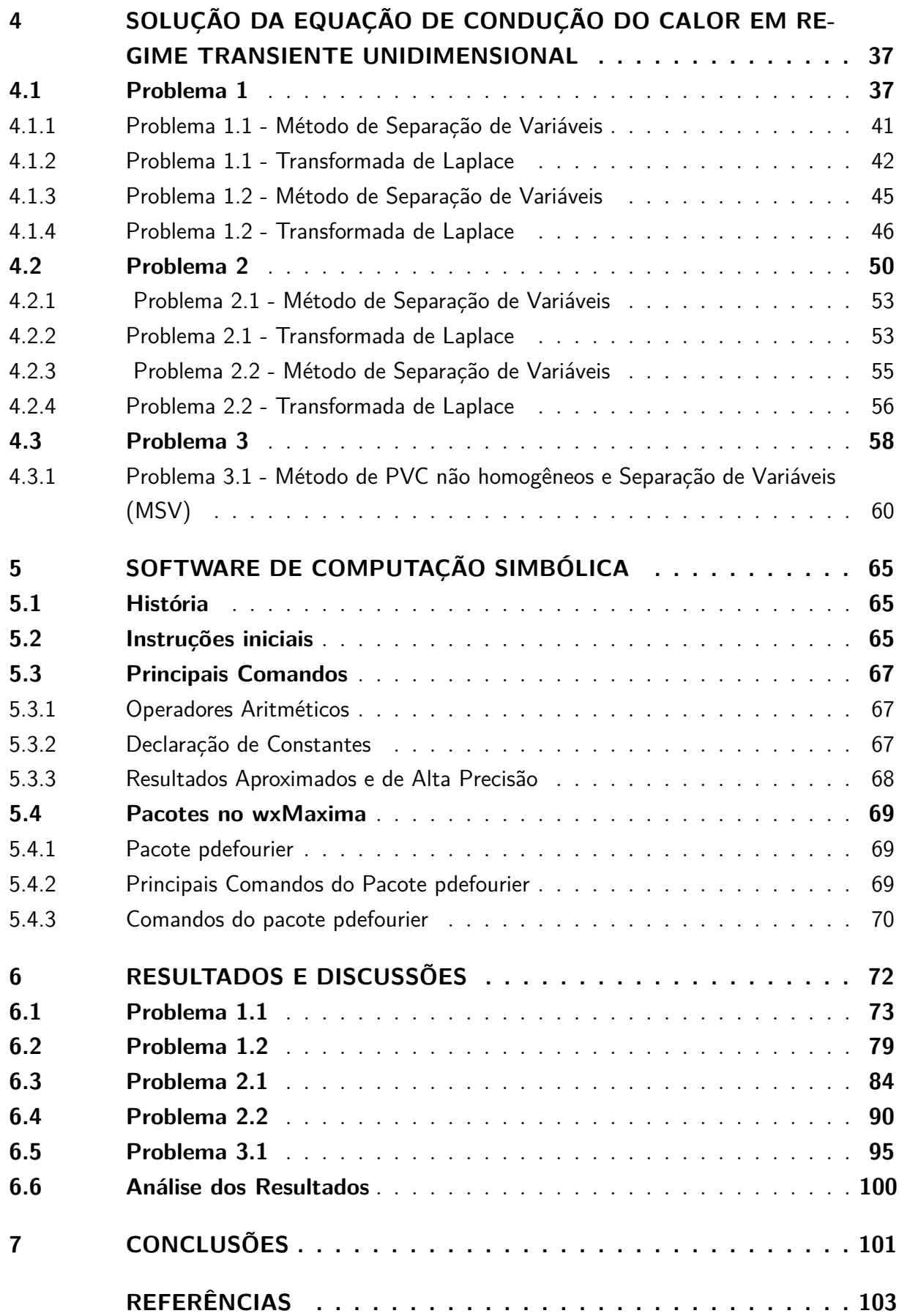

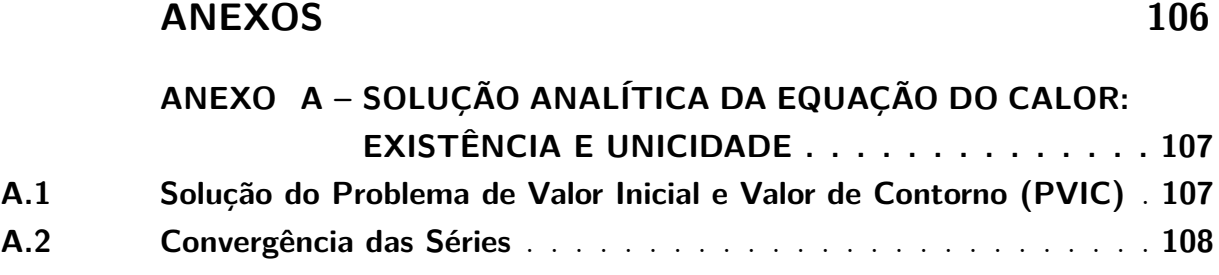

## Introdução

<span id="page-13-0"></span>A condução do calor pode ser vista como a transferência de energia das partículas mais energéticas para as menos energéticas de uma substância devido às interações entre elas [\(BERGMAN et al., 2014\)](#page-103-1). Ou ainda, como o transporte de energia em um meio devido a um gradiente de temperatura, tendo como mecanismo físico a atividade atômica ou molecular aleatória. A transferência de calor por condução é governada pela lei de Fourier e o uso desta lei para determinar o fluxo térmico depende do conhecimento da forma na qual a temperatura varia no meio (a distribuição de temperaturas). A lei de Fourier pode ser aplicada à condução transiente e multidimensional em geometrias complexas [\(BERGMAN et al., 2014\)](#page-103-1). Entretanto, este trabalho restringe-se à condução unidimensional em regime transiente em uma parede plana.

Para o estudo da condução do calor unidimensional em regime transiente é necessário um modelo matemático que descreva o fenômeno físico. Neste caso, o processo de transferência de calor é estimado por meio de equações de taxas adequadas. Tais equações são utilizadas para calcular a quantidade de energia transferida por unidade de tempo. Assim, o modelo matemático que descreve o problema de condução do calor é dado por uma equação diferencial parcial (EDP).

Uma vez explicitadas todas as condições de contorno adotadas para o problema de condução do calor, torna-se necessário determinar a solução geral. Para solucionar EDPs existem vários métodos, entre os analíticos [\(KREYSZIG, 2008a\)](#page-104-0) destacam-se: Séries e Transformada de Fourier, Transformada de Laplace, Separação de Variáveis (ou Método de Fourier) e Método de D'Alembert e, entre os numéricos [\(AMES, 1992\)](#page-103-2), [\(GOTTLIEB;](#page-103-3) [ORSZAG, 1977\)](#page-103-3): Método de Diferenças Finitas (MDF), Elementos Finitos (MEF), Espectrais e Métodos de Integrais de Contorno (MIC).

Dentro deste contexto, neste trabalho apresenta-se a solução da equação de condução do calor unidimensional em regime transiente pelos métodos de Separação de Variáveis e Transformada de Laplace, considerando um conjunto de problemas de valor de contorno (PVC) com condições homogêneas do tipo Dirichlet e Neumann. Já, para casos não homogêneos, aplica-se o método de solução de PVC não homogêneos. A escolha dos métodos deve-se, principalmente, pelo fato de transformarem equações diferenciais parciais lineares em equações diferenciais ordinárias mais simples e sua ampla aplicabilidade. Propõe-se, ainda, o emprego da ferramenta computacional wxMaxima e do pacote pdefourier com o objetivo de obter a representação gráfica e estudar o comportamento das soluções obtidas. O software e o pacote permitem estudar o comportamento da solução para os problemas propostos através do método de Separação de Variáveis de modo qualitativo, através da representação gráfica. Embora a solução de tais problemas possa ser facilmente obtida de modo analítico, o objetivo deste trabalho é mostrar que tais ferramentas podem ser consideradas um importante auxílio para a resoluções de equações diferenciais parciais lineares. Diversos estudos, descritos na Revisão Bibliográfica deste trabalho, abordam conceitos acerca de equações diferenciais parciais, o problema de condução do calor e o uso de softwares de computação simbólica, entretanto não utilizam o software wxMaxima e o pacote pdefourier como recursos computacionais para estudar as soluções.

Para atingir os objetivos propostos, este trabalho está organizado da seguinte forma: no Capítulo [1](#page-15-0) apresenta-se uma revisão bibliográfica. No Capítulo [2,](#page-17-0) a Fundamentação Matemática, na qual baseia-se este trabalho e a metodologia utilizada. No Capítulo [3](#page-29-1) apresentam-se os fenômenos de transporte, em especial a condução do calor e a equação que modela o fenômeno unidimensional em regime transiente. No Capítulo [4](#page-37-0) descrevem-se as soluções analíticas para os problemas propostos. No Capítulo [5](#page-65-0) apresentase o software wxMaxima, bem como alguns de seus comandos, juntamente com o pacote pdefourier. No Capítulo [6,](#page-72-1) uma análise das soluções obtidas. Por fim, no Capítulo [7,](#page-101-0) a conclusão.

## <span id="page-15-0"></span>1 Revisão Bibliográfica

Neste Capítulo apresenta-se uma breve revisão bibliográfica, na qual este trabalho foi baseado.

O trabalho de [Muniz e Marczak](#page-104-1) [\(2002\)](#page-104-1) apresenta um estudo da equação de condução do calor unidimensional em regime transiente utilizando o software Maple para calcular a solução e gerar os gráficos para a visualização de resultados.

[Corrêa](#page-103-4) [\(2007\)](#page-103-4) resolve a equação da condução de calor em regimes permanente e transiente para uma geometria cilíndrica, de forma analítica, empregando o método de Separação de Variáveis, e numérica, o método de diferenças finitas com o esquema de Crank Nicholson e o método explícito. Utiliza, ainda, o software de computação simbólica Maple.

O trabalho de [Araújo e Márquez](#page-103-5) [\(2013\)](#page-103-5) soluciona numericamente a equação de condução do calor unidimensional em regime transiente por meio do método de diferenças finitas com o método explícito. Já a solução analítica é obtida pelo método de Separação de Variáveis.

O trabalho de [Neto](#page-104-2) [\(2016\)](#page-104-2) apresenta as soluções analíticas da equação do calor unidimensional e bidimensional, a partir da lei de Fourier. Os métodos de resolução empregados são Transformada de Laplace, Separação de Variáveis e a técnica da transformada integral clássica.

[Oliveira](#page-104-3) [\(2016\)](#page-104-3) descreve a implementação computacional do método de diferenças finitas para resolver o problema da condução de calor. Para atingir os objetivos propostos, aborda alguns conceitos físicos, numéricos e computacionais, define teorias de propagação do calor até evoluir à lei de Fourier.

[Costa e Dias](#page-103-6) [\(2018\)](#page-103-6) comparam soluções analíticas e numéricas para a equação de condução do calor em uma barra de cobre finita e isolada termicamente. Utilizam o método de Separação de Variáveis e as soluções numéricas são obtidas a partir de uma discretização e implementadas no programa Scilab.

[Pereira](#page-104-4) [\(2019\)](#page-104-4) estuda a equação diferencial parcial do calor e da onda unidimensionais. Os métodos de solução aplicados são Separação de Variáveis e expansão em séries de Fourier.

O trabalho de [Schafer](#page-104-5) [\(2019\)](#page-104-5) apresenta um estudo sobre as equações diferenciais parciais tendo como foco a equação do calor e diferentes condições de contorno. Os métodos de solução utilizados são Separação de Variáveis e séries de Fourier.

[Schmidt](#page-104-6) [\(2019\)](#page-104-6) estuda a equação do calor homogênea unidimensional dada pela lei de Fourier e de Cattaneo. Utiliza a teoria de séries de Fourier e a Transformada de Fourier para a obtenção da solução em um domínio não-limitado. Por fim, apresenta a equação do calor não-homogênea e sua solução clássica, através do princípio de Duhamel.

O trabalho de [Martinelli e Chagas](#page-104-7) [\(2019\)](#page-104-7) aborda dois métodos de resolução da equação do calor. As soluções foram obtidas pelo Método de Separação de Variáveis (solução exata) e de Diferenças Finitas (solução numérica). É feita uma comparação entre os métodos a fim de verificar a qualidade do código numérico desenvolvido.

[Lacortt, Boeira e Cukla](#page-104-8) [\(2021\)](#page-104-8) trabalham com uma pesquisa acerca do problema de condução de calor em duas etapas: a primeira, um ensaio em laboratório. E a segunda, uma análise do problema resolvido analiticamente, pela modelagem matemática da equação de condução de calor com o emprego do software Maple.

Dentro deste contexto, este trabalho descreve a solução da equação de condução do calor unidimensional em regime transiente, considerando condições de contorno de Dirichlet (primeira espécie) e Neumann (segunda espécie), homogêneas e não homogêneas. Os métodos empregados são Separação de Variáveis, Transformada de Laplace e o método de solução de PVC não homogêneos. Destaca-se que o diferencial deste trabalho é o emprego do pacote pdefourier e do software wxMaxima na obtenção da solução e na sua representação gráfica para os problemas propostos. O uso de ferramentas computacionais torna-se útil na análise qualitativa e validações das soluções de equações diferenciais parciais, principalmente devido a seus recursos gráficos, para manipulações algébricas e soma de séries de funções.

## <span id="page-17-0"></span>2 Fundamentação Matemática

Neste Capítulo, apresenta-se a fundamentação matemática necessária para a realização do trabalho.

### <span id="page-17-1"></span>2.1 Conceitos Preliminares

**Definição 2.1.1.** Uma função  $f : \mathbb{R} \to \mathbb{R}$  é dita periódica com período  $T > 0$  [\(BOYCE;](#page-103-7) [DIPRIMA; MEADE, 2020\)](#page-103-7), se o domínio de  $f$  contém  $x + T$  sempre que contiver  $x$ , e se

$$
f(x+T) = f(x),\tag{2.1}
$$

 $para todo valor de x.$ 

**Definição 2.1.2.** Uma função  $f : \mathbb{R} \to \mathbb{R}$  é dita par [\(DEMANA et al., 2013\)](#page-103-8), se

$$
f(-x) = f(x).
$$

**Definição 2.1.3.** Uma função  $f : \mathbb{R} \to \mathbb{R}$  é dita ímpar [\(DEMANA et al., 2013\)](#page-103-8), se

$$
f(-x) = -f(x).
$$

**Definição 2.1.4.** Uma função é dita seccionalmente contínua ou contínua por partes em um intervalo  $\alpha \leq x \leq \beta$ , se o intervalo puder ser dividido por um número finito de pontos  $\alpha = x_0 < x_1 < \ldots < x_n = \beta$  de modo que,

- I. *f* seja contínua em cada subintervalo aberto  $x_{i-1} < x < x_i$ ;
- II.  $f$  tenda a um limite no extremo de cada subintervalo por pontos do interior do subintervalo.

Em outras palavras,  $f$  é seccionalmente contínua em  $\alpha \leq x \leq \beta$  se for contínua no intervalo, exceto por um número finito de descontinuidades do tipo salto. Se  $f$  for seccionalmente contínua em  $\alpha \leq x \leq \beta$  para todo  $\beta > \alpha$ , então diz-se que f é seccionalmente contínua em  $x > \alpha$  [\(BOYCE; DIPRIMA, 2005\)](#page-103-9) e [\(ZILL; CULLEN, 2009\)](#page-105-0).

<span id="page-17-2"></span>**Definição 2.1.5.** A função degrau unitário ou função de Heaviside (Figura [1\)](#page-18-0) é definida por:

$$
u_c(t) = \begin{cases} 0, & 0 \le t < c, \\ 1, & t \ge c. \end{cases}
$$
 (2.2)

<span id="page-18-0"></span>Figura 1 – Função Degrau Unitário ou Função Heaviside

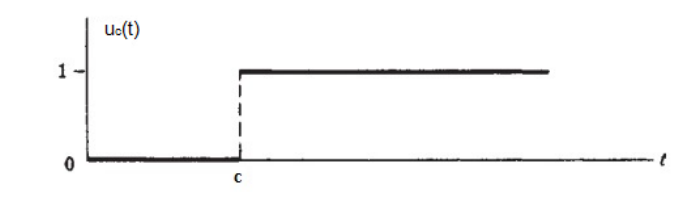

Fonte: Adaptado de [\(SPIEGEL; LIPSCHUTZ; LIU, 2012\)](#page-105-1)

**Definição 2.1.6.** Uma integral imprópria em um intervalo ilimitado é definida como um limite de integrais em intervalos finitos:

<span id="page-18-2"></span>
$$
\int_{a}^{\infty} f(t)dt = \lim_{A \to \infty} \int_{a}^{A} f(t)dt,
$$
\n(2.3)

onde  $A$  é um número real positivo. Se a integral em  $(2.3)$  de  $a$  até  $A$  existir para todo  $A > a$  e se existir o limite quando  $A \rightarrow \infty$  dessa integral, diz-se que a integral imprópria converge para este valor limite. Caso contrário, a integral diverge ou não existe [\(ZILL;](#page-105-0) [CULLEN, 2009\)](#page-105-0), [\(BOYCE; DIPRIMA; MEADE, 2020\)](#page-103-7).

**Definição 2.1.7.** Uma função é de ordem exponencial se existem números  $c, M > 0$ e  $T > 0$ , tais que  $|f(t)| \leq Me^{ct}$  para todo  $t > T$  [\(ZILL; CULLEN, 2009\)](#page-105-0), [\(BOYCE;](#page-103-7) [DIPRIMA; MEADE, 2020\)](#page-103-7).

### <span id="page-18-1"></span>2.2 Série de Fourier

Para a definição de série de Fourier são necessários alguns conceitos importantes, tais como: função periódica, função seccionalmente contínua, função par e função ímpar, apresentados na seção [2.1.](#page-17-1)

**Definição 2.2.1.** A série de Fourier correspondente a uma função f definida no intervalo  $-L \leq x \leq L$ , com período 2L e é definida como

$$
f(x) \approx \frac{a_0}{2} + \sum_{n=1}^{\infty} a_n \cos\left(\frac{n\pi x}{L}\right) + b_n \operatorname{sen}\left(\frac{n\pi x}{L}\right),\tag{2.4}
$$

onde os coeficientes de Fourier são:

<span id="page-18-3"></span>
$$
a_0 = \frac{1}{L} \int_{-L}^{L} f(x) dx,
$$
\n(2.5)

$$
a_n = \frac{1}{L} \int_{-L}^{L} f(x) \cos\left(\frac{n\pi x}{L}\right) dx, n = 0, 1, 2, ..., \tag{2.6}
$$

$$
b_n = \frac{1}{L} \int_{-L}^{L} f(x) \operatorname{sen}\left(\frac{n\pi x}{L}\right) dx, n = 1, 2, 3, \dots
$$
 (2.7)

Se f for par, então todos os coeficientes  $b_n$  são nulos, e os coeficientes  $a_n$  são obtidos integrando-se  $(2.4)$  de 0 a  $L$  e multiplicando-se o resultado por 2. Logo, tem-se

$$
a_n = \frac{2}{L} \int_0^L f(x) \cos\left(\frac{n\pi x}{L}\right) dx, n = 0, 1, 2, ..., \tag{2.8}
$$

$$
f(x) \approx \frac{a_0}{2} + \sum_{n=1}^{\infty} a_n \cos\left(\frac{n\pi x}{L}\right).
$$
 (2.9)

<span id="page-19-1"></span>É natural referir-se à série [\(2.9\)](#page-19-1) como série de Fourier cosseno.

De forma análoga, se  $f$  for ímpar [\(BUTKOV, 1973\)](#page-103-10) e [\(SPIEGEL; LIPSCHUTZ;](#page-105-1) [LIU, 2012\)](#page-105-1), todos os coeficientes  $a_n$  são nulos e

$$
b_n = \frac{2}{L} \int_0^L f(x) \operatorname{sen}\left(\frac{n\pi x}{L}\right) dx, n = 1, 2, 3, ..., \tag{2.10}
$$

$$
f(x) \approx \sum_{n=1}^{\infty} b_n \operatorname{sen}\left(\frac{n\pi x}{L}\right). \tag{2.11}
$$

<span id="page-19-2"></span>A série [\(2.11\)](#page-19-2) é comumente chamada de série de Fourier seno.

<span id="page-19-3"></span>**Teorema 2.2.1.** (Convergência da Série de Fourier [\(ZILL; CULLEN, 2009\)](#page-105-0)) Considere e f' contínuas por partes no intervalo  $(-L, L)$ ; isto é, admita que f e f' sejam contínuas exceto em um número finito de pontos no intervalo e que tenham, nesses pontos, somente descontinuidades finitas. Assim, a série de Fourier de f no intervalo converge para  $f(x)$ em um ponto de continuidade. Em um ponto de descontinuidade, a série de Fourier converge para a média

$$
f(x) = \frac{f(x^{+}) + f(x^{-})}{2},
$$

onde  $f(x^+)$  e  $f(x^-)$  representam os limites de  $f$  em  $x$  à direita e à esquerda, respectivamente.

Destaca-se que o Teorema [2.2.1](#page-19-3) não será aplicado neste trabalho.

## <span id="page-19-0"></span>2.3 Problema de Sturm-Liouville

Essa seção baseia-se em [\(ZILL; CULLEN, 2006\)](#page-105-2) e [\(KREYSZIG, 2008a\)](#page-104-0).

O Problema de Sturm-Liouville foi criado por Jacques Charles François Sturm (1803 - 1855) e Joseph Liouville (1809 - 1882). O trabalho sobre equações diferenciais e problemas de contorno foi publicado no *Journal des Mathématiques Pures et Appliquées* no período de 1836 - 1838 e, hoje, é conhecido como o problema de Sturm-Liouville, um problema de autovalor em equações diferenciais de segunda ordem.

Seja a equação diferencial

<span id="page-20-1"></span>
$$
\frac{d}{dx}[r(x)y'] + [q(x) + \lambda p(x)]y = 0,
$$
\n(2.12)

<span id="page-20-2"></span>envolvendo um parâmetro  $\lambda$ . O problema de valor de contorno consistindo da equação diferencial ordinária [\(2.12\)](#page-20-1) e das condições de contorno de Sturm–Liouville dadas:

$$
\alpha_1 y(a) + \beta_1 y'(a) = 0,\n\alpha_2 y(b) + \beta_2 y'(b) = 0,
$$
\n(2.13)

é chamado de problema regular de Sturm–Liouville. Supõem-se reais e independentes de  $\lambda$  os coeficientes em [\(2.13\)](#page-20-2). Além disso,  $\alpha_1$  e  $\beta_1$  não são ao mesmo tempo nulos, o mesmo acontece com  $\alpha_2$  e  $\beta_2$ .

Como a equação diferencial [\(2.12\)](#page-20-1) é homogênea, o problema de Sturm-Liouville sempre admite solução trivial para  $y = 0$ , mas essa solução não é interessante. Ao resolver um problema, procura-se determinar o valor de  $\lambda$  (um autovalor) e soluções não triviais de y, que dependem de  $\lambda$  (as autofunções). Tal análise será apresentada no Capítulo [4.](#page-37-0)

O Teorema [2.3.1](#page-20-3) estabelece uma relação de algumas das importantes propriedades do problema regular de Sturm-Liouville.

<span id="page-20-3"></span>**Teorema 2.3.1.** (Propriedades do Problema Regular de Sturm-Liouville)

- 1. Existe um número infinito de autovalores reais que podem ser dispostos em ordem crescente  $\lambda_1 < \lambda_2 < \lambda_3 < \ldots < \lambda_n < \ldots$ , tais que  $\lambda_n \to \infty$  quando  $n \to \infty$ .
- 2. Para cada autovalor há apenas uma autofunção (exceto para múltiplos não-zero).
- 3. As autofunções correspondentes a diferentes autovalores são linearmente independentes.
- 4. O conjunto de autofunções correspondente ao conjunto de autovalores é ortogonal em relação à função peso  $p(x)$  no intervalo [a, b].

Conceitos de Álgebra Linear e de Análise Funcional desempenham um papel importante na teoria relacionada ao problema de Sturm-Liouville, entretanto não são abordados neste trabalho. Sugere-se ao leitor as referências [\(HONIG, 1976\)](#page-103-11), [\(KREYSZIG, 1978\)](#page-104-9) e [\(HOFFMAN; KUNZE, 1971\)](#page-103-12).

## <span id="page-20-0"></span>2.4 Transformada de Laplace

**Definição 2.4.1.** Seja f uma função de ordem exponencial e seccionalmente contínua definida para  $t \geq 0$ , então a integral

<span id="page-20-4"></span>
$$
\mathscr{L}{f(t)} = \int_0^\infty e^{-st} f(t) dt,
$$
\n(2.14)

é chamada de Transformada de Laplace de  $f$ , desde que a integral convirja.

Quando a integral imprópria [\(2.14\)](#page-20-4) converge, o resultado é uma função de .

**Observação 2.4.1.** Neste trabalho, para denotar a Transformada de Laplace na variável  $t$ , da função  $u(x, t)$ , utiliza-se a notação

<span id="page-21-1"></span>
$$
\mathscr{L}{u(x,t)} = \overline{U}(x,s).
$$

#### <span id="page-21-0"></span>2.4.1 Propriedades Operatórias da Transformada de Laplace

As propriedades operatórias da Transformada de Laplace [\(SPIEGEL, 1991\)](#page-105-3), [\(BOYC](#page-103-9)E; [DIPRIMA, 2005\)](#page-103-9) e [\(ZILL; CULLEN, 2009\)](#page-105-0) são:

1. Linearidade: Considere  $\mathscr{L}{f(t)} = F(s) e \mathscr{L}{g(t)} = G(s)$ , então

$$
\mathcal{L}\{\alpha f(t) + \beta g(t)\} = \alpha \mathcal{L}\{f(t)\} + \beta \mathcal{L}\{g(t)\} = \alpha F(s) + \beta G(s), \quad (2.15)
$$

onde  $\alpha$  e  $\beta$  são constantes.

Devido à propriedade  $(2.15)$ ,  $\mathscr L$  é dita uma transformação linear, ou operador linear.

2. Translação sobre o eixo s: Se  $F(s) = \mathcal{L}{f(t)}$  existe para  $s > a \geq 0$  e se c é uma constante, então

$$
\mathcal{L}\lbrace e^{ct}f(t)\rbrace = F(s-c), s > a+c.
$$
\n(2.16)

3. Translação sobre o eixo t: Se  $F(s) = \mathscr{L}{f(t)}$  existe para  $s > a \geq 0$  e se c é uma constante positiva, então

$$
\mathscr{L}\lbrace u_c(t)f(t-c)\rbrace = e^{-cs}\mathscr{L}\lbrace f(t)\rbrace = e^{-cs}F(s), s > a,
$$
\n(2.17)

onde  $u_c(t)$  é a função degrau unitário ou função de Heaviside (Definição [2.1.5\)](#page-17-2).

4. Mudança de escala: Se  $\mathscr{L}{f(t)} = F(s)$ , então

$$
\mathscr{L}\lbrace f(ct)\rbrace = \frac{1}{c}F\left(\frac{s}{c}\right). \tag{2.18}
$$

5. Transformada de uma derivada:

**Teorema 2.4.1.** Sejam as funções  $f, f', ..., f^{(n-1)}$  contínuas e  $f^{(n)}$  seccionalmente contínuas em qualquer intervalo  $0 \le t \le A$ . Suponha, além disso, que existam constantes K, a e M tais que  $|f(t)| \leq Ke^{at}, |f'(t)| \leq Ke^{at}, ..., |f^{n-1}(t)| \leq Ke^{at}$  para  $t ≥ M$ . Então,  $\mathscr{L}{f^n(t)}$  existe para todo  $s > a$  e é dada por

$$
\mathcal{L}\lbrace f^{(n)}(t)\rbrace = s^n \mathcal{L}\lbrace f(t)\rbrace - s^{(n-1)}f(0) - \dots - s f^{(n-2)}(0) - f^{(n-1)}(0). \tag{2.19}
$$

Particularmente, a transformada de uma derivada de primeira ordem é:

$$
\mathcal{L}\lbrace f'(t)\rbrace = s\mathcal{L}\lbrace f(t)\rbrace - f(0). \qquad (2.20)
$$

E a transformada de uma derivada de segunda ordem,

$$
\mathcal{L}\lbrace f''(t)\rbrace = s^2 \mathcal{L}\lbrace f(t)\rbrace - sf(0) - f'(0). \qquad (2.21)
$$

6. Multiplicação por  $t^n$ : Se  $\mathscr{L}{f(t)} = F(s)$ , então

$$
\mathscr{L}\lbrace t^n f(t)\rbrace = (-1)^n \frac{d^n}{ds^n} F(s). \tag{2.22}
$$

## <span id="page-22-0"></span>2.5 Transformada Inversa de Laplace

**Definição 2.5.1.** Uma função é dita transformada inversa de Laplace se dada uma função  $F(s)$ , calcula-se uma função  $f(t)$  cuja Transformada de Laplace seja  $F(s)$  [\(ZILL;](#page-105-0) [CULLEN, 2009\)](#page-105-0). Diz-se então que  $f(t)$  é a transformada inversa de Laplace de  $F(s)$  e denota-se por

$$
f(t) = \mathcal{L}^{-1}\lbrace F(s)\rbrace.
$$
\n(2.23)

#### <span id="page-22-1"></span>2.5.1 Propriedades Operatórias da Transformada Inversa de Laplace

1. Linearidade: a Transformada inversa de Laplace é dita uma transformação linear, isto é, para constantes  $\alpha \in \beta$ ,

$$
\mathcal{L}^{-1}\{\alpha F(s) + \beta G(s)\} = \alpha \mathcal{L}^{-1}\{F(s)\} + \beta \mathcal{L}^{-1}\{G(s)\} = \alpha f(t) + \beta g(t), \quad (2.24)
$$

em que  $F e G$  são as transformadas de Laplace das funções  $f e g$ .

2. Translação sobre o eixo s: Se  $f(t) = \mathcal{L}^{-1}{F(s)}$  existe para  $s > a \geq 0$  e se  $c$  é uma constante, então

$$
\mathcal{L}^{-1}\lbrace F(s-c)\rbrace = e^{ct}f(t). \tag{2.25}
$$

3. Translação sobre o eixo $t\colon \operatorname{Se} f(t) = \mathscr{L}^{-1}\{F(s)\}$ existe para  $s > a \geq 0$ e se $c$ é uma constante positiva, então

$$
\mathcal{L}^{-1}\{e^{-cs}F(s)\} = u_c(t)f(t-c) = s > a,
$$
\n(2.26)

onde  $u_c(t)$  é a função degrau unitário ou função de Heaviside (Definição [2.1.5\)](#page-17-2).

4. Mudança de escala: Se $\mathcal{L}^{-1}\{F(s)\}=f(t),$ então

$$
\mathcal{L}^{-1}\lbrace F(cs)\rbrace = \frac{1}{c}f\left(\frac{t}{c}\right). \tag{2.27}
$$

5. Transformada inversa de uma derivada: Se  $\mathcal{L}^{-1}{F(s)} = f(t)$ , então

$$
\mathcal{L}^{-1}\{F^{(n)}(s)\} = \mathcal{L}^{-1}\left\{\frac{d^n}{ds^n}F(s)\right\} = (-1)^n t^n f(t). \tag{2.28}
$$

6. Multiplicação por  $s^n$ : Se  $\mathcal{L}^{-1}{F(s)} = f(t) e f(0) = 0$ , então

$$
\mathcal{L}^{-1}\lbrace sF(s)\rbrace = f'(t),\tag{2.29}
$$

ou seja, a multiplicação por  $s$  tem o efeito de derivar  $f(t)$ .

#### <span id="page-23-0"></span>2.5.2 Métodos de Inversão

Existem vários métodos para a inversão da Transformada de Laplace, entretanto nesse trabalho serão apresentados somente o teorema da Convolução, o método das frações parciais e a fórmula de Heaviside. Cabe ainda destacar o uso de tabelas, método que será empregado na obtenção da solução dos problemas apresentados no Capítulo [4.](#page-37-0)

#### <span id="page-23-1"></span>2.5.2.1 Teorema da Convolução

A convolução de duas funções (representada por \*) [\(BUTKOV, 1973\)](#page-103-10),  $f(t)$  e  $g(t)$ , é dada pela integral

$$
(f * g)(t) = \int_0^t f(t - u)g(u)du.
$$
 (2.30)

$$
\text{Se } \mathcal{L}^{-1}\{F(s)\} = f(t) \text{ e } \mathcal{L}^{-1}\{G(s)\} = g(t), \text{ então}
$$
\n
$$
\mathcal{L}^{-1}\{F(s)G(s)\} = f * g. \tag{2.31}
$$

A convolução possui as seguintes propriedades básicas:

- 1. Comutatividade:  $f * g = g * f$ .
- 2.  $c(f * q) = cf * q = f * cq$ , com c constante.
- 3. Associatividade:  $f * (g * h) = (f * g) * h$ .
- 4. Distributividade em relação à soma:  $f * (g + h) = (f * g) + (f * h)$ .

#### <span id="page-23-2"></span>2.5.2.2 Método das Frações Parciais

Qualquer fração racional do tipo  $\frac{P(s)}{Q(s)}$  $Q(s)$ , onde  $P(s)$  e  $Q(s)$  são polinômios, com o grau do numerador  $P(s)$  menor que o grau do denominador  $Q(s)$ , pode ser escrita como a soma de funções racionais, denominadas frações parciais.

1. A cada fator linear da forma  $(as + b)$  de  $Q(s)$  corresponde uma fração parcial da forma  $\frac{A}{\sqrt{2}}$  $as + b$ , onde A é constante e  $a \neq 0$ .

- 2. A cada fator linear repetido da forma  $(as + b)^n$  corresponde uma fração parcial da forma  $\frac{A_1}{\cdot}$  $as + b$  $+\frac{A_2}{\sqrt{a^2}}$  $\frac{A_2}{(as+b)^2} + ... + \frac{A_n}{(as+b)^2}$  $\frac{1}{(as+b)^n}$ , onde  $A_1, A_2, ..., A_n$  são constantes e  $a \neq 0$ .
- 3. A cada fator quadrático da forma  $(as^2 + bs + c)$  corresponde a uma fração parcial da forma  $\frac{As+B}{2+A}$  $as^2 + bs + c$ , onde  $A$  e  $B$  são constantes e  $a \neq 0$ .
- 4. A cada fator quadrático repetido da forma  $(as^2 + bs + c)^n$  corresponde uma fração parcial da forma  $\frac{A_1 s + B_1}{2}$  $\frac{A_1s + B_1}{as^2 + bs + c} + \frac{A_2s + B_2}{(as^2 + bs + b)}$  $\frac{A_2s + B_2}{(as^2 + bs + c)^2} + \ldots + \frac{A_ns + B_n}{(as^2 + bs + c)}$  $\frac{2m\theta+B_n}{(as^2+bs+c)^n}$ , onde  $A_1, A_2, ..., A_n, B_1, B_2, ..., B_n$ , são constantes e  $a \neq 0$ .

Calculando a transformada inversa de Laplace de cada uma das frações parciais, determina-se  $\mathscr{L}^{-1}\left\{\frac{P(s)}{Q(s)}\right\}$  $Q(s)$ }︃ [\(SPIEGEL, 1991\)](#page-105-3).

#### <span id="page-24-0"></span>2.5.2.3 Fórmula de Heaviside

Sejam  $P(s)$  e  $Q(s)$  polinômios, com grau  $P(s)$  < grau  $Q(s)$ . Suponha que  $Q(s)$ tenha *n* zeros distintos  $\alpha_k$ ,  $k = 1, 2, 3, ..., n$ . Então

$$
\mathcal{L}^{-1}\left\{\frac{P(s)}{Q(s)}\right\} = \sum_{k=1}^{n} \frac{P(\alpha_k)}{Q'(\alpha_k)} e^{\alpha_k t},\tag{2.32}
$$

sendo  $Q'(\alpha_k)$  a derivada de  $Q(s)$  avaliada na sua k-ésima raiz [\(SPIEGEL, 1991\)](#page-105-3).

### <span id="page-24-1"></span>2.6 Equações Diferenciais Parciais

Nessa seção descreve-se o conceito de equação diferencial parcial (EDP), sua classificação, segundo: ordem, linearidade e homogeneidade. Apresentam-se também definições como condição inicial e condições de contorno, particularmente do tipo Dirichlet, Neumann e Robin. Todas as definições descritas baseiam-se em [\(KREYSZIG, 2008b\)](#page-104-10) e [\(ZILL;](#page-105-0) [CULLEN, 2009\)](#page-105-0).

#### <span id="page-24-2"></span>2.6.1 Classificação

**Definição 2.6.1.** Uma equação diferencial parcial (EDP) é uma equação envolvendo uma ou mais derivadas parciais de uma função (desconhecida), que depende de duas ou mais variáveis, frequentemente, o tempo  $t$  e uma ou várias variáveis espaciais.

#### <span id="page-24-3"></span>2.6.2 Ordem

**Definição 2.6.2.** A ordem da derivada mais alta é chamada de ordem da EDP.

#### <span id="page-25-0"></span>2.6.3 Linearidade

**Definição 2.6.3.** Diz-se que uma EDP é linear se ela é do primeiro grau na função desconhecida e em suas derivadas parciais.

Particularmente, a forma geral de uma EDP linear de segunda ordem é dada por

$$
A\frac{\partial^2 u}{\partial x^2} + B\frac{\partial^2 u}{\partial x \partial y} + C\frac{\partial^2 u}{\partial y^2} + D\frac{\partial u}{\partial x} + E\frac{\partial u}{\partial y} + Fu = 0,
$$
\n(2.33)

onde *A*, *B*, *C*, *D*, *E* e *F* são constantes reais, basta apenas que *A*, *B* ou *C* seja  $\neq$  0 para ser de segunda ordem.

#### <span id="page-25-1"></span>2.6.4 Classificação quanto ao tipo de EDP

Uma equação diferencial parcial de segunda ordem linear com duas variáveis independentes de coeficientes constantes pode ser classificada como hiperbólica, parabólica ou elíptica. Essa classificação depende somente dos coeficientes das derivadas de segunda ordem. Assume-se, que ao menos um dos coeficientes  $A, B$  e  $C$  não seja zero.

**Definição 2.6.4.** Uma equação diferencial parcial de segunda ordem linear, é dita ser

hiperbólica se  $B^2 - 4AC > 0$ , parabólica se  $B^2 - 4AC = 0$ . elíptica se  $B^2 - 4AC < 0$ .

Para o problema de condução do calor, objeto de estudo deste trabalho, tem-se uma EDP parabólica, pois  $A = 1, B = 0$  e  $C = 0$ , logo,  $B^2 - 4AC = 0$ .

#### <span id="page-25-2"></span>2.6.5 Homogeneidade

**Definição 2.6.5.** Chama-se uma EDP linear de homogênea se cada um de seus termos contém a função desconhecida ou uma de suas derivadas parciais. Caso contrário, diz-se que a equação é não-homogênea.

#### <span id="page-25-3"></span>2.6.6 Solução de uma Equação Diferencial Parcial

**Definição 2.6.6.** Uma solução de uma EDP em alguma região R do espaço das variáveis independentes é uma função que tem todas as suas derivadas parciais aparecendo na EDP em algum domínio  $D$  contendo  $R$  e que satisfaz à EDP em qualquer ponto de  $R$ .

Para as EDPs lineares podem-se obter novas soluções a partir do Teorema Fundamental da Superposição ou Princípio Fundamental da Superposição.

<span id="page-26-3"></span>**Teorema 2.6.1** (Teorema Fundamental da Superposição). Se  $u_1, u_2, ..., u_n$  são soluções de uma EDP linear homogênea em alguma região  $R$ , então

$$
u = c_1 u_1 + c_2 u_2 + \dots + c_n u_n = \sum_{i=1}^{\infty} c_i u_i,
$$

 $\mathop{\rm com}\nolimits$  as constantes  $c_i,\, i=1,2,...,n$  quaisquer, é também uma solução dessa EDP na região  $R$ .

#### <span id="page-26-0"></span>2.6.7 Condição Inicial e Condições de Contorno

**Definição 2.6.7.** Define-se condição inicial quando o tempo t é uma das variáveis, em que a solução pode ser determinada para  $t = 0$ .

**Definição 2.6.8.** Definem-se condições de contorno como as condições impostas à solução no contorno da região.

**Definição 2.6.9.** A condição de Dirichlet é uma condição de contorno do tipo

$$
u(L,t) = u_0,
$$

onde  $u_0$  é uma temperatura prescrita e  $L$ , a extremidade direita de uma barra.

**Definição 2.6.10.** A condição de Neumann é uma condição de contorno do tipo

$$
\left. \frac{\partial u}{\partial x} \right|_{x=L} = 0.
$$

**Definição 2.6.11.** A condição de Robin é uma condição de contorno do tipo

$$
\frac{\partial u}{\partial x}\Big|_{x=L} = -h[u(L,t) - u_n],
$$

onde  $h > 0$  e  $u_n$  são constantes.

Destaca-se que neste trabalho serão abordadas apenas as condições de Dirichlet e Neumann.

## <span id="page-26-1"></span>2.7 Métodos de Solução

#### <span id="page-26-2"></span>2.7.1 Separação de Variáveis ou Método de Fourier

No método de Separação de Variáveis determina-se uma solução particular de uma EDP na forma de um produto entre uma função que depende da variável  $x$  e uma função que depende da variável  $t$ , ou seja,

$$
u(x,t) = X(x)T(t). \tag{2.34}
$$

Particularmente, com essa suposição, quando a EDP linear em duas variáveis for separável, é possível reduzi-la a duas equações diferenciais ordinárias (EDOs) [\(ZILL;](#page-105-0) [CULLEN, 2009\)](#page-105-0).

#### <span id="page-27-0"></span>2.7.2 Método da Transformada de Laplace

Quando se aplica a Transformada de Laplace para resolver uma EDP linear com duas variáveis, em geral é escolhida como a variável de transformação devido ao seu domínio ( *>* 0). Como consequência, chega-se a uma EDO envolvendo a função transformada. Resolvendo-se essa EDO, obtém-se como solução a Transformada de Laplace da função desejada. A partir da Transformada inversa de Laplace, determina-se a solução do problema. Se os coeficientes da função dada não dependerem de , o uso da Transformada de Laplace simplifica o problema [\(KREYSZIG, 2008a\)](#page-104-0).

#### <span id="page-27-1"></span>2.7.3 Problema de Valor de Contorno não homogêneos

Um problema de valor de contorno (PVC) é dito ser não homogêneo quando a equação diferencial parcial ou suas condições de contorno são não homogêneas. Para solucionar este tipo de problema, determina-se um conjunto completo de autofunções, segundo um conjunto equivalente de condições de contorno homogêneas. Para que isso ocorra, utiliza-se a linearidade do operador e o Teorema [2.6.1](#page-26-3) (Teorema Fundamental da Superposição). Assume-se, então, que a solução será particionada em dois termos [\(ZILL;](#page-105-0) [CULLEN, 2009\)](#page-105-0)

<span id="page-27-2"></span>
$$
u(x,t) = v(x,t) + \psi(x,t).
$$
 (2.35)

Destaca-se que a equação [\(2.35\)](#page-27-2) vale para o caso em que as condições de contorno dependem do tempo.

Quando as condições de contorno não dependem do tempo, escreve-se  $u(x, t)$  como

$$
u(x,t) = v(x,t) + \psi(x).
$$
 (2.36)

Dependendo do caráter do termo fonte e das condições de contorno, o termo  $v(x, t)$ pode apresentar as características de uma solução "variável" ou "transitória" e  $\psi(x, t)$  terá as características de uma solução de "estado estacionário" ou "equilíbrio".

Assume-se aqui que condições de contorno dependam do tempo, logo substitui-se a equação [\(2.35\)](#page-27-2) na equação diferencial parcial, nas condições de contorno e na condição inicial. Neste caso,

- 1.  $\psi(x, t)$  será uma função linear de x, assim, todas as derivadas parciais de segunda ordem em relação a  $x$  serão zero.
- 2.  $v(x, t)$  satisfaz à equação não homogênea correspondente às condições de contorno homogêneas.

A substituição resulta em dois problemas de valor limite de condição inicial. Para  $v(x, t)$ , obtém-se a equação diferencial parcial homogênea ou não homogênea com as condições de contorno homogêneas e a condição inicial. Da mesma forma, para  $\psi(x, t)$ , obtém-se a equação diferencial homogênea ordinária.

A partir daqui, aplica-se o método de Separação de Variáveis como proposto em [\(ZILL; CULLEN, 2009\)](#page-105-0) e [\(ARTICOLO, 2009\)](#page-103-13).

No capítulo seguinte são apresentados conceitos relacionados à transferência de calor e à obtenção da equação do calor.

## <span id="page-29-1"></span>3 Fenômenos de Transporte

Nesse capítulo são apresentados conceitos acerca de transferência de calor e a modelagem matemática para a obtenção da equação de condução de calor unidimensional.

## <span id="page-29-2"></span>3.1 Transferência de Calor

Transferência de calor é energia térmica em trânsito devido a uma diferença de temperaturas no espaço. Sempre que existir uma diferença de temperaturas em um meio ou entre meios, haverá, necessariamente, transferência de calor. A transferência de calor ocorre por condução, convecção e radiação (Figura [2\)](#page-29-0), mas, na maioria das vezes, por combinação das mesmas. Quando existe um gradiente de temperatura em um meio estacionário, que pode ser um sólido ou um fluido, usa-se o termo condução para referir-se à transferência de calor que ocorrerá através do meio. Já o termo convecção remete-se à transferência de calor que acontecerá entre uma superfície e um fluido em movimento quando eles estiverem a diferentes temperaturas. O terceiro modo de transferência de calor é chamado de radiação térmica: todas as superfícies, com temperaturas não nulas, emitem energia na forma de ondas eletromagnéticas, assim, na ausência de um meio participante, há transferência de calor líquida por radiação entre duas superfícies a diferentes temperaturas [\(BERGMAN et al., 2014\)](#page-103-1) e [\(INCROPERA; DEWITT, 1990\)](#page-104-11).

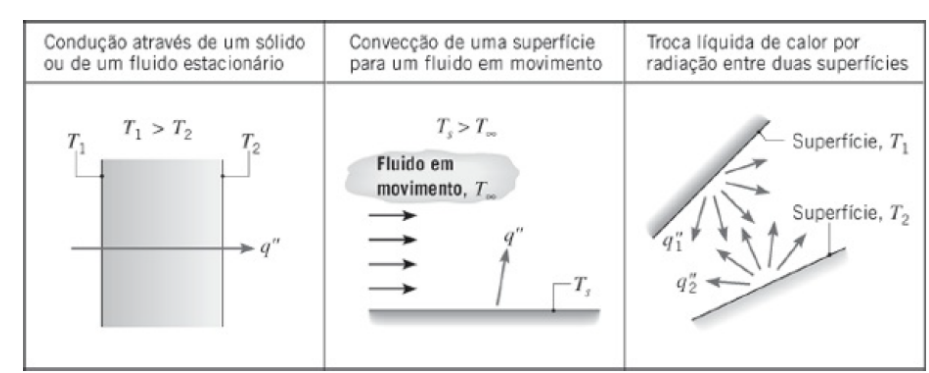

<span id="page-29-0"></span>Figura 2 – Modos de transferência de calor: condução, convecção e radiação

Fonte: [\(BERGMAN et al., 2014\)](#page-103-1)

Neste trabalho será abordada apenas a transferência de calor por condução.

#### <span id="page-29-3"></span>3.1.1 Condução do Calor

Nesta seção descreve-se o conceito de condução do calor, baseado em [\(BERGMAN](#page-103-1) [et al., 2014\)](#page-103-1).

A condução ocorre quando há transferência de energia entre as moléculas. Essa energia está relacionada ao movimento de translação, rotação e de vibração das moléculas. As temperaturas mais altas estão associadas a maiores energias moleculares, quando moléculas vizinhas se chocam, o que acontece constantemente, uma transferência de energia das moléculas mais energéticas para as menos energéticas deve ocorrer. A Figura [3](#page-30-0) ilustra a transferência de calor por condução.

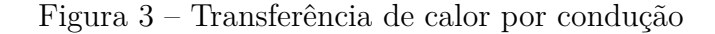

<span id="page-30-0"></span>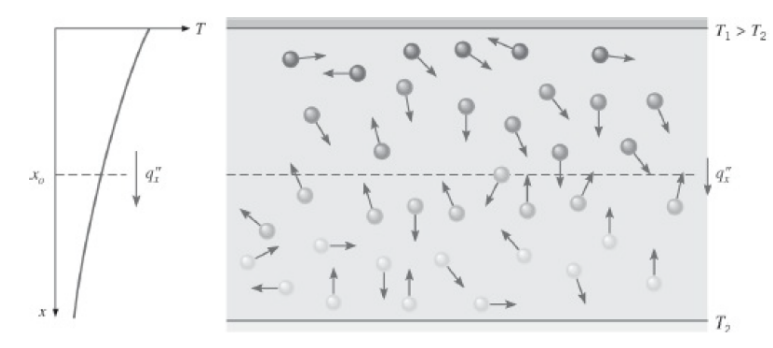

Fonte: [\(BERGMAN et al., 2014\)](#page-103-1)

## <span id="page-30-1"></span>3.2 Modelagem Matemática

Um modelo matemático tem como objetivo descrever um fenômeno físico. De um modo geral, o processo de transferência de calor pode ser quantificado por meio de equações de taxas apropriadas. Essas equações podem ser usadas para calcular a quantidade de energia sendo transferida por unidade de tempo. Dentro deste contexto, a subseção [3.2](#page-30-1) descreve o modelo matemático utilizado no estudo do problema de condução do calor.

#### <span id="page-30-2"></span>3.2.1 A Equação de Condução do Calor Unidimensional

Para o estudo do problema de condução do calor considera-se uma barra reta uniforme feita com material homogêneo, opta-se pelo eixo  $x$  para formar seu eixo. Supõe-se que as dimensões da seção reta são tão pequenas que a temperatura  $u$  pode ser conside-rada constante em qualquer seção reta (Figura [4\)](#page-31-0). Desta forma, u só depende de  $x$  e do instante [\(BOYCE; DIPRIMA, 2005\)](#page-103-9) e [\(BOYCE; DIPRIMA; MEADE, 2020\)](#page-103-7).

#### Figura 4 – Barra reta uniforme

<span id="page-31-0"></span>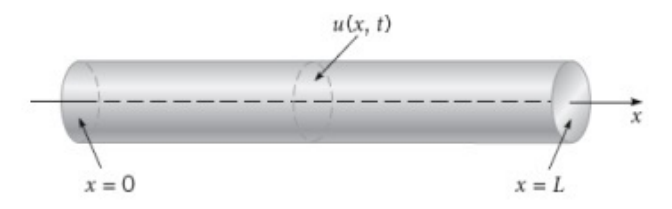

Fonte: [\(BOYCE; DIPRIMA; MEADE, 2020\)](#page-103-7)

Para o estudo de condução do calor considera-se, ainda, que

- 1. A barra é feita de material que conduz calor.
- 2. As faces laterais são isoladas (ou seja, não há troca de calor) e nenhum calor escapa a partir dessa superfície.
- 3. Nenhum calor é gerado no interior da barra.
- 4. O calor específico  $(c)$  e a condutividade  $(k)$  do material da barra são constantes.

Duas leis empíricas (primeira e segunda lei da termodinâmica [\(YOUNG; FREED-](#page-105-4)[MAN, 2016\)](#page-105-4) de condução do calor são necessárias para obter a EDP que satisfaz  $u(x, t)$ :

1. A quantidade de calor  $Q$  considerando uma pequena fatia da massa  $m$  é

<span id="page-31-1"></span>
$$
Q = cmu,\tag{3.1}
$$

onde  $u$  é a temperatura do elemento,  $c$  o calor específico.

2. A taxa do fluxo de calor  $Q$  através da seção transversal é proporcional à área  $A$  da seção transversal e à derivada parcial da temperatura em relação à  $x$ :

$$
Q_t = -kAu_x,\t\t(3.2)
$$

onde  $Q_t$  representa a taxa líquida.

Como o calor flui na direção de decréscimo da temperatura, o sinal negativo em  $(3.2)$  é usado para garantir que  $Q$ , seja positivo para  $u_x < 0$  (fluxo de calor para direita) e negativo para  $u_x > 0$  (fluxo de calor para esquerda). Se a fatia circular da haste entre  $x \in x + \Delta x$  for muito fina, então  $u(x, t)$  pode ser tomada como a temperatura aproximada em cada ponto do intervalo. A massa da fatia é dada por

$$
m = \rho(A\Delta x),\tag{3.3}
$$

onde  $\rho$  é a densidade do material. Assim escreve-se,

<span id="page-32-0"></span>
$$
Q = c\rho(A\Delta x)u.\t\t(3.4)
$$

Quando o calor fluir na direção x positiva, surge  $Q_t$ 

$$
-kAu_x(x,t) - [-kAu_x(x + \Delta x, t)] = kA[u_x(x + \Delta x, t) - u_x(x, t)].
$$
 (3.5)

<span id="page-32-1"></span>Diferenciando  $(3.5)$  em relação a t, obtém-se que a taxa líquida também é dada por:

<span id="page-32-3"></span><span id="page-32-2"></span>
$$
Q_t = c\rho(A\Delta x)u_t.
$$
\n(3.6)

Igualando  $(3.5)$  e  $(3.6)$ , tem-se:

$$
kA[u_x(x + \Delta x, t) - u_x(x, t)] = c\rho(A\Delta x)u_t.
$$
\n(3.7)

Escrevendo [\(3.7\)](#page-32-2) de forma conveniente, chega-se a:

$$
\frac{k}{\rho c} \frac{[u_x(x + \Delta x, t) - u_x(x, t)]}{\Delta x} = u_t.
$$
\n(3.8)

<span id="page-32-4"></span>Aplicando o limite em  $(3.8)$  quando  $\Delta x$  tende a 0, obtém-se a equação de condução do calor unidimensional em regime transiente definida por:

$$
\alpha^2 u_{xx} = u_t, 0 < x < L, t \ge 0,\tag{3.9}
$$

onde  $\alpha^2$  é a constante conhecida como difusividade térmica. O parâmetro  $\alpha^2$  depende apenas do material do qual é feita a barra e é determinado por

$$
\alpha^2 = \frac{k}{\rho c}.\tag{3.10}
$$

Neste trabalho, são considerados problemas de condução do calor distintos, de acordo com o conjunto de condição inicial e de condições de contorno. A solução de  $(3.9)$  será uma função  $u(x, t)$  que satisfaz a equação e as condições dadas. Definições e Teoremas referentes à existência e unicidade da solução encontram-se no Anexo [A.](#page-107-0)

O Problema 1, ilustrado pela Figura [5,](#page-33-0) é descrito pelo Problema de Valor inicial e Valor de Contorno (PVIC) definido por

$$
\begin{cases}\n\alpha^2 u_{xx} = u_t, \\
u(x,0) = f(x), \\
u(0,t) = 0, \\
u(L,t) = 0.\n\end{cases}
$$
\n(3.11)

<span id="page-33-0"></span>onde  $u(0, t) = 0$  e  $u(L, t) = 0$  são condições de contorno de Dirichlet.

#### Figura 5 – Problema 1 (condição de Dirichlet)

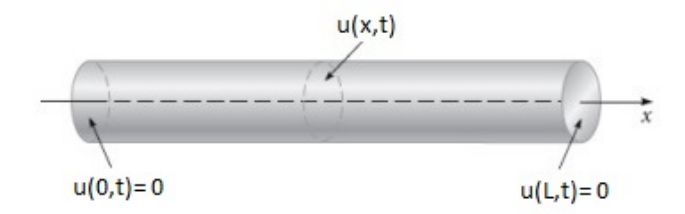

Fonte: Adaptado de [\(BOYCE; DIPRIMA; MEADE, 2020\)](#page-103-7)

O Problema 1.1 está sujeito às mesmas condições de contorno do Problema 1, mas condição inicial distinta, e é caracterizado por

$$
\begin{cases}\n\alpha^2 u_{xx} = u_t, \\
u(x,0) = T_1, \\
u(0,t) = 0, \\
u(L,t) = 0.\n\end{cases}
$$
\n(3.12)

Assim como no Problema 1, o Problema 1.1 tem condições de contorno do tipo Dirichlet. Destaca-se que o Problema 1.1 é um caso particular do Problema 1, com  $u(x, 0) = T_1$  (constante).

O Problema 1.2 está sujeito às mesmas condições de contorno do Problema 1, mas condição inicial distinta, e é caracterizado por

$$
\begin{cases}\n\alpha^2 u_{xx} = u_t, \\
u(x,0) = x(x-1), \\
u(0,t) = 0, \\
u(L,t) = 0.\n\end{cases}
$$
\n(3.13)

Assim como no Problema 1, o Problema 1.2 tem condições de contorno do tipo Dirichlet. Destaca-se que o Problema 1.2 é um caso particular do Problema 1, com  $u(x, 0) = x(x - 1).$ 

O Problema 2 tem a mesma condição inicial do Problema 1 (constante), mas condições de contorno distintas e é caracterizado por

$$
\begin{cases}\n\alpha^2 u_{xx} = u_t, \\
u(x,0) = f(x), \\
u_x(0,t) = 0, \\
u(L,t) = 0.\n\end{cases}
$$
\n(3.14)

<span id="page-34-0"></span>A condição  $u_x(0, t) = 0$  é conhecida como condição de Neumann. A Figura [6](#page-34-0) ilustra o Problema 2.

Figura 6 – Problema 2 (condição de Neumann e Dirichlet)

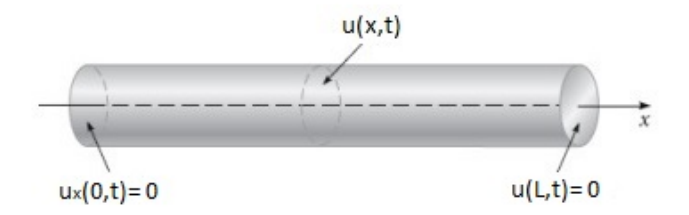

Fonte: Adaptado de [\(BOYCE; DIPRIMA; MEADE, 2020\)](#page-103-7)

O Problema 2.1 tem as mesmas condições de contorno do Problema 2, mas condição inicial distinta e é caracterizado por

$$
\begin{cases}\n\alpha^2 u_{xx} = u_t, \\
u(x,0) = T_1, \\
u_x(0,t) = 0, \\
u(L,t) = 0.\n\end{cases}
$$
\n(3.15)

Assim como no Problema 2, o Problema 2.1 tem condições de contorno do tipo Neumann. Destaca-se que o Problema 2.1 é um caso particular do Problema 2, com  $u(x, 0) = T_1$  (constante).

O Problema 2.2 tem as mesmas condições de contorno do Problema 2, mas condi-

ção inicial distinta e é caracterizado por

$$
\begin{cases}\n\alpha^2 u_{xx} = u_t, \\
u(x,0) = x(x-1), \\
u_x(0,t) = 0, \\
u(L,t) = 0.\n\end{cases}
$$
\n(3.16)

Assim como no Problema 2, o Problema 2.2 tem condições de contorno do tipo Neumann. Destaca-se que o Problema 2.2 é um caso particular do Problema 2, com  $u(x, 0) = x(x - 1).$ 

O Problema 3, representado por uma equação diferencial parcial com condições de contorno não homogêneas, ilustrado pela Figura [7,](#page-35-0) é descrito por

$$
\begin{cases}\n\alpha^2 u_{xx} = u_t, \\
u(x, 0) = f(x), \\
u(0, t) = u_0(t), \\
u(L, t) = u_1(t),\n\end{cases}
$$
\n(3.17)

<span id="page-35-0"></span>onde  $u(0, t) = u_0(t)$  e  $u(L, t) = u_1(t)$  são condições de contorno de Dirichlet.

Figura 7 – Problema 3 (condição de Dirichlet)

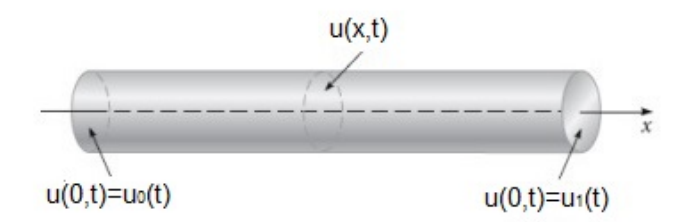

Fonte: Adaptado de [\(BOYCE; DIPRIMA; MEADE, 2020\)](#page-103-7)
O Problema 3.1 é um caso particular do Problema 3 e é caracterizado por

<span id="page-36-0"></span>
$$
\begin{cases}\n\alpha^2 u_{xx} = u_t, \\
u(x, 0) = 0, \\
u(0, t) = \cos(t), \\
u(1, t) = 0,\n\end{cases}
$$
\n(3.18)

Assim como no Problema 3, o Problema 3.1 tem condições de contorno do tipo Dirichlet.

Os problemas aqui descritos terão suas soluções apresentadas no próximo capítulo.

# 4 Solução da Equação de Condução do Calor em Regime Transiente Unidimensional

A seguir apresentam-se as soluções analíticas dos problemas propostos no Capítulo

## <span id="page-37-5"></span>4.1 Problema 1

[3.](#page-29-0)

Este problema é caracterizado por [\(3.11\)](#page-32-0) e será resolvido apenas pelo método de Separação de Variáveis.

Escreve-se  $u(x, t)$  como um produto de duas outras funções, uma dependendo da variável  $x$  e a outra dependendo de  $t$ , ou seja,

<span id="page-37-6"></span><span id="page-37-0"></span>
$$
u(x,t) = X(x)T(t). \tag{4.1}
$$

Substituindo  $u(x, t)$  na equação diferencial parcial [\(3.9\)](#page-32-1), obtém-se

$$
\alpha^2 X''(x)T(t) = X(x)T'(t). \tag{4.2}
$$

Serão omitidas as variáveis  $x e t$ , já que  $X$  depende apenas de  $x e T$ , apenas de  $t$ e também para simplificar a notação. Assim, reescreve-se a equação [\(4.2\)](#page-37-0) como

<span id="page-37-1"></span>
$$
\alpha^2 X''T = XT'.\tag{4.3}
$$

Divide-se então os dois lados da equação [\(4.3\)](#page-37-1) por  $\alpha^2 XT \neq 0$ ,

<span id="page-37-2"></span>
$$
\frac{X''}{X} = \frac{1}{\alpha^2} \frac{T'}{T}.
$$
\n(4.4)

Cada membro da equação [\(4.4\)](#page-37-2) depende apenas de uma variável. Dessa forma, pode-se igualar a equação [\(4.4\)](#page-37-2) a  $-\lambda$ , chamada de constante de separação,

$$
\frac{X''}{X} = \frac{1}{\alpha^2} \frac{T'}{T} = -\lambda.
$$
\n(4.5)

Note que há duas equações diferenciais ordinárias lineares a serem resolvidas,

<span id="page-37-3"></span>
$$
X'' + \lambda X = 0,\t\t(4.6)
$$

<span id="page-37-4"></span>e

$$
T' + \alpha^2 \lambda T = 0. \tag{4.7}
$$

Reescrevem-se as condições de contorno em [\(3.11\)](#page-32-0)

<span id="page-38-0"></span>
$$
u(0,t) = X(0)T(t) = 0,
$$
\n(4.8)

$$
u(L, t) = X(L)T(t) = 0.
$$
\n(4.9)

<span id="page-38-1"></span>Se a equação [\(4.8\)](#page-38-0) fosse satisfeita escolhendo-se  $T(t)$  como zero para todo t, então  $u(x, t)$  seria nula para todo  $x \in t$ , então rejeita-se esta possibilidade. Portanto, a equação [\(4.8\)](#page-38-0) deve ser satisfeita impondo-se a condição

<span id="page-38-3"></span><span id="page-38-2"></span>
$$
X(0) = 0.\t\t(4.10)
$$

A mesma ideia vale para a condição de contorno em [\(4.9\)](#page-38-1), então

$$
X(L) = 0.\t\t(4.11)
$$

A equação [\(4.6\)](#page-37-3) e as condições de contorno homogêneas [\(4.10\)](#page-38-2) e [\(4.11\)](#page-38-3) constituem o problema de Sturm-Liouville regular. Resolve-se esse problema para obter o autovalor e a autofunção associada, consideram-se três possibilidades  $\lambda = 0$ ,  $\lambda < 0$  e  $\lambda > 0$ .

Quando  $\lambda = 0$ , tem-se

$$
X'' = 0,
$$

o que implica

$$
X(x) = c_1 x + c_2. \t\t(4.12)
$$

<span id="page-38-4"></span>Aplicando a condição de contorno [\(4.10\)](#page-38-2) em [\(4.12\)](#page-38-4),

$$
c_1 \cdot 0 + c_2 = 0,
$$
  

$$
c_2 = 0.
$$

E a condição de contorno [\(4.11\)](#page-38-3) em [\(4.12\)](#page-38-4),

$$
c_1 \cdot L + c_2 = 0,
$$

como  $c_2 = 0$ , tem-se apenas

 $c_1 \cdot L = 0,$ 

e como  $L \neq 0$ , então  $c_1 = 0$ . Obtém-se, neste caso, a solução trivial, que não é relevante para o problema.

A partir da equação [\(4.6\)](#page-37-3), escreve-se, então, a equação característica para  $\lambda \neq 0$ ,

<span id="page-39-2"></span>
$$
r^2 + \lambda = 0.\tag{4.13}
$$

Logo,

<span id="page-39-0"></span>
$$
r = \pm \sqrt{-\lambda}.
$$

Considerando  $\lambda < 0$ , escreve-se  $X(x)$  como

$$
X(x) = c_1 e^{\sqrt{-\lambda}x} + c_2 e^{-\sqrt{-\lambda}x}.
$$
\n(4.14)

Aplicando a condição de contorno [\(4.10\)](#page-38-2) em [\(4.14\)](#page-39-0), tem-se

$$
c_1 + c_2 = 0,
$$
  
\n
$$
c_1 = -c_2.
$$
\n(4.15)

<span id="page-39-1"></span>E a condição de contorno [\(4.11\)](#page-38-3) em [\(4.14\)](#page-39-0),

$$
c_1 e^{\sqrt{-\lambda}L} + c_2 e^{-\sqrt{-\lambda}L} = 0.
$$

Substituindo  $c_1 = -c_2$ , obtém-se

$$
-c_2 e^{\sqrt{-\lambda}L} + c_2 e^{-\sqrt{-\lambda}L} = 0.
$$

Colocando  $c_2$  em evidência

$$
c_2(-e^{\sqrt{-\lambda}L} + e^{-\sqrt{-\lambda}L}) = 0,
$$

e como  $e^{\sqrt{-\lambda}L}$  é diferente de zero, tem-se  $c_2=0$ .

Substituindo  $c_2 = 0$  em [\(4.15\)](#page-39-1) resulta em  $c_1 = 0$ . Chega-se à solução trivial para  $X(x)$  se  $\lambda < 0$  e que não é, novamente, relevante para o problema.

Por último, considerando  $\lambda > 0$  em [\(4.13\)](#page-39-2), tem-se

<span id="page-39-3"></span>
$$
X(x) = c_1 \cos(\sqrt{\lambda}x) + c_2 \operatorname{sen}(\sqrt{\lambda}x). \tag{4.16}
$$

Aplicando a condição de contorno [\(4.10\)](#page-38-2) em [\(4.16\)](#page-39-3)

$$
c_1 \cos(\sqrt{\lambda}0) + c_2 \operatorname{sen}(\sqrt{\lambda}0) = 0.
$$

Logo,  $c_1 = 0$ . Aplicando a condição de contorno [\(4.11\)](#page-38-3) em [\(4.16\)](#page-39-3), obtém-se

$$
c_1 \cos(\sqrt{\lambda}L) + c_2 \operatorname{sen}(\sqrt{\lambda}L) = 0,
$$

como  $c_1 = 0$ , escreve-se

<span id="page-40-0"></span>
$$
c_2 \text{sen}(\sqrt{\lambda}L) = 0,
$$

uma vez que  $c_2 \neq 0$ ,

$$
\sqrt{\lambda}L = n\pi. \tag{4.17}
$$

Dividindo-se os dois lados da equação [\(4.17\)](#page-40-0) por  $L \neq 0$ , escreve-se

<span id="page-40-2"></span><span id="page-40-1"></span>
$$
\sqrt{\lambda} = \frac{n\pi}{L}.\tag{4.18}
$$

Elevando os dois lados da igualdade [\(4.18\)](#page-40-1) ao quadrado tem-se

$$
\lambda_n = \frac{n^2 \pi^2}{L^2}, n = 1, 2, 3, \dots
$$
\n(4.19)

Os autovalores do problema [\(4.6\)](#page-37-3), com as condições de contorno [\(4.10\)](#page-38-2) e [\(4.11\)](#page-38-3), são dados por [\(4.19\)](#page-40-2), cuja autofunção associada é

$$
X_n(x) = c_n \operatorname{sen}\left(\frac{n\pi x}{L}\right), n = 1, 2, 3, \dots
$$

Voltando para a equação diferencial ordinária linear de primeira ordem [\(4.7\)](#page-37-4), substituindo-se  $\lambda$  por  $n^2\pi^2$  $\frac{1}{L^2}$ , tem-se

$$
T' + \frac{n^2 \pi^2 \alpha^2}{L^2} T = 0,
$$
\n(4.20)

cuja solução é representada por

$$
T_n(t) = e^{\frac{-n^2 \pi^2 \alpha^2 t}{L^2}}, n = 1, 2, 3....
$$
\n(4.21)

Portanto, escreve-se a solução geral do problema como  $u_n(x,t) = X_n(x)T_n(t)$ . Multiplicando-se as soluções das equações [\(4.6\)](#page-37-3) e [\(4.7\)](#page-37-4), e desprezando-se as constantes arbitrárias de proporcionalidade, pode-se concluir que

$$
u_n(x,t) = c_n e^{\frac{-n^2 \pi^2 \alpha^2 t}{L^2}} \text{sen}\left(\frac{n\pi x}{L}\right), n = 1, 2, 3, \dots
$$
 (4.22)

Logo, pelo Teorema Fundamental da Superposição [2.6.1](#page-26-0)

<span id="page-40-3"></span>
$$
u(x,t) = \sum_{n=1}^{\infty} c_n e^{\frac{-n^2 \pi^2 \alpha^2 t}{L^2}} \text{sen}\left(\frac{n\pi x}{L}\right).
$$
 (4.23)

Aplicando a condição inicial  $u(x, 0) = f(x), 0 \le x \le L$ , obtém-se

$$
u(x,0) = \sum_{n=1}^{\infty} c_n \operatorname{sen}\left(\frac{n\pi x}{L}\right) = f(x). \tag{4.24}
$$

O valor de  $c_n$  é o coeficiente da série de Fourier seno definido por

<span id="page-41-0"></span>
$$
c_n = \frac{2}{L} \int_0^L f(x) \operatorname{sen}\left(\frac{n\pi x}{L}\right) dx.
$$
 (4.25)

Uma vez conhecida  $f(x)$ , determina-se  $c_n$  e obtém-se a solução  $u(x, t)$ .

Para uma melhor ilustração da solução, resolve-se o Problema 1.1 caracterizado por [\(3.12\)](#page-33-0), tomando-se  $f(x) = T_1$  (constante). Este problema será resolvido pelos métodos de Separação de Variáveis e a Transformada de Laplace conforme segue.

## 4.1.1 Problema 1.1 - Método de Separação de Variáveis

Este problema é caracterizado por [\(3.12\)](#page-33-0). A seguir, resolve-se a EDP pelo método de Separação de Variáveis, partindo-se de [\(4.25\)](#page-41-0).

Para este caso particular, o valor de  $c_n$  é o coeficiente da série de Fourier seno definido por

$$
c_n = \frac{2}{L} \int_0^L T_1 \operatorname{sen}\left(\frac{n\pi x}{L}\right) dx. \tag{4.26}
$$

<span id="page-41-1"></span>Resolvendo-se a integral [\(4.26\)](#page-41-1), obtém-se

$$
c_n = \frac{-2T_1}{L} \cos\left(\frac{n\pi x}{L}\right) \frac{L}{n\pi} \Big|_0^L.
$$

Aplicando o Teorema Fundamental do Cálculo, tem-se

$$
c_n = \frac{-2T_1}{n\pi} \left[ \cos\left(\frac{n\pi L}{L}\right) - \cos(0) \right],
$$

ou seja,

$$
c_n = \frac{-2T_1}{n\pi} [\cos(n\pi) - 1].
$$

<span id="page-41-2"></span>Logo,

<span id="page-41-3"></span>
$$
c_n = \frac{2T_1}{n\pi} [1 - (-1)^n].
$$
\n(4.27)

Substitui-se [\(4.27\)](#page-41-2) em [\(4.23\)](#page-40-3), e escreve-se

$$
u(x,t) = \sum_{n=1}^{\infty} \frac{2T_1}{n\pi} [1 - (-1)^n] e^{\frac{-n^2 \pi^2 \alpha^2 t}{L^2}} \text{sen}\left(\frac{n\pi x}{L}\right).
$$
 (4.28)

Portanto, [\(4.28\)](#page-41-3) é a solução do Problema 1.1, definido por [\(3.12\)](#page-33-0), utilizando o método de Separação de Variáveis.

### <span id="page-42-7"></span>4.1.2 Problema 1.1 - Transformada de Laplace

Nessa subseção resolve-se o Problema 1.1, definido por [\(3.12\)](#page-33-0), aplicando a Transformada de Laplace na variável t.

Aplica-se a Transformada de Laplace na equação de condução do calor unidimensional em regime transiente,

<span id="page-42-0"></span>
$$
\mathscr{L}\left\{\frac{\partial^2 u}{\partial x^2}\right\} = \mathscr{L}\left\{\frac{1}{\alpha^2} \frac{\partial u}{\partial t}\right\}.
$$
\n(4.29)

No lado esquerdo de [\(4.29\)](#page-42-0) escreve-se

<span id="page-42-2"></span><span id="page-42-1"></span>
$$
\mathscr{L}\left\{\frac{\partial^2 u}{\partial x^2}\right\} = \frac{d^2 \overline{U}(x,s)}{dx^2},\tag{4.30}
$$

onde  $\overline{U}(x, s) = \mathscr{L}\left\{u(x, t)\right\}.$ 

No lado direito de [\(4.30\)](#page-42-1), aplicando o Teorema [2.4.1](#page-21-0) para a Transformada de Laplace para derivadas, tem-se

$$
\mathscr{L}\left\{\frac{1}{\alpha^2}\frac{\partial u}{\partial t}\right\} = \frac{1}{\alpha^2}[s\overline{U}(x,s) - u(x,0)] = \frac{1}{\alpha^2}[s\overline{U}(x,s) - T_1].\tag{4.31}
$$

Substituindo-se [\(4.30\)](#page-42-1) e [\(4.31\)](#page-42-2) em [\(4.29\)](#page-42-0)

$$
\frac{d^2\overline{U}(x,s)}{dx^2} = \frac{1}{\alpha^2} [s\overline{U}(x,s) - T_1],\tag{4.32}
$$

<span id="page-42-3"></span>isto é,

<span id="page-42-4"></span>
$$
\frac{d^2\overline{U}(x,s)}{dx^2} = \frac{s\overline{U}(x,s)}{\alpha^2} - \frac{T_1}{\alpha^2}.\tag{4.33}
$$

Subtraindo-se  $\frac{s\overline{U}(x,s)}{2}$  $\frac{\overline{\overline{a}}, \overline{c}}{\alpha^2}$  dos dois lados da igualdade [\(4.33\)](#page-42-3), tem-se

$$
\frac{d^2\overline{U}(x,s)}{dx^2} - \frac{s\overline{U}(x,s)}{\alpha^2} = -\frac{T_1}{\alpha^2}.\tag{4.34}
$$

Note que [\(4.34\)](#page-42-4) é uma equação diferencial ordinária linear não homogênea. Neste caso, a solução é escrita como:

<span id="page-42-6"></span>
$$
\overline{U}(x,s) = \overline{U}_h(x,s) + \overline{U}_p(x,s),
$$
\n(4.35)

onde  $\overline{U}_h(x, s)$  é a solução homogênea e  $\overline{U}_p(x, s)$  é a solução particular.

A equação diferencial ordinária linear homogênea é dada por

<span id="page-42-5"></span>
$$
\frac{d^2\overline{U}_h(x,s)}{dx^2} - \frac{s\overline{U}_h(x,s)}{\alpha^2} = 0.
$$
\n(4.36)

Escreve-se a equação característica associada à [\(4.36\)](#page-42-5)

<span id="page-43-2"></span>
$$
r^2 - \frac{s}{\alpha^2} = 0.
$$

Logo,  $r = \pm$ √  $\overline{s}$  $\alpha$ . Para simplificar a notação, denota-se √  $\overline{s}$  $\alpha$  $= \beta$ . A solução homogênea de [\(4.36\)](#page-42-5) é dada por

$$
\overline{U}_h(x,s) = A \text{senh}(\beta x) + B \cosh(\beta x). \tag{4.37}
$$

Determina-se, então, a solução particular da equação diferencial ordinária linear. Neste caso, aplica-se o método dos coeficientes a determinar [\(KREYSZIG, 2008b\)](#page-104-0). Supõese uma solução particular do tipo constante, C. Substitui-se  $\overline{U}_p = C$  na equação diferencial ordinária [\(4.34\)](#page-42-4) e obtém-se

<span id="page-43-0"></span>
$$
0 - \frac{s}{\alpha^2}C = -\frac{T_1}{\alpha^2}.
$$
\n(4.38)

Multiplicam-se os dois lados da igualdade [\(4.38\)](#page-43-0) por  $\alpha^2$ ,

<span id="page-43-1"></span>
$$
-sC = -T_1.\tag{4.39}
$$

Dividindo-se por  $s$  os dois lados da igualdade [\(4.39\)](#page-43-1) para calcular  $C$ ,

<span id="page-43-4"></span><span id="page-43-3"></span>
$$
C = \frac{T_1}{s}.\tag{4.40}
$$

Substituindo-se [\(4.37\)](#page-43-2) e [\(4.40\)](#page-43-3) em [\(4.35\)](#page-42-6), chega-se a

$$
\overline{U}(x,s) = A \operatorname{senh}(\beta x) + B \cosh(\beta x) + \frac{T_1}{s}.
$$
\n(4.41)

As condições de contorno para o problema transformado por Laplace são

$$
\overline{U}(0,s) = \overline{U}(L,s) = 0. \tag{4.42}
$$

Aplicando a condição  $\overline{U}(0, s) = 0$  na equação [\(4.41\)](#page-43-4), obtém-se

$$
\overline{U}(0,s) = A\mathrm{senh}(\beta 0) + B\cosh(\beta 0) + \frac{T_1}{s} = 0,
$$
\n(4.43)

logo,

$$
B + \frac{T_1}{s} = 0,\t\t(4.44)
$$

<span id="page-43-5"></span>portanto,

$$
B = -\frac{T_1}{s}.\t(4.45)
$$

Substituindo [\(4.45\)](#page-43-5) em [\(4.41\)](#page-43-4) e aplicando a condição de contorno  $\overline{U}(L, s) = 0$  na expressão resultante, tem-se

$$
\overline{U}(L,s) = A \operatorname{senh}(\beta L) - \frac{T_1}{s} \cosh(\beta L) + \frac{T_1}{s} = 0.
$$

<span id="page-44-0"></span>Assim,

<span id="page-44-1"></span>
$$
A = \frac{-T_1 + T_1 \cosh(\beta L)}{s \cdot \text{senh}(\beta L)}.\tag{4.46}
$$

Substituindo-se [\(4.46\)](#page-44-0) em [\(4.41\)](#page-43-4), obtém-se

$$
\overline{U}(x,s) = \left[\frac{-T_1 + T_1 \cosh(\beta L)}{s \cdot \text{senh}(\beta L)}\right] \text{senh}(\beta x) - \frac{T_1}{s} \cosh(\beta x) + \frac{T_1}{s}.\tag{4.47}
$$

Coloca-se  $\frac{T_1}{T_2}$  $\mathcal{S}_{\mathcal{S}}$ em evidência,

$$
\overline{U}(x,s) = \frac{T_1}{s} \left[ \left( \frac{-1 + \cosh(\beta L)}{\text{senh}(\beta L)} \right) \text{senh}(\beta x) - \cosh(\beta x) + 1 \right]. \tag{4.48}
$$

Aplica-se a propriedade da distributividade da multiplicação em relação à diferença em [\(4.48\)](#page-44-1) e chega-se a

<span id="page-44-2"></span>
$$
\overline{U}(x,s) = \frac{T_1}{s} \left[ \frac{-\text{senh}(\beta x) + \cosh(\beta L)\text{senh}(\beta x)}{\text{senh}(\beta L)} - \cosh(\beta x) + 1 \right]. \tag{4.49}
$$

Calculando o mínimo múltiplo comum em [\(4.49\)](#page-44-2) tem-se

$$
\overline{U}(x,s) = \frac{T_1}{s} \left[ \frac{-\text{senh}(\beta x) + \cosh(\beta L)\text{senh}(\beta x) - \cosh(\beta x)\text{senh}(\beta L) + \text{senh}(\beta L)}{\text{senh}(\beta L)} \right].
$$
\n(4.50)

Utilizando a fórmula do seno hiperbólico de uma diferença de dois termos [\(SPIE-](#page-105-0)[GEL; LIPSCHUTZ; LIU, 2012\)](#page-105-0) em [\(4.50\)](#page-44-3) e escreve-se,

<span id="page-44-5"></span><span id="page-44-4"></span><span id="page-44-3"></span>
$$
\overline{U}(x,s) = T_1 \left[ \frac{-\text{senh}(\beta x)}{s \cdot \text{senh}(\beta L)} + \frac{\text{senh}[\beta(x-L)]}{s \cdot \text{senh}(\beta L)} + \frac{1}{s} \right].
$$
\n(4.51)

Aplica-se a Transformada inversa de Laplace em [\(4.51\)](#page-44-4),

$$
u(x,t) = \mathcal{L}^{-1}\left\{T_1\left[\frac{-\text{senh}(\beta x)}{s \cdot \text{senh}(\beta L)} + \frac{\text{senh}(\beta(x-L))}{s \cdot \text{senh}(\beta L)} + \frac{1}{s}\right]\right\}.
$$
 (4.52)

Substitui-se  $\beta$  em [\(4.52\)](#page-44-5),

$$
u(x,t) = \mathscr{L}^{-1}\left\{T_1\left[\frac{-\text{senh}(\frac{\sqrt{s}}{\alpha}x)}{s\cdot\text{senh}(\frac{\sqrt{s}}{\alpha}L)} + \frac{\text{senh}[\frac{\sqrt{s}}{\alpha}(x-L)]}{s\cdot\text{senh}(\frac{\sqrt{s}}{\alpha}L)} + \frac{1}{s}\right]\right\}.
$$
 (4.53)

Neste momento deve-se inverter a solução  $\overline{U}(x, s)$ , ou seja, voltar para o domínio real. Utiliza-se a propriedade da Transformada inversa de Laplace da linearidade e escrevese

<span id="page-44-6"></span>
$$
u(x,t) = T_1 \mathcal{L}^{-1} \left\{ \frac{-\text{senh}(\frac{\sqrt{s}}{\alpha}x)}{s \cdot \text{senh}(\frac{\sqrt{s}}{\alpha}L)} \right\} + T_1 \mathcal{L}^{-1} \left\{ \frac{\text{senh}[\frac{\sqrt{s}}{\alpha}(x-L)]}{s \cdot \text{senh}(\frac{\sqrt{s}}{\alpha}L)} \right\} + T_1 \mathcal{L}^{-1} \left\{ \frac{1}{s} \right\}. \tag{4.54}
$$

Utiliza-se a transformada inversa de Laplace na forma tabelada [\(SPIEGEL; LIPS-](#page-105-0)[CHUTZ; LIU, 2012\)](#page-105-0) e obtém-se

<span id="page-45-0"></span>
$$
\mathcal{L}^{-1}\left\{\frac{-\text{senh}(\frac{\sqrt{s}}{\alpha}x)}{s\cdot\text{senh}(\frac{\sqrt{s}}{\alpha}L)}\right\} = -\frac{x}{L} - \frac{2}{\pi}\sum_{n=1}^{\infty}\frac{(-1)^n}{n}e^{\frac{-n^2\pi^2\alpha^2t}{L^2}}\text{sen}\left(\frac{n\pi x}{L}\right),\tag{4.55}
$$

<span id="page-45-1"></span>
$$
\mathcal{L}^{-1}\left\{\frac{\mathrm{senh}[\frac{\sqrt{s}}{\alpha}(x-L)]}{s\cdot\mathrm{senh}(\frac{\sqrt{s}}{\alpha}L)}\right\} = \frac{x-L}{L} + \frac{2}{\pi}\sum_{n=1}^{\infty}\frac{(-1)^n}{n}e^{\frac{-n^2\pi^2\alpha^2t}{L^2}}\mathrm{sen}\left[\frac{n\pi(x-L)}{L}\right].\tag{4.56}
$$

Sabe-se ainda que

<span id="page-45-2"></span>
$$
\mathcal{L}^{-1}\left\{\frac{1}{s}\right\} = 1.\tag{4.57}
$$

Aplicando a fórmula de adição para funções trigonométricas [\(SPIEGEL; LIPS-](#page-105-0)[CHUTZ; LIU, 2012\)](#page-105-0)

$$
\operatorname{sen}\left[\frac{n\pi(x-L)}{L}\right] = \operatorname{sen}\left(\frac{n\pi x}{L}\right)\operatorname{cos}(n\pi) - \operatorname{cos}\left(\frac{n\pi x}{L}\right)\operatorname{sen}(n\pi) = (-1)^n \operatorname{sen}\left(\frac{n\pi x}{L}\right),
$$

as manipulações algébricas adequadas em [\(4.55\)](#page-45-0), [\(4.56\)](#page-45-1) e [\(4.57\)](#page-45-2) e substituindo-se em [\(4.54\)](#page-44-6) chega-se a

<span id="page-45-3"></span>
$$
u(x,t) = \frac{2T_1}{\pi} \sum_{n=1}^{\infty} \frac{1 - (-1)^n}{n} e^{\frac{-n^2 \pi^2 \alpha^2 t}{L^2}} \text{sen}\left(\frac{n\pi x}{L}\right).
$$
 (4.58)

Portanto, [\(4.58\)](#page-45-3) é a solução do Problema 1.1, definido por [\(3.12\)](#page-33-0) utilizando a Transformada de Laplace, mesma solução obtida em [\(4.28\)](#page-41-3) pelo método de Separação de Variáveis.

A fim de ilustrar a metodologia, resolve-se a seguir o Problema 1.2, caracterizado por [\(3.13\)](#page-33-1), utilizando-se o método de Separação de Variáveis e a Transformada de Laplace.

### 4.1.3 Problema 1.2 - Método de Separação de Variáveis

Resolve-se nesta subseção, o Problema 1.2 pelo método de Separação de Variáveis, partindo-se da equação [\(4.25\)](#page-41-0).

<span id="page-45-4"></span>Para este caso particular, o valor de  $c_n$  é o coeficiente da série de Fourier seno definido por

$$
c_n = \frac{2}{L} \int_0^L x(x-1) \operatorname{sen}\left(\frac{n\pi x}{L}\right) dx.
$$
 (4.59)

Resolvendo-se a integral [\(4.59\)](#page-45-4) pelo método de integração por partes e com o auxílio do wxMaxima para fins de simplificação, obtém-se

$$
c_n = \frac{2}{\pi^3 n^3} \left[ n\pi L (2x - 1) \text{sen}\left(\frac{n\pi x}{L}\right) + (2L^2 - \pi^2 n^2 x^2 + \pi^2 n^2 x) \cos\left(\frac{n\pi x}{L}\right) \right]_0^L. \tag{4.60}
$$

Aplicando o Teorema Fundamental do Cálculo, tem-se

$$
c_n = \frac{2L}{\pi^3 n^3} \left[ n\pi (L-1) \text{sen}(n\pi) + \cos(n\pi) (2L - n^2 \pi^2 L + n^2 \pi^2) - 2L \right]. \tag{4.61}
$$

<span id="page-46-0"></span>Logo,

<span id="page-46-1"></span>
$$
c_n = \frac{2L}{n^3 \pi^3} \left[ (2L - n^2 \pi^2 L + n^2 \pi^2)(-1)^n - 2L \right].
$$
 (4.62)

Substitui-se [\(4.62\)](#page-46-0) em [\(4.23\)](#page-40-3), e escreve-se

$$
u(x,t) = \frac{2L}{\pi^3} \sum_{n=1}^{\infty} \frac{(2L - n^2 \pi^2 L + n^2 \pi^2)(-1)^n - 2L}{n^3} e^{\frac{-n^2 \pi^2 \alpha^2 t}{L^2}} \text{sen}\left(\frac{n\pi x}{L}\right). \tag{4.63}
$$

Portanto, [\(4.63\)](#page-46-1) é a solução do Problema 1.2, definido por [\(3.13\)](#page-33-1), utilizando o método de Separação de Variáveis.

## <span id="page-46-6"></span>4.1.4 Problema 1.2 - Transformada de Laplace

A seguir, o Problema 1.2 caracterizado por [\(3.13\)](#page-33-1) é solucionado pelo método da Transformada de Laplace.

Aplica-se a Transformada de Laplace na equação de condução do calor unidimensional em regime transiente

<span id="page-46-2"></span>
$$
\mathscr{L}\left\{\frac{\partial^2 u}{\partial x^2}\right\} = \mathscr{L}\left\{\frac{1}{\alpha^2} \frac{\partial u}{\partial t}\right\}.
$$
\n(4.64)

No lado esquerdo de [\(4.29\)](#page-42-0), escreve-se

<span id="page-46-4"></span><span id="page-46-3"></span>
$$
\mathcal{L}\left\{\frac{\partial^2 u}{\partial x^2}\right\} = \frac{d^2 \overline{U}(x,s)}{dx^2},\tag{4.65}
$$

onde  $\overline{U}(x, s) = \mathscr{L}\{u(x, t)\}.$ 

No lado direito de [\(4.64\)](#page-46-2), aplica-se o Teorema da Transformada de Laplace de uma derivada e escreve-se,

$$
\mathscr{L}\left\{\frac{1}{\alpha^2}\frac{\partial u}{\partial t}\right\} = \frac{1}{\alpha^2}[s\overline{U}(x,s) - u(x,0)] = \frac{1}{\alpha^2}[s\overline{U}(x,s) - u(x,0)] = \frac{1}{\alpha^2}[s\overline{U}(x,s) - x(x-1)].
$$
\n(4.66)

Substituindo-se [\(4.65\)](#page-46-3) e [\(4.66\)](#page-46-4) em [\(4.64\)](#page-46-2) chega-se a

$$
\frac{d^2\overline{U}(x,s)}{dx^2} = \frac{1}{\alpha^2} [s\overline{U}(x,s) - x(x-1)],\tag{4.67}
$$

<span id="page-46-5"></span>isto é,

$$
\frac{d^2\overline{U}(x,s)}{dx^2} = \frac{s\overline{U}(x,s)}{\alpha^2} - \frac{x(x-1)}{\alpha^2}.\tag{4.68}
$$

Subtraindo-se  $\frac{sU(x, s)}{2}$  $\frac{\overline{\overline{a}}, \overline{b}}{\alpha^2}$  dos dois lados da igualdade [\(4.68\)](#page-46-5), tem-se

<span id="page-47-0"></span>
$$
\frac{d^2\overline{U}(x,s)}{dx^2} - \frac{s\overline{U}(x,s)}{\alpha^2} = -\frac{x(x-1)}{\alpha^2}.
$$
\n(4.69)

Note que [\(4.69\)](#page-47-0) é uma equação diferencial ordinária linear não homogênea. Neste caso, escreve-se a solução como:

$$
\overline{U}(x,s) = \overline{U}_h(x,s) + \overline{U}_p(x,s), \qquad (4.70)
$$

onde $\overline{U}_h(x,s)$ é a solução homogênea e $\overline{U}_p(x,s)$ é a solução particular.

A equação diferencial ordinária linear homogênea é dada por

$$
\frac{d^2\overline{U}_h(x,s)}{dx^2} - \frac{s\overline{U}_h(x,s)}{\alpha^2} = 0.
$$
\n(4.71)

Resolve-se a equação característica, obtém-se

<span id="page-47-1"></span>
$$
r = \pm \frac{\sqrt{s}}{\alpha}.
$$

Note que a solução homogênea de [\(4.71\)](#page-47-1) é

$$
\overline{U}_h(x,s) = A \operatorname{senh}(\beta x) + B \cosh(\beta x), \text{ onde } \beta = \frac{\sqrt{s}}{\alpha}.
$$
 (4.72)

Determina-se, então, a solução particular da equação diferencial ordinária linear. Aplicando-se o método dos coeficientes a determinar [\(KREYSZIG, 2008b\)](#page-104-0). Supõe-se uma solução particular do tipo,

<span id="page-47-3"></span>
$$
\overline{U}_p(x,s) = Cx^2 + Dx + E,\tag{4.73}
$$

com derivadas de primeira e segunda ordem em relação à variável  $x$  dadas por:

$$
\frac{d}{dx}\overline{U}_p(x,s) = 2Cx + D,\tag{4.74}
$$

<span id="page-47-2"></span>e

$$
\frac{d^2}{dx^2}\overline{U}_p(x,s) = 2C.\tag{4.75}
$$

Substitui-se [\(4.75\)](#page-47-2) e [\(4.73\)](#page-47-3) na equação diferencial ordinária [\(4.69\)](#page-47-0),

$$
2C - \frac{s}{\alpha^2}(Cx^2 + Dx + E) = -\frac{x(x-1)}{\alpha^2}.
$$
\n(4.76)

<span id="page-47-4"></span>Obtendo-se,

$$
C = \frac{1}{s},\tag{4.77}
$$

$$
D = -\frac{1}{s},\tag{4.78}
$$

<span id="page-48-1"></span><span id="page-48-0"></span>e

$$
E = \frac{2\alpha^2}{s^2}.\tag{4.79}
$$

Substituindo-se [\(4.77\)](#page-47-4), [\(4.78\)](#page-48-0) e [\(4.79\)](#page-48-1) em [\(4.73\)](#page-47-3) escreve-se  $\overline{U}_p(x, s)$  como

<span id="page-48-2"></span>
$$
\overline{U}_p(x,s) = \frac{1}{s}x^2 - \frac{1}{s}x + \frac{2\alpha^2}{s^2}.
$$
\n(4.80)

Portanto,  $\overline{U}(x, s)$  é dada por

$$
\overline{U}(x,s) = A \operatorname{senh}(\beta x) + B \cosh(\beta x) + \frac{1}{s}x^2 - \frac{1}{s}x + \frac{2\alpha^2}{s^2}.
$$
\n(4.81)

As condições de contorno para o problema transformado por Laplace são

$$
\overline{U}(0,s) = \overline{U}(L,s) = 0.
$$
\n(4.82)

Aplicando a condição  $\overline{U}(0, s) = 0$  na equação [\(4.81\)](#page-48-2), obtém-se

$$
B + \frac{2\alpha^2}{s^2} = 0,\t\t(4.83)
$$

<span id="page-48-3"></span>portanto,

$$
B = -\frac{2\alpha^2}{s^2}.
$$
\n(4.84)

Substituindo [\(4.84\)](#page-48-3) em [\(4.81\)](#page-48-2) e aplicando a condição de contorno  $\overline{U}(L,s) = 0$ na expressão resultante, tem-se

$$
\overline{U}(L,s) = A \operatorname{senh}(\beta L) - \frac{2\alpha^2}{s^2} \cosh(\beta L) + \frac{1}{s}L^2 - \frac{1}{s}L + \frac{2\alpha^2}{s^2} = 0.
$$

Assim,

<span id="page-48-4"></span>
$$
A = \frac{2\alpha^2 \cosh(\beta L)}{s^2 \cdot \text{senh}(\beta L)} - \frac{L^2}{s \cdot \text{senh}(\beta L)} + \frac{L}{s \cdot \text{senh}(\beta L)} - \frac{2\alpha^2}{s^2 \cdot \text{senh}(\beta L)}.
$$
(4.85)

Substituindo-se [\(4.85\)](#page-48-4) em [\(4.81\)](#page-48-2), obtém-se

<span id="page-48-5"></span>
$$
\overline{U}(x,s) = \left[\frac{2\alpha^2 \cosh(\beta L)}{s^2 \cdot \operatorname{senh}(\beta L)} - \frac{L^2}{s \cdot \operatorname{senh}(\beta L)} + \frac{L}{s \cdot \operatorname{senh}(\beta L)} - \frac{2\alpha^2}{s^2 \cdot \operatorname{senh}(\beta L)}\right] \operatorname{senh}(\beta x)
$$

$$
- \frac{2\alpha^2}{s^2} \cosh(\beta x) + \frac{1}{s}x^2 - \frac{1}{s}x + \frac{2\alpha^2}{s^2}.
$$
(4.86)

Utilizando a propriedade distributividade da multiplicação em relação à diferença em [\(4.86\)](#page-48-5),

<span id="page-49-0"></span>
$$
\overline{U}(x,s) = \frac{2\alpha^2 \cosh(\beta L)\operatorname{senh}(\beta x)}{s^2 \cdot \operatorname{senh}(\beta L)} - \frac{L^2 \operatorname{senh}(\beta x)}{s \cdot \operatorname{senh}(\beta L)} + \frac{L \operatorname{senh}(\beta x)}{s \cdot \operatorname{senh}(\beta L)} - \frac{2\alpha^2 \operatorname{senh}(\beta x)}{s^2 \cdot \operatorname{senh}(\beta L)} - \frac{2\alpha^2}{s^2} \cosh(\beta x) + \frac{1}{s}x^2 - \frac{1}{s}x + \frac{2\alpha^2}{s^2}.
$$
(4.87)

Manipulando-se algebricamente, reescreve-se [\(4.87\)](#page-49-0) como

<span id="page-49-1"></span>
$$
\overline{U}(x,s) = \frac{2\alpha^2 \cosh(\beta L)\mathrm{senh}(\beta x)}{s^2 \cdot \mathrm{senh}(\beta L)} - \frac{L^2 \mathrm{senh}(\beta x)}{s \cdot \mathrm{senh}(\beta L)} + \frac{L \mathrm{senh}(\beta x)}{s \cdot \mathrm{senh}(\beta L)} - \frac{2\alpha^2 \mathrm{senh}(\beta x)}{s^2 \cdot \mathrm{senh}(\beta L)} - \frac{2\alpha^2 \mathrm{csinh}(\beta L)}{s^2 \mathrm{senh}(\beta L)} + \frac{1}{s}x^2 - \frac{1}{s}x + \frac{2\alpha^2}{s^2}.
$$
(4.88)

Utilizando a fórmula do seno hiperbólico de uma diferença de dois termos [\(SPIE-](#page-105-0)[GEL; LIPSCHUTZ; LIU, 2012\)](#page-105-0) em [\(4.88\)](#page-49-1) chega-se a

$$
\overline{U}(x,s) = \frac{2\alpha^2 \operatorname{senh}[\beta(x-L)]}{s^2 \operatorname{senh}(\beta L)} - (L^2 - L) \frac{\operatorname{senh}(\beta x)}{s \cdot \operatorname{senh}(\beta L)} - \frac{2\alpha^2 \operatorname{senh}(\beta x)}{s^2 \cdot \operatorname{senh}(\beta L)} + \frac{1}{s}x^2 - \frac{1}{s}x + \frac{2\alpha^2}{s^2}.
$$
\n(4.89)

<span id="page-49-2"></span>Substitui-se  $\beta =$ √  $\overline{s}$  $\alpha$ em [\(4.89\)](#page-49-2), logo:

$$
\overline{U}(x,s) = \frac{2\alpha^2 \operatorname{senh}\left[\frac{\sqrt{s}}{\alpha}(x-L)\right]}{\operatorname{senh}\left(\frac{\sqrt{s}}{\alpha}L\right)} - (L^2 - L) \frac{\operatorname{senh}\left(\frac{\sqrt{s}}{\alpha}x\right)}{s \cdot \operatorname{senh}\left(\frac{\sqrt{s}}{\alpha}L\right)} - \frac{2\alpha^2 \operatorname{senh}\left(\frac{\sqrt{s}}{\alpha}x\right)}{s^2 \cdot \operatorname{senh}\left(\frac{\sqrt{s}}{\alpha}L\right)} + \frac{1}{s}x^2 - \frac{1}{s}x + \frac{2\alpha^2}{s^2}.
$$
\n(4.90)

Neste momento deve-se voltar para o domínio real, para isso, inverte-se a solução  $\overline{U}(x, s)$ . Utiliza-se a propriedade da linearidade da transformada inversa de Laplace e escreve-se

<span id="page-49-3"></span>
$$
u(x,t) = 2\alpha^2 \mathcal{L}^{-1} \left\{ \frac{1}{s^2} \frac{\operatorname{senh}[\frac{\sqrt{s}}{\alpha}(x-L)]}{\operatorname{senh}(\frac{\sqrt{s}}{\alpha}L)} \right\} - (L^2 - L) \mathcal{L}^{-1} \left\{ \frac{\operatorname{senh}(\frac{\sqrt{s}}{\alpha}x)}{s \cdot \operatorname{senh}(\frac{\sqrt{s}}{\alpha}L)} \right\}
$$
  
-2\alpha^2 \mathcal{L}^{-1} \left\{ \frac{\operatorname{senh}(\frac{\sqrt{s}}{\alpha}x)}{s^2 \cdot \operatorname{senh}(\frac{\sqrt{s}}{\alpha}L)} \right\} + x^2 \mathcal{L}^{-1} \left\{ \frac{1}{s} \right\} - x \mathcal{L}^{-1} \left\{ \frac{1}{s} \right\} + 2\alpha^2 \mathcal{L}^{-1} \left\{ \frac{1}{s^2} \right\}. (4.91)

Utiliza-se a transformada inversa de Laplace na forma tabelada [\(SPIEGEL; LIPS-](#page-105-0)[CHUTZ; LIU, 2012\)](#page-105-0) e obtém-se

$$
\mathcal{L}^{-1}\left\{\frac{\text{senh}[\frac{\sqrt{s}}{\alpha}(x-L)]}{s^2\cdot\text{senh}(\frac{\sqrt{s}}{\alpha}L)}\right\} = \frac{(x-L)t}{L} + \frac{2L^2}{\pi^3\alpha^2} \sum_{n=1}^{\infty} \frac{(-1)^n}{n^3} \left[1 - e^{\frac{-n^2\pi^2\alpha^2t}{L^2}}\right] \text{sen}\left[\frac{n\pi(x-L)}{L}\right],\tag{4.92}
$$

$$
\mathcal{L}^{-1}\left\{\frac{\operatorname{senh}(\frac{\sqrt{s}}{\alpha}x)}{s\cdot\operatorname{senh}(\frac{\sqrt{s}}{\alpha}L)}\right\} = \frac{x}{L} + \frac{2}{\pi}\sum_{n=1}^{\infty}\frac{(-1)^n}{n}e^{\frac{-n^2\pi^2\alpha^2t}{L^2}}\operatorname{sen}\left(\frac{n\pi x}{L}\right),\tag{4.93}
$$

$$
\mathcal{L}^{-1}\left\{\frac{\operatorname{senh}[\frac{\sqrt{s}}{\alpha}x]}{s^2 \cdot \operatorname{senh}(\frac{\sqrt{s}}{\alpha}L)}\right\} = \frac{xt}{L} + \frac{2L^2}{\pi^3 \alpha^2} \sum_{n=1}^{\infty} \frac{(-1)^n}{n^3} \left[1 - e^{\frac{-n^2 \pi^2 \alpha^2 t}{L^2}}\right] \operatorname{sen}\left(\frac{n\pi x}{L}\right),\tag{4.94}
$$

$$
\mathcal{L}^{-1}\left\{\frac{1}{s}\right\} = 1,\tag{4.95}
$$

$$
\mathcal{L}^{-1}\left\{\frac{1}{s^2}\right\} = t.\tag{4.96}
$$

Aplicando a fórmula de adição para funções trigonométricas [\(SPIEGEL; LIPS-](#page-105-0)[CHUTZ; LIU, 2012\)](#page-105-0)

$$
\operatorname{sen}\left[\frac{n\pi(x-L)}{L}\right] = \operatorname{sen}\left(\frac{n\pi x}{L} - n\pi\right) = (-1)^n \operatorname{sen}\left(\frac{n\pi x}{L}\right),
$$

expandindo a função  $x(x - L)$ , no intervalo de [0, L], em uma série de Fourier seno com o auxílio do wxMaxima como

<span id="page-50-0"></span>
$$
f(x) = \sum_{n=1}^{\infty} \frac{4L^2(-1)^n - 4L^2}{\pi^3 n^3} \text{sen}\left(\frac{n\pi x}{L}\right),
$$

e efetuando as manipulações algébricas adequadas em [\(4.91\)](#page-49-3)

$$
u(x,t) = \frac{2L}{\pi^3} \sum_{n=1}^{\infty} \frac{(2L - n^2 \pi^2 L + n^2 \pi^2)(-1)^n - 2L}{n^3} e^{\frac{-n^2 \pi^2 \alpha^2 t}{L^2}} \text{sen}\left(\frac{n\pi x}{L}\right). \tag{4.97}
$$

Portanto, [\(4.97\)](#page-50-0) é a solução do Problema 1.2, definido por [\(3.13\)](#page-33-1) utilizando a Transformada de Laplace, mesma solução obtida em [\(4.63\)](#page-46-1) pelo método de Separação de Variáveis.

## 4.2 Problema 2

Este problema é caracterizado por [\(3.14\)](#page-34-0). A seguir, apresenta-se sua solução pelo método de Separação de Variáveis.

A parte inicial de solução do Problema 2 é análoga àquela apresentada para o Problema 1, seção [4.1.](#page-37-5) Segue-se aqui, a partir das equações [\(4.6\)](#page-37-3) e [\(4.7\)](#page-37-4) e aplicam-se as condições de contorno, uma vez que elas são diferentes.

<span id="page-50-2"></span><span id="page-50-1"></span>Substituindo [\(4.1\)](#page-37-6), na condição de contorno em  $u_x(0, t) = 0$ , obtém-se

$$
u_x(0,t) = X'(0)T(t) = 0,
$$
\n(4.98)

e em  $u(L, t) = 0$ 

$$
u(L, t) = X(0)T(t) = 0.
$$
\n(4.99)

<span id="page-51-0"></span>Se a equação [\(4.98\)](#page-50-1) fosse satisfeita escolhendo-se  $T(t) = 0$ , então  $u_x(x, t)$  seria zero para todo  $x e t$ , e já rejeita-se esta possibilidade. Portanto, a equação  $(4.98)$  deve ser satisfeita impondo-se a condição

$$
X'(0) = 0.\t\t(4.100)
$$

<span id="page-51-1"></span>Isso também acontecerá na condição de contorno em [\(4.99\)](#page-50-2), então

<span id="page-51-2"></span>
$$
X(L) = 0.\t\t(4.101)
$$

A seguir, resolve-se o problema de Sturm-Liouville, constituído por [\(4.6\)](#page-37-3) e as condições [\(4.100\)](#page-51-0) e [\(4.101\)](#page-51-1). Com isso há três possibilidades  $\lambda = 0, \lambda < 0$  e  $\lambda > 0$ . Analogamente, ao Problema 1, novamente para  $\lambda = 0$  e  $\lambda < 0$ , obtém-se a solução trivial, que não são relevantes.

Considera-se, então,  $\lambda > 0$  e escreve-se  $X(x)$  como

$$
X(x) = c_1 \cos(\sqrt{\lambda}x) + c_2 \operatorname{sen}(\sqrt{\lambda}x). \tag{4.102}
$$

Para aplicar a condição de contorno  $X'(0) = 0$ , primeiro deriva-se a equação [\(4.102\)](#page-51-2)

$$
X'(x) = -c_1 \sqrt{\lambda} \operatorname{sen}(\sqrt{\lambda}x) + c_2 \sqrt{\lambda} \cos(\sqrt{\lambda}x).
$$

Aplicando a condição de contorno  $X'(0) = 0$ , escreve-se

$$
-c_1\sqrt{\lambda}\operatorname{sen}(\sqrt{\lambda}0) + c_2\sqrt{\lambda}\cos(\sqrt{\lambda}0) = 0 \Longrightarrow c_2\sqrt{\lambda} = 0 \Longrightarrow c_2 = 0.
$$

Aplicando a condição de contorno  $X(L) = 0$ , obtém-se

$$
c_1 \cos(\sqrt{\lambda}L) + c_2 \operatorname{sen}(\sqrt{\lambda}L) = 0,
$$

como  $c_2 = 0$ , escreve-se:  $c_1 \cos(\sqrt{\lambda}L) = 0$ .

Uma vez que,  $c_1 \neq 0$ ,

<span id="page-51-3"></span>
$$
\sqrt{\lambda}L = \frac{(2n-1)\pi}{2}.\tag{4.103}
$$

Divide-se os dois lados da equação [\(4.103\)](#page-51-3) por  $L \neq 0$ , e escreve-se

<span id="page-51-5"></span><span id="page-51-4"></span>
$$
\sqrt{\lambda} = \frac{(2n-1)\pi}{2L}.\tag{4.104}
$$

Elevando os dois lados da igualdade [\(4.104\)](#page-51-4) ao quadrado tem-se

$$
\lambda_n = \frac{(2n-1)^2 \pi^2}{4L^2}, n = 1, 2, 3, \dots
$$
\n(4.105)

Os autovalores do problema [\(4.6\)](#page-37-3) de Sturm-Liouville com as condições de contorno [\(4.100\)](#page-51-0) e [\(4.101\)](#page-51-1) são dados por [\(4.105\)](#page-51-5) e a autofunção associada é

<span id="page-52-0"></span>
$$
X_n(x) = c_n \cos\left[\frac{(2n-1)\pi x}{2L}\right], n = 1, 2, 3, .... \tag{4.106}
$$

Retornando para a equação diferencial ordinária linear de primeira ordem [\(4.7\)](#page-37-4) e substituindo  $\lambda$  por  $(2n-1)^2\pi^2$  $\frac{1}{4L^2}$ , tem-se

<span id="page-52-1"></span>
$$
T' + \left[\frac{(2n-1)^2 \pi^2 \alpha^2}{4L^2}\right] T = 0,
$$
\n(4.107)

cuja solução é representada por

$$
T_n(t) = e^{\frac{-(2n-1)^2 \pi^2 \alpha^2 t}{4L^2}}, n = 1, 2, 3.... \tag{4.108}
$$

Portanto, escreve-se a solução geral do problema como  $u_n(x,t) = X_n(x)T_n(t)$ . Multiplicando as soluções [\(4.106\)](#page-52-0) e [\(4.108\)](#page-52-1) das equações [\(4.6\)](#page-37-3) e [\(4.7\)](#page-37-4), e desprezando as constantes arbitrárias de proporcionalidade, pode-se concluir que

$$
u_n(x,t) = c_n e^{\frac{-(2n-1)^2 \pi^2 \alpha^2 t}{4L^2}} \cos\left[\frac{(2n-1)\pi x}{2L}\right], n = 1, 2, 3, ... \tag{4.109}
$$

Assim, pelo Teorema Fundamental da Superposição [2.6.1](#page-26-0)

$$
u(x,t) = \sum_{n=1}^{\infty} c_n e^{\frac{-(2n-1)^2 \pi^2 \alpha^2 t}{4L^2}} \cos\left[\frac{(2n-1)\pi x}{2L}\right].
$$
 (4.110)

Aplicando a condição inicial

<span id="page-52-3"></span>
$$
u(x,0) = f(x), 0 \le x \le L,\tag{4.111}
$$

obtém-se

$$
u(x,0) = \sum_{n=1}^{\infty} c_n e^{\frac{-(2n-1)^2 \pi^2 \alpha^2 0}{4L^2}} \cos\left[\frac{(2n-1)\pi x}{2L}\right] = f(x),\tag{4.112}
$$

<span id="page-52-2"></span>
$$
\sum_{n=1}^{\infty} c_n \cos\left[\frac{(2n-1)\pi x}{2L}\right] = f(x). \tag{4.113}
$$

O valor de  $c_n$  é o coeficiente da série de Fourier cosseno definido por

$$
c_n = \frac{2}{L} \int_0^L f(x) \cos\left[\frac{(2n-1)\pi x}{2L}\right] dx.
$$
 (4.114)

Uma vez conhecida  $f(x)$ , determina-se  $c_n$  e obtém-se a solução  $u(x, t)$ .

Para melhor ilustrar a solução, resolve-se o Problema 2.1 caracterizado por [\(3.15\)](#page-34-1), tomando-se  $f(x) = T_1$  (constante). Este problema será, então, resolvido pelos métodos de Separação de Variáveis e a Transformada de Laplace.

### 4.2.1 Problema 2.1 - Método de Separação de Variáveis

Este problema é caracterizado por [\(3.15\)](#page-34-1). A seguir, apresenta-se sua solução pelo método de Separação de Variáveis, partindo-se da equação [\(4.114\)](#page-52-2).

<span id="page-53-0"></span>Para este caso particular, o valor de  $c_n$  é o coeficiente da série de Fourier cosseno definido por

$$
c_n = \frac{2}{L} \int_0^L T_1 \cos \left[ \frac{(2n-1)\pi x}{2L} \right] dx.
$$
 (4.115)

Resolvendo-se a integral [\(4.115\)](#page-53-0), obtém-se

$$
c_n = \frac{2T_1}{L} \text{sen}\left[\frac{(2n-1)\pi x}{2L}\right] \frac{2L}{(2n-1)\pi} \Big|_0^L.
$$

Aplicando o Teorema Fundamental do Cálculo, tem-se

$$
c_n = \frac{4T_1}{(2n-1)\pi} \left\{ \operatorname{sen}\left[\frac{(2n-1)\pi L}{2L}\right] - \operatorname{sen}(0) \right\},\,
$$

ou seja,

$$
c_n = \frac{4T_1}{(2n-1)\pi} \text{sen}\left[\frac{(2n-1)\pi}{2}\right].
$$

<span id="page-53-1"></span>Logo,  $c_n$  é

<span id="page-53-2"></span>
$$
c_n = \frac{4T_1}{(2n-1)\pi}(-1)^{n+1}.
$$
\n(4.116)

Substitui-se [\(4.116\)](#page-53-1) em [\(4.110\)](#page-52-3), e escreve-se

$$
u(x,t) = \sum_{n=1}^{\infty} \frac{4T_1}{(2n-1)\pi} (-1)^{n+1} e^{\frac{-(2n-1)^2 \pi^2 \alpha^2 t}{4L^2}} \cos\left[\frac{(2n-1)\pi x}{2L}\right].
$$
 (4.117)

Portanto, [\(4.117\)](#page-53-2) é a solução do Problema 2.1, definido por [\(3.15\)](#page-34-1), utilizando o método de Separação de Variáveis.

### 4.2.2 Problema 2.1 - Transformada de Laplace

A parte inicial da solução do Problema 2.1 é análoga ao apresentado no Problema 1.1, quando resolvido pela Transformada de Laplace na seção [4.1.2.](#page-42-7) Apresenta-se a solução a partir da aplicação das condições de contorno, uma vez que elas são diferentes. Logo,  $\overline{U}(x, s)$  é caracterizado por

<span id="page-53-3"></span>
$$
\overline{U}(x,s) = A \operatorname{senh}(\beta x) + B \cosh(\beta x) + \frac{T_1}{s}.
$$
\n(4.118)

As condições de contorno para a Transformada de Laplace são

<span id="page-54-0"></span>
$$
\frac{d\overline{U}(0,s)}{dx} = \overline{U}(L,s) = 0.
$$

Deriva-se [\(4.118\)](#page-53-3) em relação a

$$
\frac{d\overline{U}(x,s)}{dx} = A\beta \cosh(\beta x) + B\beta \operatorname{senh}(\beta x). \tag{4.119}
$$

Aplica-se a condição  $\frac{d\overline{U}(0, s)}{L}$  $\frac{\partial}{\partial x}$  = 0 em [\(4.119\)](#page-54-0), obtém-se

$$
\frac{d\overline{U}(0,s)}{dx} = A\beta \cosh(\beta 0) + B\beta \operatorname{senh}(\beta 0) = 0.
$$

<span id="page-54-1"></span>Logo,

$$
A\beta = 0 \Longrightarrow A = 0. \tag{4.120}
$$

Aplica-se a condição de contorno  $\overline{U}(L, s) = 0$ . Substituindo-se [\(4.120\)](#page-54-1) em [\(4.118\)](#page-53-3),

$$
\overline{U}(L,s) = B \cosh(\beta L) + \frac{T_1}{s} = 0,
$$

<span id="page-54-2"></span>e manipulando-se algebricamente, obtém-se

$$
B = \frac{-T_1}{s \cdot \cosh\left(\beta L\right)}.\tag{4.121}
$$

<span id="page-54-3"></span>Substituindo [\(4.121\)](#page-54-2) em [\(4.118\)](#page-53-3) escreve-se

$$
\overline{U}(x,s) = \frac{-T_1 \cosh(\beta x)}{s \cdot \cosh(\beta L)} + \frac{T_1}{s}.
$$
\n(4.122)

Coloca-se  $-T_1$  em evidência e substitui-se  $\beta$  em [\(4.122\)](#page-54-3), logo

$$
\overline{U}(x,s) = -T_1 \left[ \frac{\cosh(\frac{\sqrt{s}}{\alpha}x)}{s \cdot \cosh(\frac{\sqrt{s}}{\alpha}L)} - \frac{1}{s} \right].
$$
\n(4.123)

<span id="page-54-5"></span>Neste momento deve-se inverter a solução  $\overline{U}(x, s)$ , ou seja, voltar para o domínio real. Utiliza-se a propriedade da linearidade da transformada inversa de Laplace e escrevese √

<span id="page-54-4"></span>
$$
u(x,t) = -T_1 \mathcal{L}^{-1} \left\{ \frac{\cosh(\frac{\sqrt{s}}{\alpha}x)}{s \cdot \cosh(\frac{\sqrt{s}}{\alpha}L)} \right\} + T_1 \mathcal{L}^{-1} \left\{ \frac{1}{s} \right\}.
$$
 (4.124)

Aplica-se a transformada inversa de Laplace na forma tabelada [\(SPIEGEL; LIPS-](#page-105-0)[CHUTZ; LIU, 2012\)](#page-105-0) e obtém-se

$$
\mathcal{L}^{-1}\left\{\frac{\cosh\left(\frac{\sqrt{s}}{\alpha}x\right)}{s\cdot\cosh\left(\frac{\sqrt{s}}{\alpha}L\right)}\right\} = 1 + \frac{4}{\pi}\sum_{n=1}^{\infty}\frac{(-1)^n}{2n-1}e^{\frac{-(2n-1)^2\pi^2\alpha^2t}{4L^2}}\cos\left[\frac{(2n-1)\pi x}{2L}\right].\tag{4.125}
$$

Sabe-se ainda que

<span id="page-55-1"></span><span id="page-55-0"></span>
$$
\mathcal{L}^{-1}\left\{\frac{1}{s}\right\} = 1.\tag{4.126}
$$

Aplicando as manipulações algébricas adequadas em [\(4.125\)](#page-54-4) e [\(4.126\)](#page-55-0) e substituindo em [\(4.124\)](#page-54-5) chega-se a

$$
u(x,t) = \frac{4T_1}{\pi} \sum_{n=1}^{\infty} \frac{(-1)^{n+1}}{2n-1} e^{\frac{-(2n-1)^2 \pi^2 \alpha^2 t}{4L^2}} \cos\left[\frac{(2n-1)\pi x}{2L}\right].
$$
 (4.127)

Portanto, [\(4.127\)](#page-55-1) é a solução do Problema 2.1, definido por [\(3.15\)](#page-34-1), utilizando a Transformada de Laplace, mesma solução obtida em [\(4.117\)](#page-53-2) pelo método de Separação de Variáveis.

A fim de exemplificar os métodos de solução empregados, resolve-se na subseção a seguir, o Problema 2.2 caracterizado por [\(3.16\)](#page-35-0), utilizando-se o método de Separação de Variáveis e a Transformada de Laplace.

## 4.2.3 Problema 2.2 - Método de Separação de Variáveis

Resolve-se o Problema 2.2 pelo método de Separação de Variáveis, partindo-se da equação [\(4.114\)](#page-52-2). Para este caso particular, o valor de  $c_n$  é o coeficiente da série de Fourier cosseno definido por

<span id="page-55-2"></span>
$$
c_n = \frac{2}{L} \int_0^L x(x-1) \cos \left[ \frac{(2n-1)\pi x}{2L} \right] dx.
$$
 (4.128)

Escreve-se  $c_n$  como,

$$
c_n = \frac{2}{L} \int_0^L x^2 \cos\left[\frac{(2n-1)\pi x}{2L}\right] dx - \frac{2}{L} \int_0^L x \cos\left[\frac{(2n-1)\pi x}{2L}\right] dx.
$$
 (4.129)

Resolvendo-se as integrais [\(4.129\)](#page-55-2) pelo método de integração por partes e com o auxílio do wxMaxima para fins de simplificações algébricas, obtém-se

$$
c_n = \frac{16L^2}{(2n-1)^3\pi^3} \left\{ \frac{(2n-1)^2\pi^2x^2 - 8L^2}{4L^2} \text{sen}\left[ \frac{(2n-1)\pi}{2L} \right] + \frac{(2n-1)\pi x}{L} \cos\left[ \frac{(2n-1)\pi}{2L} \right] \right\} \Big|_0^L + \frac{8L}{(2n-1)^2\pi^2} \left\{ \frac{(2n-1)\pi}{2L} \text{xsen}\left[ \frac{(2n-1)\pi}{2L} \right] + \cos\left[ \frac{(2n-1)\pi}{2L} \right] \right\} \Big|_0^L.
$$
\n(4.130)

Aplicando o Teorema Fundamental do Cálculo e fazendo as manipulações algébricas adequadas com o wxMaxima,  $c_n$  é dado por

$$
c_n = \frac{4L}{(2n-1)^3 \pi^3} \left[ \left( 4n^2 \pi^2 L - 4n^2 \pi^2 - 4n \pi^2 L + 4n \pi^2 + \pi^2 L - 8L - \pi^2 \right) (-1)^{n+1} + 2\pi (2n-1) \right]
$$
\n(4.131)

<span id="page-55-3"></span>*.*

Substitui-se  $(4.131)$  em  $(4.110)$ , e escreve-se a solução  $u(x, t)$ 

<span id="page-56-0"></span>
$$
u(x,t) = \frac{4L}{\pi^3} \sum_{n=1}^{\infty} \frac{(4n^2 \pi^2 L - 4n^2 \pi^2 - 4n \pi^2 L + 4n \pi^2 + \pi^2 L - 8L - \pi^2) (-1)^{n+1} + 2\pi (2n-1)}{(2n-1)^3}.
$$

$$
e^{\frac{-(2n-1)^2 \pi^2 \alpha^2 t}{4L^2}} \cos\left[\frac{(2n-1)\pi x}{2L}\right].
$$
(4.132)

Portanto, [\(4.132\)](#page-56-0) é a solução do Problema 2.2, definido por [\(3.15\)](#page-34-1), utilizando o método de Separação de Variáveis.

### 4.2.4 Problema 2.2 - Transformada de Laplace

A parte inicial da solução do Problema 2.2 é análoga ao apresentado no Problema 1.2, quando resolvido pela Transformada de Laplace na seção [4.1.4.](#page-46-6) Apresenta-se a solução a partir da aplicação das condições de contorno, uma vez que elas são diferentes. Logo,  $\overline{U}(x, s)$  é caracterizado por

<span id="page-56-1"></span>
$$
\overline{U}(x,s) = A \operatorname{senh}(\beta x) + B \cosh(\beta x) + \frac{1}{s}x^2 - \frac{1}{s}x + \frac{2\alpha^2}{s^2}.
$$
\n(4.133)

As condições de contorno para a Transformada de Laplace são

<span id="page-56-2"></span>
$$
\frac{d\overline{U}(0,s)}{dx} = \overline{U}(L,s) = 0.
$$

Deriva-se [\(4.133\)](#page-56-1) em relação a

$$
\frac{d\overline{U}(x,s)}{dx} = A\beta \cosh(\beta x) + B\beta \operatorname{senh}(\beta x) + \frac{2}{s}x - \frac{1}{s}.
$$
\n(4.134)

Aplica-se a condição  $\frac{d\overline{U}(0, s)}{L}$  $\frac{(0, b)}{dx} = 0$  em [\(4.134\)](#page-56-2), obtém-se

$$
\frac{d\overline{U}(0,s)}{dx} = A\beta \cosh(\beta 0) + B\beta \operatorname{senh}(\beta 0) + \frac{2}{s}0 - \frac{1}{s} = 0.
$$

<span id="page-56-3"></span>Logo,

$$
A\beta - \frac{1}{s} = 0 \Rightarrow A = \frac{1}{\beta s}.\tag{4.135}
$$

Substituindo-se [\(4.135\)](#page-56-3) em [\(4.133\)](#page-56-1) e aplicando-se a condição de contorno  $\overline{U}(L, s)$ 0, tem-se

$$
\overline{U}(L,s) = \frac{1}{\beta s} \operatorname{senh}(\beta L) + B \cosh(\beta L) + \frac{1}{s}L^2 - \frac{1}{s}L + \frac{2\alpha^2}{s^2} = 0.
$$

Manipulando-se algebricamente, obtém-se

<span id="page-57-0"></span>
$$
B = -\frac{L^2}{s \cosh(\beta L)} + \frac{L}{s \cosh(\beta L)} - \frac{2\alpha^2}{s^2 \cosh(\beta L)} - \frac{\text{senh}(\beta L)}{s\beta \cosh(\beta L)}.
$$
 (4.136)

Substituindo-se [\(4.136\)](#page-57-0) em [\(4.133\)](#page-56-1) escreve-se

<span id="page-57-1"></span>
$$
\overline{U}(x,s) = \frac{1}{\beta s} \text{senh}(\beta x) + \frac{1}{s} x^2 - \frac{1}{s} x + \frac{2\alpha^2}{s^2} +
$$

$$
\left[ -\frac{L^2}{s \cosh(\beta L)} + \frac{L}{s \cosh(\beta L)} - \frac{2\alpha^2}{s^2 \cosh(\beta L)} - \frac{\text{senh}(\beta L)}{s\beta \cosh(\beta L)} \right] \cosh(\beta x). \tag{4.137}
$$

Utilizando a propriedade distributividade da multiplicação em relação à diferença em [\(4.137\)](#page-57-1) chega-se a,

<span id="page-57-2"></span>
$$
\overline{U}(x,s) = \frac{1}{\beta s} \operatorname{senh}(\beta x) - \frac{L^2 \cosh(\beta x)}{s \cosh(\beta L)} + \frac{L \cosh(\beta x)}{s \cosh(\beta L)} - \frac{2\alpha^2 \cosh(\beta x)}{s^2 \cosh(\beta L)} - \frac{\operatorname{senh}\beta L \cosh(\beta x)}{s\beta \cosh(\beta L)} + \frac{1}{s}x^2 - \frac{1}{s}x + \frac{2\alpha^2}{s^2}.
$$
\n(4.138)

<span id="page-57-3"></span>
$$
\overline{U}(x,s) = \frac{\cosh(\beta L)\text{senh}(\beta x) - \cosh(\beta x)\text{senh}(\beta L)}{s\beta \cosh(\beta L)} - (L^2 - L)\frac{\cosh(\beta x)}{s\cosh(\beta L)} - \frac{2\alpha^2 \cosh(\beta x)}{s^2 \cosh(\beta L)} + \frac{1}{s}x^2 - \frac{1}{s}x + \frac{2\alpha^2}{s}.
$$
\n(4.139)

Utilizando a fórmula do seno hiperbólico de uma diferença de dois termos [\(SPIE-](#page-105-0)[GEL; LIPSCHUTZ; LIU, 2012\)](#page-105-0) em [\(4.139\)](#page-57-3)

$$
\overline{U}(x,s) = \frac{1}{\beta} \frac{\operatorname{senh}[\beta(x-L)]}{s \cosh(\beta L)} - (L^2 - L) \frac{\cosh(\beta x)}{s \cosh(\beta L)} - \frac{2\alpha^2 \cosh(\beta x)}{s^2 \cosh(\beta L)} + \frac{1}{s}x^2 - \frac{1}{s}x + \frac{2\alpha^2}{s^2}.
$$
\n(4.140)

<span id="page-57-4"></span>Substituindo-se  $\beta$  em [\(4.140\)](#page-57-4) escreve-se  $\overline{U}(x, s)$  como

$$
\overline{U}(x,s) = \frac{1}{\frac{\sqrt{s}}{\alpha}} \frac{\operatorname{senh}[\frac{\sqrt{s}}{\alpha}(x-L)]}{s \cosh(\frac{\sqrt{s}}{\alpha}L)} - (L^2 - L) \frac{\cosh(\frac{\sqrt{s}}{\alpha}x)}{s \cosh(\frac{\sqrt{s}}{\alpha}L)} - \frac{2\alpha^2 \cosh(\frac{\sqrt{s}}{\alpha}x)}{s^2 \cosh(\frac{\sqrt{s}}{\alpha}L)} + \frac{1}{s}x^2 - \frac{1}{s}x + \frac{2\alpha^2}{s^2}.
$$
\n(4.141)

Neste momento deve-se inverter a solução  $\overline{U}(x, s)$ , ou seja, voltar para o domínio real. Portanto, aplicando-se a transformada inversa de Laplace tem-se

$$
u(x,t) = \mathcal{L}^{-1} \left\{ \frac{1}{\frac{\sqrt{s}}{\alpha}} \frac{\operatorname{senh}[\frac{\sqrt{s}}{\alpha}(x-L)]}{s \cosh(\frac{\sqrt{s}}{\alpha}L)} - (L^2 - L) \frac{\cosh(\frac{\sqrt{s}}{\alpha}x)}{s \cosh(\frac{\sqrt{s}}{\alpha}L)} - \frac{2\alpha^2 \cosh(\frac{\sqrt{s}}{\alpha}x)}{s^2 \cosh(\frac{\sqrt{s}}{\alpha}L)} \right\}
$$
  
 
$$
+ \mathcal{L}^{-1} \left\{ \frac{1}{s} x^2 - \frac{1}{s} x + \frac{2\alpha^2}{s^2} \right\}. \tag{4.142}
$$

Aplicando-se a propriedade da linearidade da transformada inversa de Laplace chega-se a

<span id="page-58-0"></span>
$$
u(x,t) = \alpha \mathcal{L}^{-1} \left\{ \frac{\operatorname{senh}[\frac{\sqrt{s}}{\alpha}(x-L)]}{\sqrt{s^3} \cosh(\frac{\sqrt{s}}{\alpha}L)} \right\} - (L^2 - L) \mathcal{L}^{-1} \left\{ \frac{\cosh(\frac{\sqrt{s}}{\alpha}x)}{s \cosh(\frac{\sqrt{s}}{\alpha}L)} \right\}
$$

$$
-2\alpha^2 \mathcal{L}^{-1} \left\{ \frac{\cosh(\frac{\sqrt{s}}{\alpha}x)}{s^2 \cosh(\frac{\sqrt{s}}{\alpha}L)} \right\} + x^2 \mathcal{L}^{-1} \left\{ \frac{1}{s} \right\} - x \mathcal{L}^{-1} \left\{ \frac{1}{s} \right\} + 2\alpha^2 \mathcal{L}^{-1} \left\{ \frac{1}{s^2} \right\}. \tag{4.143}
$$

Note que as transformadas inversas de Laplace em [\(4.143\)](#page-58-0) já foram apresentadas ao longo deste trabalho, exceto

<span id="page-58-1"></span>
$$
\mathcal{L}^{-1}\left\{\frac{\text{senh}[\frac{\sqrt{s}}{\alpha}(x-L)]}{\sqrt{s^3}\cosh\left(\frac{\sqrt{s}}{\alpha}L\right)}\right\}.
$$
\n(4.144)

A transformada inversa de Laplace de [\(4.144\)](#page-58-1) não é encontrada na forma tabelada, para sua inversão utiliza-se a Fórmula Integral de Bromwich e o Teorema dos Resíduos [\(CHURCHILL, 1975\)](#page-103-0) e [\(ÁVILA, 2000\)](#page-103-1), temas não abordados neste trabalho. Portanto, deixa-se aqui apenas indicada a solução transformada do Problema 2.2, equação [\(4.91\)](#page-49-3).

## 4.3 Problema 3

Este problema é caracterizado por [\(3.17\)](#page-35-1) resolvido utilizando-se o método de solução para PVC não homogêneos.

Aplicando-se a equação [\(2.35\)](#page-27-0) na EDP dada no problema [\(3.17\)](#page-35-1), tem-se

$$
\frac{\partial^2 u}{\partial x^2} = \frac{\partial^2 v}{\partial x^2} + \frac{\partial^2 \psi}{\partial x^2},\tag{4.145}
$$

e

<span id="page-58-4"></span>
$$
\frac{\partial u}{\partial t} = \frac{\partial v}{\partial t} + \frac{\partial \psi}{\partial t}.
$$
\n(4.146)

Reescreve-se, então, a EDP como

<span id="page-58-2"></span>
$$
\alpha^2 \left( \frac{\partial^2 v}{\partial x^2} + \frac{\partial^2 \psi}{\partial x^2} \right) = \frac{\partial v}{\partial t} + \frac{\partial \psi}{\partial t},\tag{4.147}
$$

<span id="page-58-3"></span>com condições de contorno

$$
u(0,t) = v(0,t) + \psi(0,t) = u_0(t),
$$
\n(4.148)

$$
u(L,t) = v(L,t) + \psi(L,t) = u_1(t), \qquad (4.149)
$$

e condição inicial

$$
u(x,0) = v(x,0) + \psi(x,0) = f(x) - \psi(x,0).
$$
\n(4.150)

Para que as condições de contorno de  $v$  em  $(4.148)$  e  $(4.149)$  sejam homogêneas,  $\psi(0, t) = u_0(t) e \psi(L, t) = u_1(t)$ . Desta forma tem-se,  $v(0, t) = 0 e v(L, t) = 0$ .

A função  $\psi$  deve satisfazer a equação [\(4.151\)](#page-59-0) para que a equação [\(4.147\)](#page-58-4) seja uma EDP homogênea. Logo,

<span id="page-59-0"></span>
$$
\alpha^2 \frac{\partial^2 \psi}{\partial x^2} = 0. \tag{4.151}
$$

<span id="page-59-1"></span>Integra-se duas vezes *<sup>∂</sup>* 2  $\frac{\partial^2 \psi}{\partial x^2}$  em relação à variável *x* para determinar  $\psi(x, t)$ . Assim, tem-se

$$
\psi(x,t) = c_1(t)x + c_2(t). \tag{4.152}
$$

Aplica-se  $\psi(0, t) = u_0(t)$  em [\(4.152\)](#page-59-1) e obtém-se

$$
\psi(0,t) = c_1(t)0 + c_2(t) = u_0(t). \tag{4.153}
$$

<span id="page-59-2"></span>Portanto,

$$
c_2(t) = u_0(t). \t\t(4.154)
$$

Aplica-se  $\psi(L, t) = u_1(t)$  e substitui-se [\(4.154\)](#page-59-2) em [\(4.152\)](#page-59-1)

$$
\psi(L,t) = c_1(t)L + u_0(t) = u_1(t). \tag{4.155}
$$

Isolando-se  $c_1$ ,

<span id="page-59-3"></span>
$$
c_1(t) = \frac{u_1(t) - u_0(t)}{L}.
$$
\n(4.156)

<span id="page-59-4"></span>Assim

$$
\psi(x,t) = \frac{u_1(t) - u_0(t)}{L}x + u_0(t). \tag{4.157}
$$

Como  $\frac{\partial^2 \psi}{\partial x^2}$  $\frac{\partial^2 \phi}{\partial x^2} = 0$ , o problema a ser resolvido é

$$
\begin{cases}\n\alpha^2 v_{xx} + G(x, t) = v_t, \ 0 < x < L, \ t > 0, \\
v(x, 0) = f(x) - \psi(x, 0), \ 0 < x < L, \\
v(0, t) = 0, \ t > 0, \\
v(L, t) = 0, \ t > 0.\n\end{cases} \tag{4.158}
$$

onde  $G(x, t) = -\psi_t(x, t)$ .

Para obter a solução do problema representado por [\(4.158\)](#page-59-3) segue-se a seguinte estratégia: considera-se que os coeficientes dependentes do tempo  $v_n(t)$  e  $G_n(t)$  podem <span id="page-60-0"></span>ser obtidos de modo que tanto  $v(x, t)$  quanto  $G(x, t)$  em [\(4.158\)](#page-59-3) possam ser expandidos em séries, ou seja,

$$
v(x,t) = \sum_{n=1}^{\infty} v_n(t) \text{sen}\left(\frac{n\pi x}{L}\right),\tag{4.159}
$$

<span id="page-60-1"></span>e

$$
G(x,t) = \sum_{n=1}^{\infty} G_n(t) \text{sen}\left(\frac{n\pi x}{L}\right),\tag{4.160}
$$

onde  $X_n(x) = \text{sen}(\frac{n\pi x}{L})$ ,  $n = 1, 2, 3, ...$  são as autofunções de  $X'' + \lambda X' = 0$ ,  $X(0) = 0$ ,  $X(L) = 0$  correspondentes aos autovalores  $\lambda_n$ . Em [\(4.159\)](#page-60-0) e [\(4.160\)](#page-60-1), observa-se que a série considerada para  $v(x, t)$  satisfaz as condições de contorno em [\(4.158\)](#page-59-3). Substitui-se  $v(x, t)$ na EDP não homogênea em [\(4.158\)](#page-59-3), agrupam-se os termos e iguala-se a série resultante  $\alpha$  expansão em séries obtida para  $G(x, t)$ .

Esse problema pode ser resolvido utilizando-se o método de Separação de Variáveis aplicada ao PVC homogêneo associado de [\(4.158\)](#page-59-3) [\(ZILL; CULLEN, 2009\)](#page-105-1).

Para ilustrar a solução, resolve-se o Problema 3.1, caracterizado por [\(3.18\)](#page-36-0) pelos métodos de solução para PVC não homogêneos e Separação de Variáveis.

## 4.3.1 Problema 3.1 - Método de PVC não homogêneos e Separação de Variáveis (MSV)

Partindo-se do  $\psi(x, t)$  equação [\(4.157\)](#page-59-4) com  $u_0 = \cos(t), u_1 = 0$  e  $L = 1$ , tem-se

$$
\psi(x,t) = \cos(t) + x[0 - \cos(t)],
$$
  

$$
\psi(x,t) = (1 - x)\cos(t).
$$
 (4.161)

<span id="page-60-2"></span>Então escreve-se  $u(x, t)$  como,

<span id="page-60-3"></span>
$$
u(x,t) = v(x,t) + (1-x)\cos(t). \tag{4.162}
$$

Substituindo-se [\(4.161\)](#page-60-2) em [\(4.148\)](#page-58-2)

$$
u(0, t) = v(0, t) + \psi(0, t) = \cos(t),
$$
  

$$
u(0, t) = v(0, t) + \cos(t) = \cos(t),
$$

logo,

$$
v(0,t) = 0.\t\t(4.163)
$$

Substituindo-se agora [\(4.161\)](#page-60-2) em [\(4.149\)](#page-58-3)

$$
u(1, t) = v(1, t) + \psi(1, t) = 0,
$$
  

$$
u(0, t) = v(0, t) + 0 = 0,
$$

assim,

$$
v(1,t) = 0.\t\t(4.164)
$$

<span id="page-61-3"></span>Derivando-se  $(4.162)$  duas vezes em relação a  $x$  e uma vez em relação a  $t$ , obtém-se o PVC para  $v(x, t)$ :

$$
\begin{cases}\n\alpha^2 v_{xx} + (1-x)\text{sen}(t) = v_t, \ 0 < x < 1, \ t > 0, \\
v(x, 0) = (x - 1), \ 0 < x < 1, \\
v(0, t) = 0, \ t > 0, \\
v(1, t) = 0, \ t > 0,\n\end{cases} \tag{4.165}
$$

Resolve-se o problema regular de Sturm-Liouville:

$$
X'' + \lambda X = 0, X(0) = X(1) = 0.
$$

Para  $\lambda < 0$  e  $\lambda = 0$ , conforme analisado anteriormente, a solução trivial é obtida, não sendo relevante para o problema.

<span id="page-61-0"></span>Quando  $\lambda > 0$ , escreve-se  $X(x)$  como

$$
X(x) = c_1 \cos\left(\sqrt{\lambda}x\right) + c_2 \operatorname{sen}\left(\sqrt{\lambda}x\right). \tag{4.166}
$$

Aplicando-se  $X(0) = 0$  em [\(4.166\)](#page-61-0)

$$
c_1 \cos(\sqrt{\lambda}0) + c_2 \operatorname{sen}(\sqrt{\lambda}0) = 0,
$$
  

$$
c_1 = 0.
$$
 (4.167)

<span id="page-61-1"></span>Aplicando-se  $X(1) = 0$  em [\(4.166\)](#page-61-0) e substituindo-se [\(4.167\)](#page-61-1)

<span id="page-61-2"></span>
$$
0 + c_2 \operatorname{sen}(\sqrt{\lambda}) = 0,
$$

uma vez que  $c_2 \neq 0$ ,

$$
\sqrt{\lambda} = n\pi. \tag{4.168}
$$

Elevando os dois lados da igualdade [\(4.168\)](#page-61-2) ao quadrado obtém-se os autovalores

$$
\lambda_n = n^2 \pi^2, \, n = 1, 2, 3, \dots,
$$

associados às autofunções

$$
X_n(x) = \text{sen}(n\pi x), n = 1, 2, 3, \dots
$$

<span id="page-62-2"></span>Como  $G(x,t) = (1-x)\text{sen}(t)$ , utilizando-se as equações [\(4.159\)](#page-60-0) e [\(4.160\)](#page-60-1) para um  $t$ fixo, escreve-se $v$ e $G$ como séries de Fourier seno:

$$
v(x,t) = \sum_{n=1}^{\infty} v_n(t) \operatorname{sen}(n\pi x), \qquad (4.169)
$$

<span id="page-62-1"></span>e

$$
(1 - x)\text{sen}(t) = \sum_{n=1}^{\infty} G_n(t)\text{sen}(n\pi x).
$$
 (4.170)

Tratando-se  $t$ como um parâmetro, calculam-se os coeficientes  $G_n(t)$ como:

$$
G_n(t) = \frac{2}{L} \int_0^L (1-x) \operatorname{sen}(t) \operatorname{sen}(n\pi x) dx,
$$

Para  $L = 1$ ,

$$
G_n(t) = 2\text{sen}(t) \int_0^1 (1-x)\text{sen}(n\pi x) dx.
$$
 (4.171)

Aplicando-se o método de integração por partes

$$
G_n(t) = 2\mathrm{sen}(t) \left[ -(1-x)\frac{\cos\left(n\pi x\right)}{n\pi} - \left(\frac{-1}{n\pi}\right) \int_0^1 \cos\left(n\pi x\right) dx \right],\tag{4.172}
$$

$$
G_n(t) = 2\operatorname{sen}(t) \left[ -(1-x)\frac{\cos(n\pi x)}{n\pi} + \frac{\operatorname{sen}(n\pi x)}{n\pi} \Big|_0^1 \right],\tag{4.173}
$$

$$
G_n(t) = 2\mathrm{sen}(t) \left\{ -(1-1)\frac{\cos(n\pi)}{n\pi} + \frac{\mathrm{sen}(n\pi)}{n\pi} - \left[ -(1-0)\frac{\cos(n\pi0)}{n\pi} + \frac{\mathrm{sen}(n\pi0)}{n\pi} \right] \right\},\tag{4.174}
$$

<span id="page-62-0"></span>logo,

<span id="page-62-3"></span>
$$
G_n(t) = \frac{2}{n\pi} \text{sen}(t). \tag{4.175}
$$

Substituindo-se [\(4.175\)](#page-62-0) em [\(4.170\)](#page-62-1)

$$
(1 - x)\text{sen}(t) = \sum_{n=1}^{\infty} \frac{2}{n\pi} \text{sen}(t) \text{sen}(n\pi x).
$$
 (4.176)

Para determinar $v_n(t)$ , calculam-se as derivadas parciais da equação [\(4.169\)](#page-62-2)

$$
\frac{\partial v}{\partial x} = \sum_{n=1}^{\infty} v_n(t)(-n\pi)\cos(n\pi x),\tag{4.177}
$$

$$
\frac{\partial^2 v}{\partial x^2} = \sum_{n=1}^{\infty} v_n(t) (-n^2 \pi^2) \text{sen}(n\pi x),\tag{4.178}
$$

<span id="page-63-1"></span><span id="page-63-0"></span>e

<span id="page-63-2"></span>
$$
\frac{\partial v}{\partial t} = \sum_{n=1}^{\infty} v'_n(t) \text{sen}(n\pi x). \tag{4.179}
$$

Reescreve-se a EDP [\(4.165\)](#page-61-3) como

$$
v_t - v_{xx} = (1 - x)\text{sen}(t),\tag{4.180}
$$

e substituindo-se [\(4.176\)](#page-62-3), [\(4.178\)](#page-63-0) e [\(4.179\)](#page-63-1) em [\(4.180\)](#page-63-2), obtém-se

$$
\sum_{n=1}^{\infty} v'_n(t) \operatorname{sen}(n\pi x) - v_n(t) (-n^2 \pi^2) \operatorname{sen}(n\pi x) = \sum_{n=1}^{\infty} \frac{2}{n\pi} \operatorname{sen}(t) \operatorname{sen}(n\pi x).
$$
 (4.181)

Colocando-se sen $(n\pi x)$  em evidência

$$
\sum_{n=1}^{\infty} \left[ v_n'(t) - v_n(t) (-n^2 \pi^2) \right] \text{sen}(n\pi x) = \sum_{n=1}^{\infty} \frac{2}{n\pi} \text{sen}(t) \text{sen}(n\pi x), \tag{4.182}
$$

<span id="page-63-3"></span>logo,

$$
v_n'(t) - v_n(t)(-n^2\pi^2) = \frac{2}{n\pi} \text{sen}(t).
$$
 (4.183)

A equação [\(4.183\)](#page-63-3) é uma EDO de primeira ordem linear cuja solução geral é

<span id="page-63-4"></span>
$$
v_n(t) = \frac{2}{n\pi} \left[ \frac{n^2 \pi^2 \text{sen}(t) - \cos(t)}{n^4 \pi^4 + 1} \right] + c_n e^{-n^2 \pi^2 \alpha^2 t}, \tag{4.184}
$$

onde $c_n$ é uma constante arbitrária.

Portanto,  $v(x, t)$  é escrita como

$$
v(x,t) = \sum_{n=1}^{\infty} \left\{ \frac{2}{n\pi} \left[ \frac{n^2 \pi^2 \text{sen}(t) - \cos(t)}{n^4 \pi^4 + 1} \right] + c_n e^{-n^2 \pi^2 \alpha^2 t} \right\} \text{sen}(n\pi x). \tag{4.185}
$$

Aplicando-se a condição inicial  $v(x, 0) = (x - 1)$  na equação [\(4.185\)](#page-63-4)

<span id="page-63-5"></span>
$$
v(x,0) = \sum_{n=1}^{\infty} \left\{ \frac{2}{n\pi} \left[ \frac{n^2 \pi^2 \text{sen}(0) - \cos(0)}{n^4 \pi^4 + 1} \right] + c_n e^{-n^2 \pi^2 \alpha^2 0} \right\} \text{sen}(n\pi x),\tag{4.186}
$$

$$
(x-1) = \sum_{n=1}^{\infty} \left\{ \frac{2}{n\pi} \left[ \frac{-1}{n^4 \pi^4 + 1} \right] + c_n \right\} \operatorname{sen}(n\pi x). \tag{4.187}
$$

Reescrevendo a equação [\(4.187\)](#page-63-5) tem-se

<span id="page-63-6"></span>
$$
(x-1) = \sum_{n=1}^{\infty} \left[ \frac{-2}{n\pi(n^4\pi^4 + 1)} + c_n \right] \text{sen}(n\pi x). \tag{4.188}
$$

Para calcular  $c_n$ , utiliza-se a expressão entre colchetes na equação [\(4.188\)](#page-63-6), que representa os coeficientes  $b_n$  da série de Fourier seno para  $x - 1$ , ou seja,

$$
\frac{-2}{n\pi(n^4\pi^4+1)} + c_n = 2\int_0^1 (x-1)\text{sen}(n\pi x). \tag{4.189}
$$

Aplicando-se o método de integração por partes

$$
\frac{-2}{n\pi(n^4\pi^4+1)} + c_n = 2\left[ -(x-1)\frac{\cos(n\pi x)}{n\pi} - \left(\frac{-1}{n\pi}\right)\int_0^1 \cos(n\pi x)dx \right],
$$
 (4.190)

$$
\frac{-2}{n\pi(n^4\pi^4+1)} + c_n = 2\left[ -(x-1)\frac{\cos(n\pi x)}{n\pi} + \frac{\sin(n\pi x)}{n\pi} \Big|_0^1 \right],\tag{4.191}
$$

$$
\frac{-2}{n\pi(n^4\pi^4+1)} + c_n = 2\left\{-(1-1)\frac{\cos(n\pi)}{n\pi} + \frac{\sin(n\pi)}{n\pi} - \left[-(0-1)\frac{\cos(n\pi0)}{n\pi} + \frac{\sin(n\pi0)}{n\pi}\right]\right\},\tag{4.192}
$$

<span id="page-64-0"></span>logo,

<span id="page-64-1"></span>
$$
\frac{-2}{n\pi(n^4\pi^4+1)} + c_n = \frac{-2}{n\pi}.
$$
\n(4.193)

Isolando-se  $c_n$  na equação [\(4.193\)](#page-64-0), obtém-se

<span id="page-64-4"></span><span id="page-64-3"></span><span id="page-64-2"></span>
$$
c_n = \frac{-2}{n\pi} + \frac{2}{n\pi(n^4\pi^4 + 1)}.
$$
\n(4.194)

Substituindo-se [\(4.194\)](#page-64-1) em [\(4.185\)](#page-63-4),

$$
v(x,t) = \sum_{n=1}^{\infty} \left\{ \frac{2}{n\pi} \left[ \frac{n^2 \pi^2 \text{sen}(t) - \cos(t)}{n^4 \pi^4 + 1} \right] + \left[ \frac{-2}{n\pi} + \frac{2}{n\pi(n^4 \pi^4 + 1)} \right] e^{-n^2 \pi^2 t} \right\} \text{sen}(n\pi x). \tag{4.195}
$$

Fazendo-se as manipulações algébricas adequadas na equação [\(4.195\)](#page-64-2)

$$
v(x,t) = \frac{2}{\pi} \sum_{n=1}^{\infty} \left[ \frac{n^2 \pi^2 \text{sen}(t) - \cos(t) + e^{-n^2 \pi^2 \alpha^2 \alpha^2 t}}{n(n^4 \pi^4 + 1)} - \frac{e^{-n^2 \pi^2 \alpha^2 t}}{n} \right] \text{sen}(n\pi x). \tag{4.196}
$$

Substituindo-se a equação [\(4.196\)](#page-64-3) em [\(4.162\)](#page-60-3) chega-se à solução  $u(x, t)$ 

$$
u(x,t) = (1-x)\cos(t) + \frac{2}{\pi} \sum_{n=1}^{\infty} \left\{ \frac{n^2 \pi^2 \text{sen}(t) - \cos(t) + e^{-n^2 \pi^2 \alpha^2 t}}{n(n^4 \pi^4 + 1)} - \frac{e^{-n^2 \pi^2 \alpha^2 t}}{n} \right\} \text{sen}(n\pi x). \tag{4.197}
$$

Portanto, [\(4.197\)](#page-64-4) é a solução do Problema 3.1, definido por [\(3.18\)](#page-36-0), utilizando-se o método de solução para PVC não homogêneos e a Separação de Variáveis.

No próximo capítulo são apresentados o software wxMaxima, seus principais comandos e o pacote pdefourier.

## 5 Software de Computação Simbólica

## 5.1 História

O Maxima é derivado do Macsyma, um sistema de álgebra computacional desenvolvido entre os anos de 1968 e 1982 no Instituto de Tecnologia de Massachusetts (MIT) como parte do Projeto Macintosh (MAC). O MIT enviou uma cópia do código fonte do Macsyma para o Departamento de Energia Americano (DOE) em 1982, essa versão ficou conhecida como Macsyma DOE e foi mantida pelo Professor William F. Schelter da Universidade do Texas entre 1982 e 2001. Em 1998, Schelter obteve permissão do Departamento de Energia para disponibilizar o código fonte do Macsyma DOE sob a Licença Pública da *General Public License* (GNU) e em 2000, ele iniciou o projeto Maxima no SourceForge para manter e desenvolver o Macsyma DOE, agora chamado Maxima. No ano de 2001, Schelter faleceu [\(SANTOS, 2009\)](#page-104-1).

Um sistema de computação algébrica, como o Maxima, permite manipular e explorar expressões matemáticas de maneira simbólica e interativa. O usuário digita na janela do programa algumas fórmulas, comandos e o sistema avalia-os devolvendo uma resposta que pode ser manipulada posteriormente, caso seja necessário. É possível também obter soluções numéricas aproximadas e visualizar graficamente dados e funções matemáticas [\(SANTOS, 2009\)](#page-104-1). É o único sistema baseado em Macsyma ainda publicamente disponível e com uma comunidade de usuários ativa. O Maxima é um software livre para a realização de cálculos matemáticos semelhante ao Matlab e ao Mathematica. O wxMaxima é uma interface utilizada para facilitar o uso do software Maxima. É um programa de código fonte aberto que pode ser melhorado, caso seja necessário. Seu download pode ser feito pelo site: https://wxmaxima-developers.github.io/wxmaxima/download.html [\(FERREIRA, 2017\)](#page-103-2).

## 5.2 Instruções iniciais

O wxMaxima trabalha de modo interativo, isto é, ele exibe uma área de trabalho, na qual deve-se digitar os comandos e visualizar as respostas [\(VAZ, 2016\)](#page-105-2).

Apresentam-se instruções preliminares necessárias antes de usar o aplicativo.

1. Cada linha de entrada (*input*) é designada por (% in), com n o número da linha de entrada e cada linha de saída (*output*) é designada por (% on), com n o número da linha de saída, ilustrado pela Figura [8.](#page-66-0)

<span id="page-66-0"></span>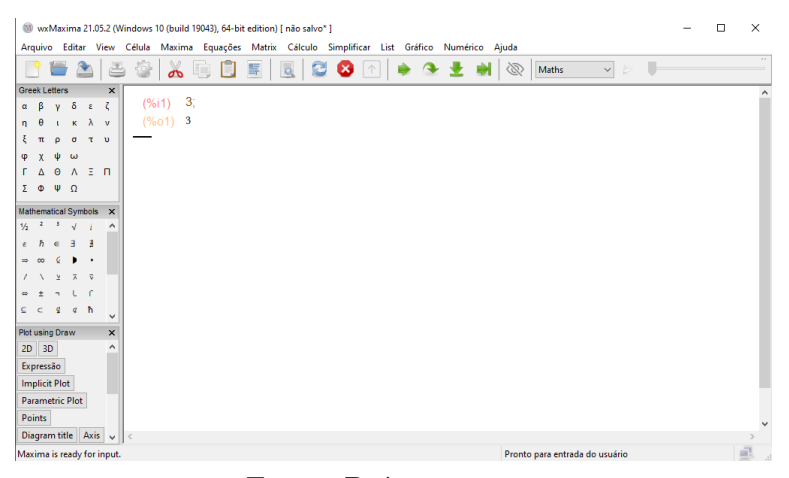

Figura 8 – Linha de entrada e saída do wxMaxima

Fonte: Próprio autor

- 2. Cada linha de comando é finalizada com terminador ponto e vírgula (;).
- 3. Sempre que terminar de digitar uma linha de comando acione a tecla  $shift+$  $enter > 0u < enter > 0$  para que o wxMaxima efetue as operações.
- 4. Todos os comandos do wxMaxima são escritos com letras minúsculas. O aplicativo faz diferença entre maiúsculas e minúsculas. Por exemplo,  $sin(x)$  é diferente de  $\mathrm{Sin}(x)$  ou  $\mathrm{sin}(X)$ .
- <span id="page-66-1"></span>5. Os comandos do wxMaxima podem ser usados "clicando-se" diretamente nos respectivos ícones, no menu da área de trabalho (Figura [9\)](#page-66-1).

|                                  |                         |                                                    |                   |                           |   |                 |   |   |                         |   |   |            |             |   | Arquivo Editar View Célula Maxima Equações Matrix Cálculo Simplificar List Gráfico Numérico Ajuda |   |       |              |        |   |  |  |
|----------------------------------|-------------------------|----------------------------------------------------|-------------------|---------------------------|---|-----------------|---|---|-------------------------|---|---|------------|-------------|---|---------------------------------------------------------------------------------------------------|---|-------|--------------|--------|---|--|--|
|                                  |                         | ≙                                                  |                   | Ŏ                         | 立 | $\overline{ab}$ | û | 巪 | $\overline{\mathbf{Q}}$ | Ø | ◙ | $\uparrow$ | $\triangle$ | 훞 |                                                                                                   | D | Maths | $\checkmark$ | $\geq$ | U |  |  |
| <b>Greek Letters</b>             |                         |                                                    |                   | $\boldsymbol{\mathsf{x}}$ |   |                 |   |   |                         |   |   |            |             |   |                                                                                                   |   |       |              |        |   |  |  |
| β<br>$\alpha$                    | v                       | δ<br>$\mathbf{z}$                                  | ζ                 |                           |   |                 |   |   |                         |   |   |            |             |   |                                                                                                   |   |       |              |        |   |  |  |
| n                                |                         | к                                                  | λ<br>$\mathbf{v}$ |                           |   |                 |   |   |                         |   |   |            |             |   |                                                                                                   |   |       |              |        |   |  |  |
|                                  | ٥                       | $\sigma$                                           | T U               |                           |   |                 |   |   |                         |   |   |            |             |   |                                                                                                   |   |       |              |        |   |  |  |
| φ<br>x                           | ψ                       | ω                                                  |                   |                           |   |                 |   |   |                         |   |   |            |             |   |                                                                                                   |   |       |              |        |   |  |  |
| Δ                                | $\Theta$                | $A \equiv \Pi$                                     |                   |                           |   |                 |   |   |                         |   |   |            |             |   |                                                                                                   |   |       |              |        |   |  |  |
| Σ Φ                              | $\Psi$ $\Omega$         |                                                    |                   |                           |   |                 |   |   |                         |   |   |            |             |   |                                                                                                   |   |       |              |        |   |  |  |
|                                  |                         |                                                    |                   |                           |   |                 |   |   |                         |   |   |            |             |   |                                                                                                   |   |       |              |        |   |  |  |
| <b>Mathematical Symbols</b><br>٠ | ٠                       |                                                    | $\times$          |                           |   |                 |   |   |                         |   |   |            |             |   |                                                                                                   |   |       |              |        |   |  |  |
| $\frac{1}{2}$                    |                         |                                                    |                   | $\hat{\phantom{a}}$       |   |                 |   |   |                         |   |   |            |             |   |                                                                                                   |   |       |              |        |   |  |  |
| $\epsilon$<br>ħ                  | €                       | B<br>э<br>٠                                        |                   |                           |   |                 |   |   |                         |   |   |            |             |   |                                                                                                   |   |       |              |        |   |  |  |
| $\Rightarrow$<br>$\infty$        |                         |                                                    |                   |                           |   |                 |   |   |                         |   |   |            |             |   |                                                                                                   |   |       |              |        |   |  |  |
|                                  | $\bar{\mathbf{x}}$      | $\overline{\mathbf{z}}$<br>$\overline{\mathbf{v}}$ |                   |                           |   |                 |   |   |                         |   |   |            |             |   |                                                                                                   |   |       |              |        |   |  |  |
|                                  |                         | $\ddot{h}$                                         |                   |                           |   |                 |   |   |                         |   |   |            |             |   |                                                                                                   |   |       |              |        |   |  |  |
| $\partial$<br>Ħ                  | $\overline{\mathbf{v}}$ | ¢                                                  |                   |                           |   |                 |   |   |                         |   |   |            |             |   |                                                                                                   |   |       |              |        |   |  |  |
|                                  |                         | $\sqrt{2}$<br>$\approx$                            |                   | $\checkmark$              |   |                 |   |   |                         |   |   |            |             |   |                                                                                                   |   |       |              |        |   |  |  |
| Plot using Draw                  |                         |                                                    |                   | $\pmb{\times}$            |   |                 |   |   |                         |   |   |            |             |   |                                                                                                   |   |       |              |        |   |  |  |
| $2D$ 3D                          |                         |                                                    |                   | $\hat{\phantom{a}}$       |   |                 |   |   |                         |   |   |            |             |   |                                                                                                   |   |       |              |        |   |  |  |
| Expressão                        |                         |                                                    |                   |                           |   |                 |   |   |                         |   |   |            |             |   |                                                                                                   |   |       |              |        |   |  |  |
| <b>Implicit Plot</b>             |                         |                                                    |                   |                           |   |                 |   |   |                         |   |   |            |             |   |                                                                                                   |   |       |              |        |   |  |  |
| <b>Parametric Plot</b>           |                         |                                                    |                   |                           |   |                 |   |   |                         |   |   |            |             |   |                                                                                                   |   |       |              |        |   |  |  |
| Points                           |                         |                                                    |                   |                           |   |                 |   |   |                         |   |   |            |             |   |                                                                                                   |   |       |              |        |   |  |  |
| Diagram title Axis               |                         |                                                    |                   |                           |   |                 |   |   |                         |   |   |            |             |   |                                                                                                   |   |       |              |        |   |  |  |
| Contour                          |                         |                                                    |                   | $\checkmark$              |   |                 |   |   |                         |   |   |            |             |   |                                                                                                   |   |       |              |        |   |  |  |

Figura 9 – Área de trabalho wxMaxima

Fonte: Próprio autor

## 5.3 Principais Comandos

## 5.3.1 Operadores Aritméticos

<span id="page-67-0"></span>O wxMaxima pode ser utilizado como uma calculadora, digitando-se os valores e entre eles o comando que corresponde a operação a ser realizada. Entre os principais comandos (operações) destacam-se os apresentados na Tabela [1.](#page-67-0)

| Comando | Operação      |
|---------|---------------|
|         | Somar         |
|         | Subtrair      |
| $\ast$  | Multiplicação |
|         | Divisão       |
|         | Potenciação   |
| sqrt    | Raiz quadrada |

Tabela 1 – Comandos e operações aritméticas

<span id="page-67-1"></span>A Figura [10](#page-67-1) ilustra a aplicação de alguns comandos e operações aritméticas no wxMaxima.

Figura 10 – Operadores aritméticos do wxMaxima

| W wxMaxima 21.05.2 (Windows 10 (build 19043), 64-bit edition) [ não salvo* ]                      |                     |                      |               |                              |   |                            |     |   |                                |                      |   | $\Box$ | $\times$       |
|---------------------------------------------------------------------------------------------------|---------------------|----------------------|---------------|------------------------------|---|----------------------------|-----|---|--------------------------------|----------------------|---|--------|----------------|
| Arquivo Editar View Célula Maxima Equações Matrix Cálculo Simplificar List Gráfico Numérico Ajuda |                     |                      |               |                              |   |                            |     |   |                                |                      |   |        |                |
| ◚                                                                                                 | ð                   | シ                    | О<br>$\alpha$ | 厚<br>$\overline{\mathbf{Q}}$ | e | $\uparrow$<br>$\mathbf{z}$ | ◆ 业 | D | Maths                          | $\vee$ $\Rightarrow$ | u |        | $\overline{a}$ |
| <b>Greek Letters</b>                                                                              | $\pmb{\times}$      |                      |               |                              |   |                            |     |   |                                |                      |   |        |                |
| δ<br>В<br>$-\epsilon$<br>$\alpha$<br>v                                                            | t                   | (%i1)                | $2+3$ ;       |                              |   |                            |     |   |                                |                      |   |        |                |
| $\lambda$<br>ĸ<br>'n                                                                              | $\mathbf{v}$        | $(% )^{(1,0),(1,0)}$ | 5             |                              |   |                            |     |   |                                |                      |   |        |                |
| ε<br>$\sigma$<br>٥<br>$\pi$                                                                       | $T$ U               |                      | $5 - 2$       |                              |   |                            |     |   |                                |                      |   |        |                |
| ψ<br>ω<br>Φ                                                                                       |                     | (%i2)                |               |                              |   |                            |     |   |                                |                      |   |        |                |
| $A \equiv \Pi$<br>Θ<br>Δ                                                                          |                     | (%o2)                | 3             |                              |   |                            |     |   |                                |                      |   |        |                |
| $\Psi$ $\Omega$<br>Σ Φ                                                                            |                     |                      | 2.3           |                              |   |                            |     |   |                                |                      |   |        |                |
| Mathematical Symbols                                                                              | $\mathbf{x}$        | (%i3)                |               |                              |   |                            |     |   |                                |                      |   |        |                |
| $1/2$ $3$<br>з<br>$\sqrt{2}$                                                                      | $\hat{\phantom{a}}$ | $(\%o3)$             | 6             |                              |   |                            |     |   |                                |                      |   |        |                |
| $\exists$<br>$\overline{h}$<br>- 3<br>$\epsilon$<br>$\epsilon$                                    |                     | (%i4)                | $10/2$ ;      |                              |   |                            |     |   |                                |                      |   |        |                |
| ٠<br>$\Rightarrow$<br>$\infty$<br>$\bullet$                                                       |                     | $(\%o4)$             | 5             |                              |   |                            |     |   |                                |                      |   |        |                |
| м<br>$\overline{\Lambda}$<br>- 6                                                                  |                     |                      |               |                              |   |                            |     |   |                                |                      |   |        |                |
| - C<br>ι<br>$\circ$<br>÷.<br>٠                                                                    |                     | (%i5)                | $2^{n}2$      |                              |   |                            |     |   |                                |                      |   |        |                |
| $d-h$<br>$\mathcal{Q}$<br>$C$ $C$                                                                 | $\checkmark$        | (%o5)                | $\frac{4}{3}$ |                              |   |                            |     |   |                                |                      |   |        |                |
| <b>Plot using Draw</b>                                                                            | $\times$            |                      |               |                              |   |                            |     |   |                                |                      |   |        |                |
| 2D 3D                                                                                             | ۸                   | (%i6)                | $sqrt(25)$ ;  |                              |   |                            |     |   |                                |                      |   |        |                |
| Expressão                                                                                         |                     | (%o6)                | 5             |                              |   |                            |     |   |                                |                      |   |        |                |
| <b>Implicit Plot</b>                                                                              |                     |                      |               |                              |   |                            |     |   |                                |                      |   |        |                |
| <b>Parametric Plot</b>                                                                            |                     |                      |               |                              |   |                            |     |   |                                |                      |   |        |                |
| <b>Points</b>                                                                                     |                     |                      |               |                              |   |                            |     |   |                                |                      |   |        |                |
| Diagram title $Axis \sim$                                                                         |                     | l <                  |               |                              |   |                            |     |   |                                |                      |   |        |                |
| Maxima is ready for input.                                                                        |                     |                      |               |                              |   |                            |     |   | Pronto para entrada do usuário |                      |   |        | 虱              |

Fonte: Próprio autor

### 5.3.2 Declaração de Constantes

No wxMaxima existem várias constantes predefinidas apresentadas na Tabela [2.](#page-68-0)

**Observação 5.3.1.** Para que os valores numéricos decimais das constantes sejam exibidos, utiliza-se o comando bfloat apresentado na seção [5.3.3.](#page-68-1)

<span id="page-68-0"></span>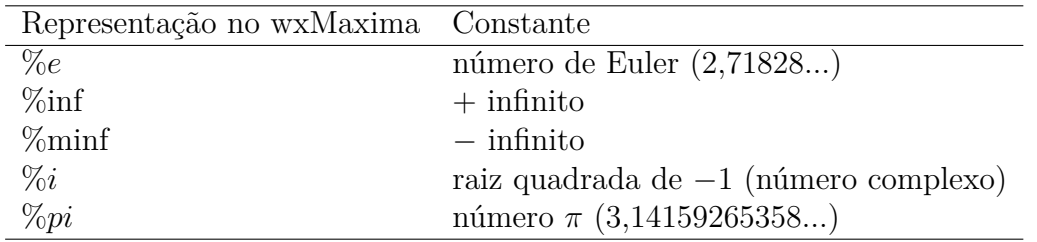

Tabela 2 – Constantes e suas representações no wxMaxima

## <span id="page-68-1"></span>5.3.3 Resultados Aproximados e de Alta Precisão

<span id="page-68-2"></span>Pode-se utilizar o wxMaxima para efetuar cálculos de alta precisão empregando comandos específicos apresentados na Tabela [3.](#page-68-2)

Tabela 3 – Comandos para resultados aproximados e alta precisão

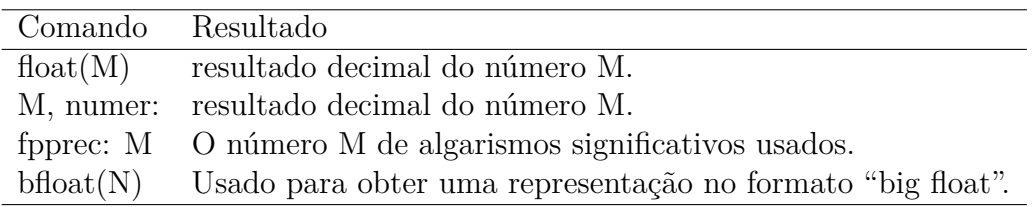

<span id="page-68-3"></span>A Figura [11](#page-68-3) apresenta os resultados obtidos com a aplicação dos comandos citados na Tabela [3](#page-68-2) no wxMaxima.

Figura 11 – Resultados aproximados e de alta precisão no wxMaxima

| W wxMaxima 21.05.2 (Windows 10 (build 19043), 64-bit edition) [ não salvo* ]                      |        | п<br>$\times$ |
|---------------------------------------------------------------------------------------------------|--------|---------------|
| Arquivo Editar View Célula Maxima Equações Matrix Cálculo Simplificar List Gráfico Numérico Ajuda |        |               |
| Ò<br>a.<br>ð<br>巪<br>e<br>$\overline{Q}$<br>9<br>Maths<br>$\checkmark$<br>do                      | U<br>Þ |               |
| Greek Letters<br>$\times$                                                                         |        |               |
| $15/6 + 18/7$<br>(%i1)<br>τ<br>δ<br>R<br>$\mathbf{v}$<br>ε<br>ά                                   |        |               |
| 71<br>A<br>λ<br>$\kappa$<br>$\mathbf{v}$<br>(%o1)                                                 |        |               |
| _<br>14<br>$T$ U<br>$\sigma$<br>o                                                                 |        |               |
| ψ<br>ω<br>x                                                                                       |        |               |
| float $(%i1)$<br>$(% )^{(1,1)}$<br>$\Theta$<br>$\equiv$ n<br>$\Lambda$                            |        |               |
| Ψ<br>$\Omega$<br>5.071428571428571<br>$(% )^{(1,1,1,1)}$<br>Σ<br>$\Phi$                           |        |               |
|                                                                                                   |        |               |
| <b>Mathematical Symbols</b><br>$\times$<br>float(15/6+18/7);<br>(%i3)                             |        |               |
| ÷<br>$\frac{1}{2}$<br>$\hat{}$<br>5.071428571428571<br>(%o3)                                      |        |               |
| Ŧ<br>€<br>в                                                                                       |        |               |
| œ<br>%i1, numer;<br>(%i4)                                                                         |        |               |
| x<br>v<br>5.071428571428571<br>(%o4)                                                              |        |               |
| f.                                                                                                |        |               |
| $\overline{h}$<br>¢<br>¢<br>15/6+18/7, numer;<br>(%i5)                                            |        |               |
| $\checkmark$<br>$\mathbf \nabla$<br>a<br>- 1<br>$^{\circ}$                                        |        |               |
| 5.071428571428571<br>(% 0,0.5)<br>Plot using Draw<br>$\mathbf{x}$                                 |        |               |
| $2D$ 3D<br>۸                                                                                      |        |               |
| (%i6)<br>fpprec:40;<br>Expressão                                                                  |        |               |
| (%o6)<br>40<br><b>Implicit Plot</b>                                                               |        |               |
| <b>Parametric Plot</b>                                                                            |        |               |
| bfloat(%pi);<br>(%i7)<br>Points                                                                   |        |               |
| 3.141592653589793238462643383279502884197b0<br>(%o7)                                              |        |               |
| Diagram title Axis<br>v<br>$\langle$                                                              |        | $\mathcal{P}$ |
| Pronto para entrada do usuário<br>Maxima is ready for input.                                      |        | 皨             |
|                                                                                                   |        |               |
| T.<br>$\mathbf{D}$<br>٠<br>$\sim$                                                                 |        |               |

Fonte: Próprio autor

**Observação 5.3.2.** A letra  $b$  no fim do resultado representa a ordem de grandeza do número, neste caso  $b_0$  representa um fator de  $10^0 = 1$ .

## 5.4 Pacotes no wxMaxima

<span id="page-69-0"></span>Pacotes são módulos externos à biblioteca básica do wxMaxima que permitem ao usuário acessar novos comandos e funções. Para serem executados precisam ser primeiramente carregados na memória do computador com o comando "load". Ou ainda, pela barra do menu, como mostra a Figura [12.](#page-69-0)

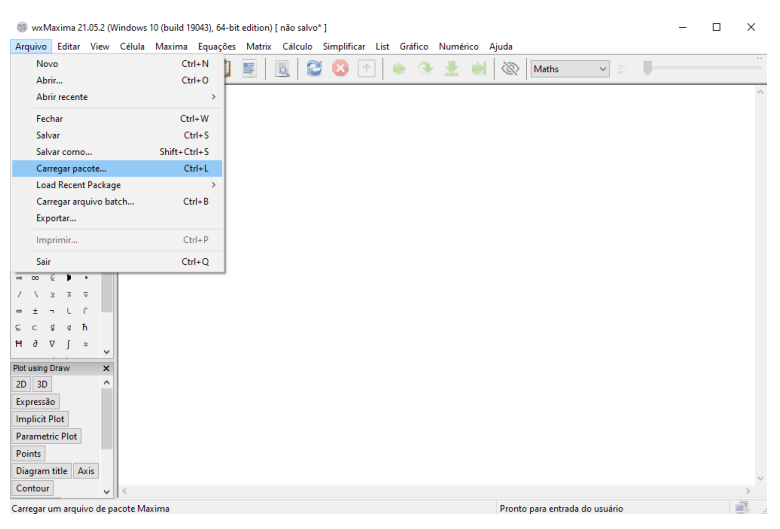

Figura 12 – Carregamento dos pacotes

Fonte: Próprio autor

Neste trabalho será utilizado o pacote pdefourier.

### 5.4.1 Pacote pdefourier

O Pacote foi desenvolvido pelo estudante do curso de matemática aplicada Emmanuel Roque, sob a supervisão do professor José Antonio Vallejo da Universidade Técnica de Cartagena (Espanha). Está disponível em https://github.com/emmanuelroque/pdefourier

/tree/3f53df5b6ce6a9ae3383a35ee39fac3cd63e0b28.

### 5.4.2 Principais Comandos do Pacote pdefourier

Este pacote do wxMaxima usa o Método de Separação de variáveis para resolver analiticamente as equações unidimensionais de calor em um domínio [0*,* ], com condições regulares de Sturm-Liouville:

$$
\alpha_1 u(0, t) + \beta_1 u_x(0, t) = h_1(t), \tag{5.1}
$$

$$
\alpha_2 u(L, t) + \beta_2 u_x(L, t) = h_2(t). \tag{5.2}
$$

**Observação 5.4.1.** O pacote pdefourier carrega automaticamente outros pacotes, incluindo.

- 1. piecewise (Disponível em: https://github.com/emmanuelroque/pdefourier/blob/3f53 df5b6ce6a9ae3383a35ee39fac3cd63e0b28/piecewise.mac).
- 2. draw: uma interface entre o wxMaxima e o Gnuplot.
- 3. simplify\_sum.
- 4. rtest\_pdefourier.mac (Disponível em: https://github.com/emmanuelroque/ pdefourier/blob/master/rtest\_pdefourier.mac).
- 5. syntactic\_factor (Disponível em: https://github.com/emmanuelroque/pdefourier/ blob/master/syntactic\_factor.mac). O pacote Maxima syntactic\_factor foi desenvolvido por Stavros Macrackis.

Neste trabalho, o pacote pdefourier é usado para resolver as equações diferenciais parciais do calor (descritas no Capítulo [3\)](#page-29-0). Este pacote também permite a geração de gráficos, que serão incluídos no trabalho. Tais soluções serão comparadas graficamente com as obtidas pelos métodos analíticos: Separação de Variáveis e Transformada de Laplace, a fim de realizar uma análise completa da solução dos problemas.

### 5.4.3 Comandos do pacote pdefourier

Para a utilização do pacote pdefourier é necessária a descrição prévia de alguns comandos e funções, tais como:

- 1. define: define funções através do comando: define(approx(variáveis), mixed\_heat(...)).
- 2. if *. . .* then: operador especial. "Se", avalia a condição. "Então", ação verdadeira, consequência. Várias formas podem ser utilizadas, para saber mais consulte https://maxima.sourceforge.io/docs/manual/pt/maxima\_40.html
- 3. fourier\_heatcoeff: exibe a solução do coeficiente da série de Fourier através do comando:

fourier\_heatcoeff(fonte, condição inicial, variáveis, tamanho da placa, coeficiente de difusividade).

4. fourier\_heat: apresenta a solução da equação diferencial parcial linear aplicando séries de Fourier e o método de Separação de Variáveis. É aplicada para condições de contorno do tipo Dirichlet nulas, utiliza-se a seguinte sintaxe:

fourier\_heat(fonte, condição inicial, variáveis, tamanho da placa, coeficiente de difusividade, número de termos da série).

5. mixed\_heat: apresenta a solução da equação diferencial parcial linear por Separação de Variáveis. É utilizada para condições iniciais e de contorno mistas. Para o emprego da função, escreve-se:

mixed\_heat(fonte, condição inicial,  $\alpha_1, \beta_1, \alpha_2, \beta_2$ , condição de contorno, condição de contorno, variáveis, tamanho da placa, coeficiente de difusividade, número de termos da série).

6. plot3d: apresenta uma representação gráfica em três dimensões em uma janela separada do wxMaxima. Para obter a representação deve-se digitar: plot3d(approx(variáveis), [variável 1, tamanho da variável], [variável 2, tamanho da

variável], [plot\_format,gnuplot], [grid, tamanho da grade]).

7. wxplot2d: apresenta uma representação gráfica em duas dimensões. Para obter a representação digita-se: wxplot2d([condição inicial, approx(variáveis)],[variável 1, tamanho da variável], [le-

genda que será apresentada]).

8. wxplot3d: exibe uma representação gráfica em três dimensões através do comando: wxplot3d(approx(variáveis), [variável 1, tamanho da variável], [variável 2, tamanho da variável]).

Os comandos descritos aqui serão aplicados para a obtenção da solução dos problemas propostos no Capítulo [6.](#page-72-0)
## 6 Resultados e Discussões

Neste capítulo apresenta-se uma comparação entre os resultados obtidos analiticamente e com o uso do software wxMaxima, a partir do emprego do pacote pdefourier. As soluções foram representadas graficamente considerando-se diferentes valores de t e do número de termos para a aproximação da série.

Foi utilizada a versão 21.05.2 do software e um computador do tipo notebook Dell, com memória RAM de 4GB, processador Core i3,  $6<sup>a</sup>$  geração e sistema operacional Windows 10.

Inicialmente, para utilizar o pacote pdefourier, o usuário deve ter copiado em seu computador os arquivos pdefourier.mac, syntactic\_factor.mac e piecewise.mac, dentro de uma pasta no caminho definido na variável de ambiente file\_search\_maxima. Os arquivos estão disponíveis em https://github.com/emmanuelroque/pdefourier.

Para a aplicação do pacote pdefourier, na resolução dos problemas apresentados, são necessários os seguintes passos iniciais (Figura [13\)](#page-72-0):

- 1. Carregar o pacote pdefourier dentro de uma "sessão" do wxMaxima.
- 2. Declarar  $L$  como uma constante real.
- <span id="page-72-0"></span>3. Assumir o tamanho da barra  $L$  e o tempo  $t$  como variáveis positivas e constantes.

Figura 13 – Primeiros comandos para resolução dos problemas

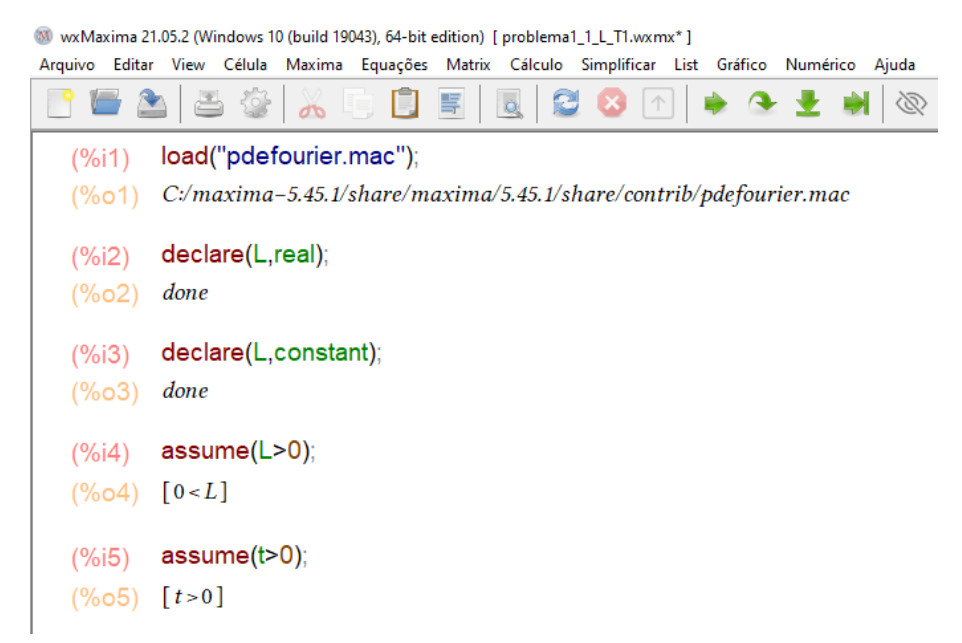

Fonte: Próprio Autor

Uma vez seguida as primeiras instruções, para a resolução de cada um dos problemas, os dados de entrada, característicos de cada um, poderão ser digitados e implementados. Tais dados serão de acordo com o problema a ser resolvido. A fim de obter a representação gráfica das soluções, para todos os problemas apresentados, assume-se  $L = 1$  m e  $\alpha = 4$  m<sup>2</sup>/s, exceto para o Problema 3.1, onde  $\alpha = 1$  m<sup>2</sup>/s.

#### <span id="page-73-2"></span>6.1 Problema 1.1

A solução analítica para o Problema 1.1 caracterizado por [\(3.12\)](#page-33-0) foi obtida pelos métodos de Separação de Variáveis e Transformada de Laplace (Capítulo [4\)](#page-37-0), obtendo-se como resultado

<span id="page-73-1"></span>
$$
u(x,t) = \sum_{n=1}^{\infty} \frac{2T_1}{n\pi} [1 - (-1)^n] e^{\frac{-n^2 \pi^2 \alpha^2 t}{L^2}} \text{sen}\left(\frac{n\pi x}{L}\right).
$$
 (6.1)

Para dar continuidade ao emprego do pacote pdefourier deve-se agora:

- 1. Entrar com a função fonte,  $Q(x,t)$  ou  $Q(x)$ . Nos problemas abordados neste trabalho assume-se tal função como nula.
- <span id="page-73-0"></span>2. Entrar com a condição inicial, específica para o Problema 1.1, de acordo com a Figura [14.](#page-73-0)

Figura 14 – Função fonte e condição inicial

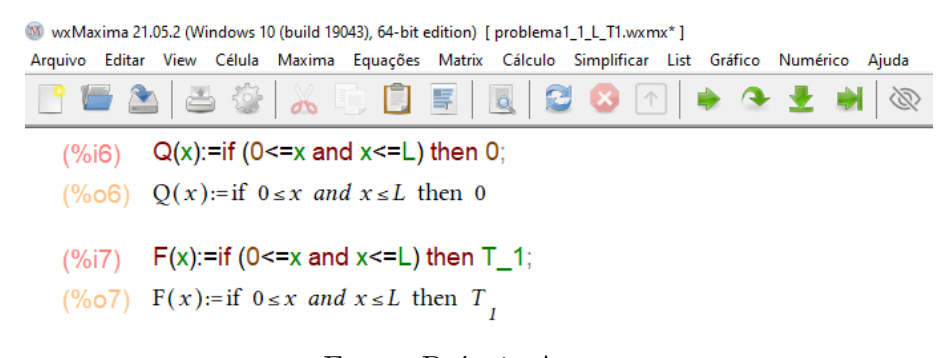

Fonte: Próprio Autor

3. Aplicar o comando fourier\_heat para obter a solução, representada na Figura [15.](#page-74-0)

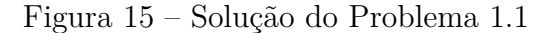

<span id="page-74-0"></span>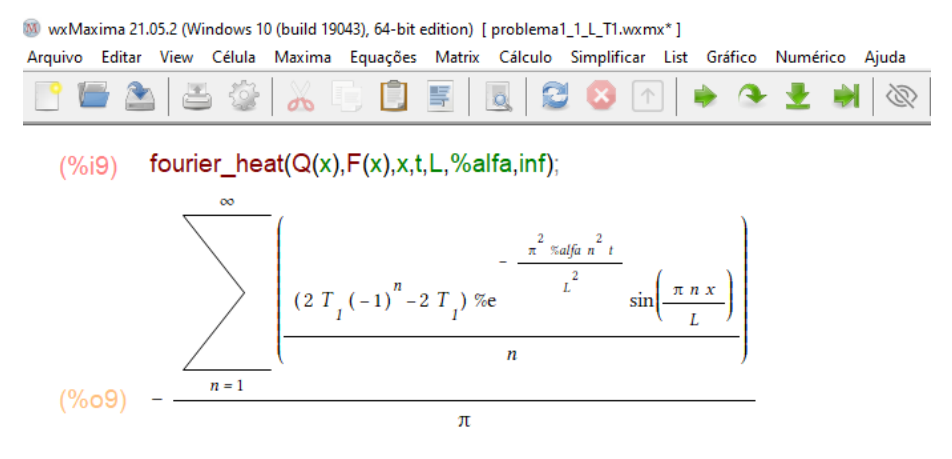

Fonte: Próprio Autor

Pelos resultados expostos, observa-se que as soluções obtidas pelos métodos de Separação de Variáveis, Transformada de Laplace e pelo pacote pdefourier são idênticas. Destaca-se, que no wxMaxima  $\alpha^2$  está representado por %alfa.

<span id="page-74-2"></span>A fim de obter a representação gráfica da solução, toma-se  $T_1 = 50^{\circ}$  C. Logo, a solução analítica [\(6.1\)](#page-73-1) é escrita como:

$$
u(x,t) = \sum_{n=1}^{\infty} \frac{100}{n\pi} [1 - (-1)^n] e^{-16n^2 \pi^2 t} \text{sen}(n\pi x).
$$
 (6.2)

<span id="page-74-1"></span>Chega-se também ao resultado obtido pelo pacote pdefourier, representado na Figura [16.](#page-74-1)

Figura 16 – Resultado do Problema 1.1 - pacote pdefourier

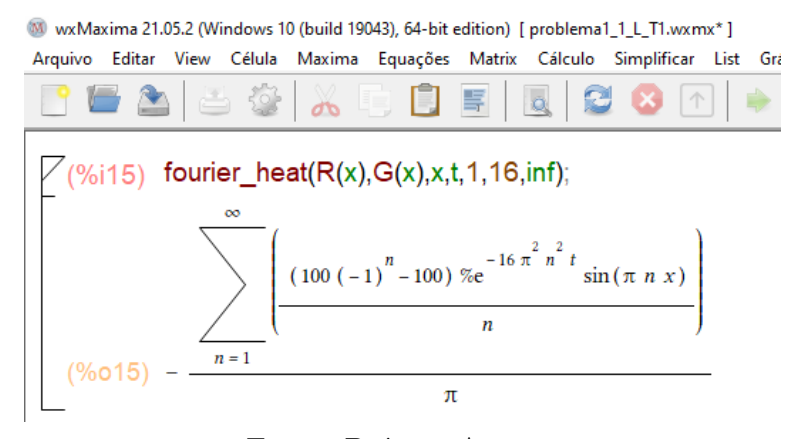

Fonte: Próprio Autor

Tomando  $t = 0$  s para a solução [\(6.2\)](#page-74-2), tem-se

$$
u(x,0) = \sum_{n=1}^{\infty} \frac{100}{n\pi} [1 - (-1)^n] \text{sen}(n\pi x).
$$
 (6.3)

O mesmo resultado é obtido pelo pacote pdefourier, representado na Figura [17.](#page-75-0)

<span id="page-75-0"></span>Figura 17 – Resultado do Problema 1.1, pacote pdefourier, para  $t = 0$  s

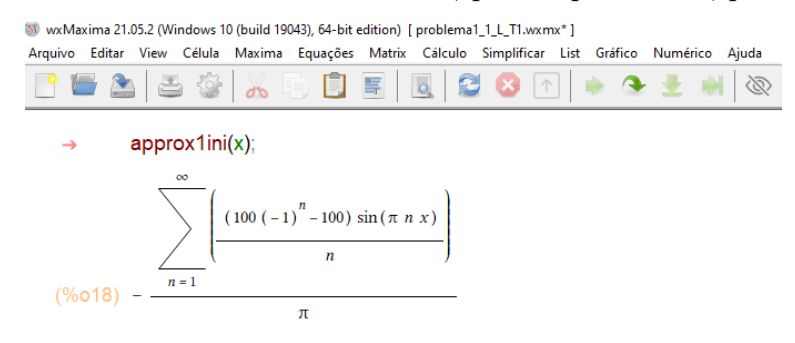

Fonte: Próprio Autor

Considerando-se  $t = 0$  s e 2 termos no somatório da série, obtém-se a aproximação representada na Figura [18.](#page-75-1)

<span id="page-75-1"></span>Figura 18 – Aproximação da solução para o Problema 1.1,  $t = 0$  s e considerando 2 termos da série

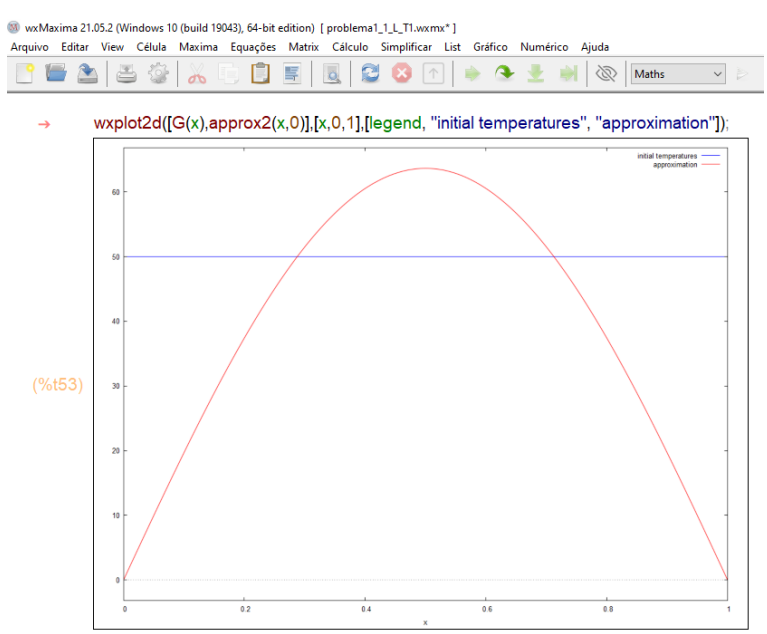

Fonte: Próprio Autor

Note que a solução obtida com apenas dois termos não representa uma boa aproximação. Melhores resultados são obtidos aumentando-se o número de termos da série. As Figuras [19,](#page-76-0) [20](#page-76-1) e [21](#page-77-0) apresentam aproximações para a solução do Problema 1.1,  $t = 0$  s e considerando 50, 250 e 500 termos da série, respectivamente.

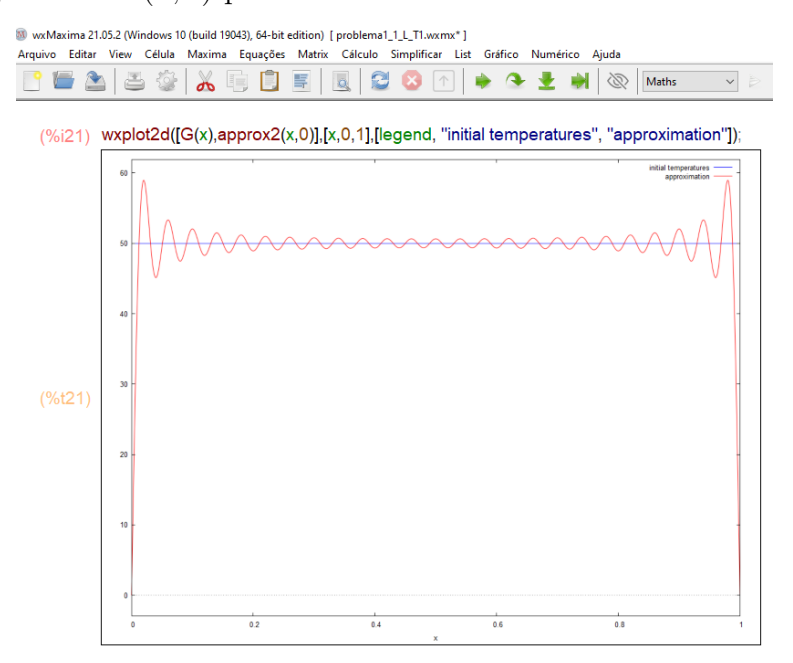

<span id="page-76-0"></span>Figura 19 –  $u(x, 0)$  para Problema 1.1 e 50 termos no somatório

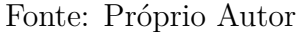

<span id="page-76-1"></span>Figura  $20 - u(x, 0)$  para Problema 1.1 e 250 termos no somatório

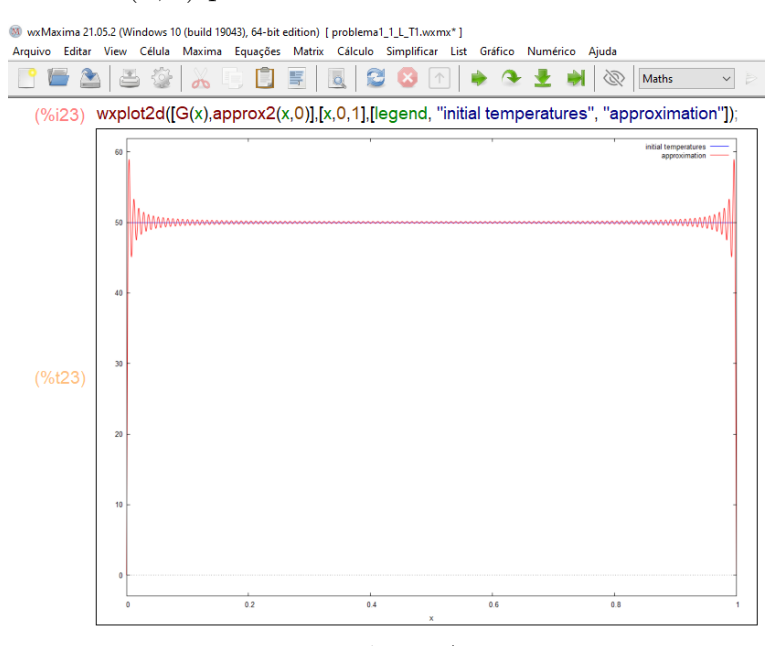

Fonte: Próprio Autor

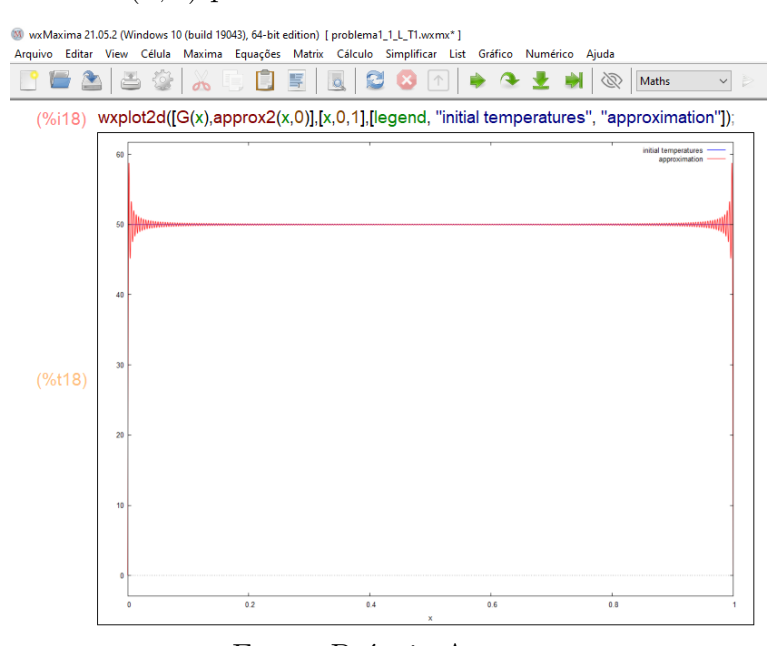

<span id="page-77-0"></span>Figura  $21 - u(x, 0)$  para Problema 1.1 e 500 termos no somatório

Fonte: Próprio Autor

A fim de visualizar como se comporta a distribuição de temperatura no intervalo de x [0,1] para valores crescentes de tempo t, foram considerados:  $t = 0.001$  s;  $t = 0.0015$ s;  $t = 0.0035$  s;  $t = 0.005$  s;  $t = 1$  s e 250 termos para a aproximação da série. A Figura [22](#page-77-1) representa o gráfico de  $u(x, t)$  como uma função de x para diferentes tempos fixos.

<span id="page-77-1"></span>Figura 22 – Distribuição de temperatura no intervalo de  $x$  [0,1] para valores crescentes de tempo t

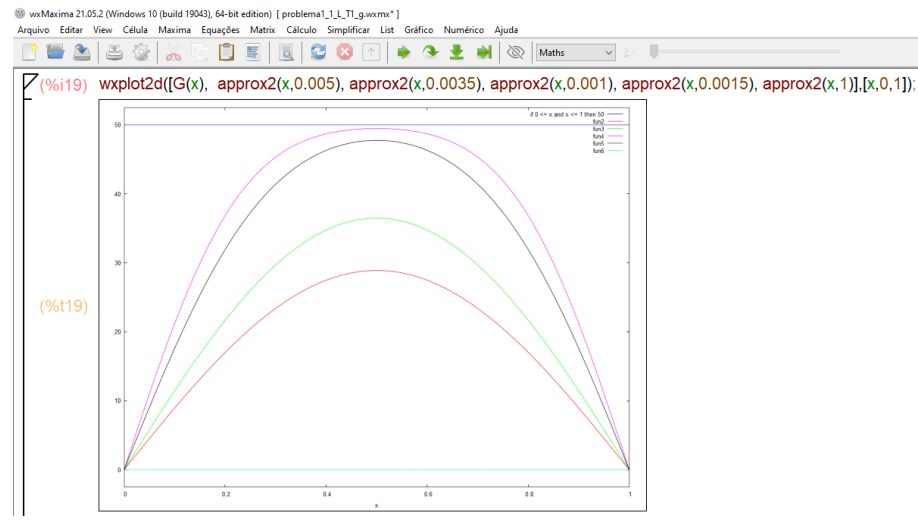

Fonte: Próprio Autor

O gráfico da superfície definida por  $u(x, t)$  sobre a região R definida por:  $0 \le x \le 1$ e  $0 \le t \le 0$ , 1 está representado nas Figuras [23](#page-78-0) e [24:](#page-78-1) observe que  $u(x, t)$  tende para zero quando t assume valores cada vez maiores, resultado que era esperado ao observar a solução descrita pela equação [\(6.2\)](#page-74-2) e na Figura [\(16\)](#page-74-1).

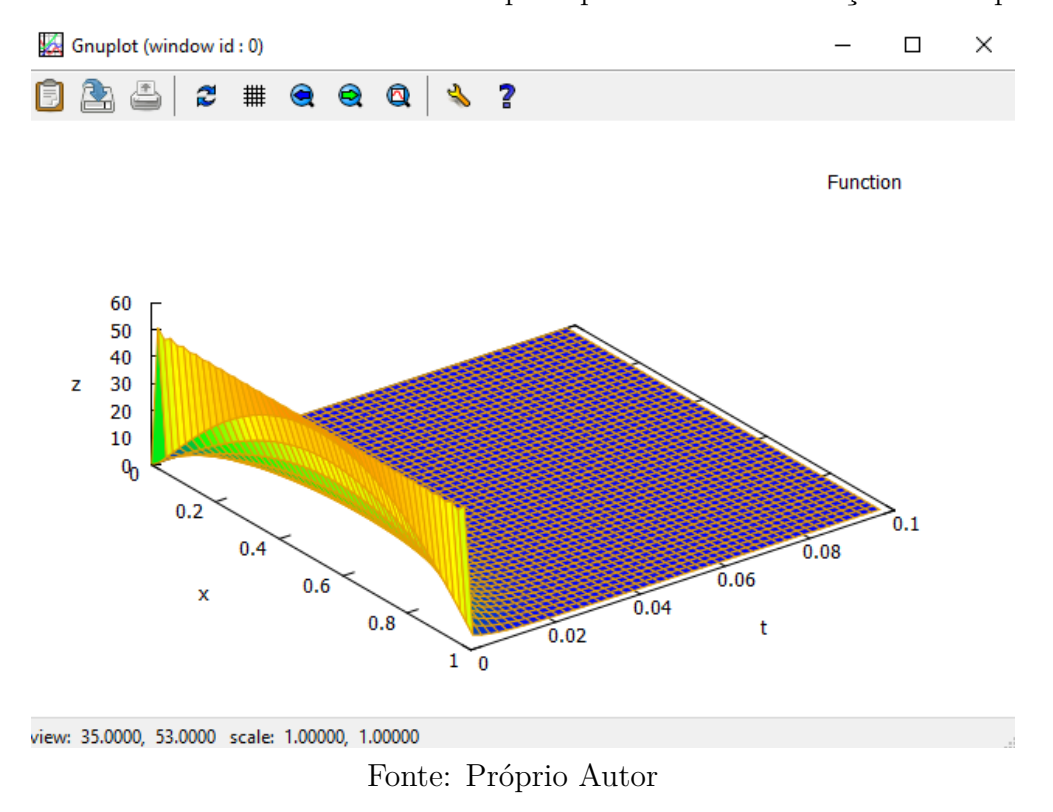

<span id="page-78-0"></span>Figura 23 – Gráfico 3D do Problema 1.1 que representa a distribuição de temperatura

<span id="page-78-1"></span>Figura 24 – Gráfico 3D do Problema 1.1 que destaca a condição inicial

| sa gnuplot graph          |  | $ \Box$ |  |
|---------------------------|--|---------|--|
| 4 ● ■ @ Options ▼   ぶ1 ぶ2 |  |         |  |

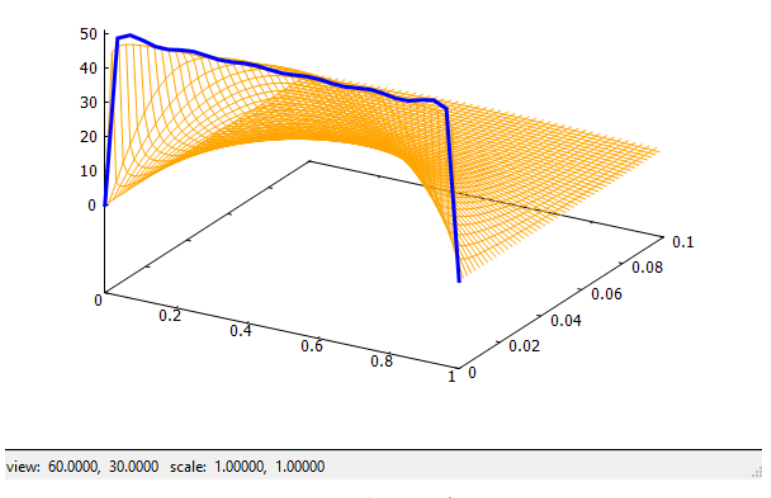

Fonte: Próprio Autor

Na Figura [23](#page-78-0) é possível observar a variação da temperatura de acordo com os valores de  $x$  e  $t$ : a cor laranja representa os pontos da placa de maior temperatura,

enquanto que as cores amarelo e verde representam aqueles onde há uma diminuição de  $u(x, t)$ . A medida que o tempo aproxima-se de 0,1 é possível notar o resfriamento total, ou seja,  $u(x, t)$  aproxima-se de zero (representado pela cor roxa).

Nas Figuras [23](#page-78-0) e [24](#page-78-1) é possível observar que as condições de contorno são satisfeitas. A Figura [24,](#page-78-1) obtida utilizando o pacote draw do wxMaxima (Capítulo [5\)](#page-65-0), destaca ainda a condição inicial, ou seja,  $u(x, 0) = 50$ .

De um modo geral, conclui-se que para o Problema 1.1,  $T_1 = 50^o$  C,  $L=1$ m e $\alpha$  $= 4$  m<sup>2</sup>/s, o pacote pdefourier funciona corretamente para a obtenção da solução.

#### 6.2 Problema 1.2

<span id="page-79-1"></span>A solução analítica para o Problema 1.2 caracterizado por [\(3.13\)](#page-33-1) foi obtida pelo método de Separação de Variáveis e Transformada de Laplace (Capítulo [4\)](#page-37-0), obtendo-se como resultado

$$
u(x,t) = \frac{2L}{\pi^3} \sum_{n=1}^{\infty} \frac{(2L - n^2 \pi^2 L + n^2 \pi^2)(-1)^n - 2L}{n^3} e^{\frac{-n^2 \pi^2 \alpha^2 t}{L^2}} \text{sen}\left(\frac{n\pi x}{L}\right). \tag{6.4}
$$

Para a aplicação do pacote pdefourier deve-se

- 1. Entrar com a função fonte,  $Q(x, t)$  ou  $Q(x)$ .
- 2. Entrar com a condição inicial, específica do Problema 1.2.
- <span id="page-79-0"></span>3. Aplicar o comando fourier\_heat representado na Figura [25.](#page-79-0)

Figura 25 – Solução do Problema 1.2 - pacote pdefourier W wxMaxima 21.05.2 (Windows 10 (build 19043), 64-bit edition) [problema1.2.wxmx\*] Arquivo Editar View Célula Maxima Equações Matrix Cálculo Simplificar List Gráfico Numérico Aiuda 6 A 5 G X 5 **白耳||2||2||3||**6||1||  $\Rightarrow$ ◆ → → ⊗  $(\%i9)$  fourier\_heat(Q(x),F(x),x,t,L,%alfa,inf)  $\left[\left(\left(\begin{matrix}2 & 2 & 2 & 2 \\ 2 & \pi & L & -2 & \pi & L\end{matrix}\right) n^2-4L^2\right)(-1)^n+4L^2\right]\%$ e

Fonte: Próprio Autor

Note que as soluções analíticas, equação [\(6.4\)](#page-79-1) e a representada na Figura [25](#page-79-0) pelo pacote pdefourier, são idênticas.

<span id="page-80-1"></span>A representação gráfica é obtida substituindo-se os valores de  $L$ e  $\alpha$  na equação [\(6.4\)](#page-79-1),

$$
u(x,t) = \frac{2}{\pi^3} \sum_{n=1}^{\infty} \frac{2(-1)^n - 2}{n^3} e^{-16n^2 \pi^2 t} \text{sen}(n\pi x),\tag{6.5}
$$

<span id="page-80-0"></span>ou ainda, aplicando-se os mesmos valores, no resultado obtido pelo pacote pdefourier (Figura [26\)](#page-80-0).

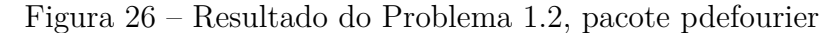

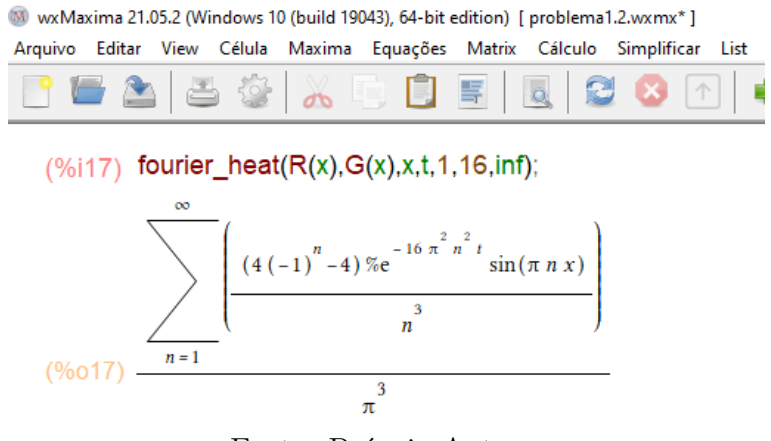

Fonte: Próprio Autor

Tomando  $t = 0$  s para a solução analítica obtida pelo método de Separação de Variáveis e Transformada de Laplace, equação [\(6.5\)](#page-80-1), tem-se

$$
u(x,0) = 2\sum_{n=1}^{\infty} \frac{2(-1)^n - 2}{n^3 \pi^3} \text{sen}(n\pi x).
$$
 (6.6)

Na Figura [27,](#page-80-2) o mesmo resultado é obtido pelo pacote pdefourier.

<span id="page-80-2"></span>Figura 27 – Resultado do Problema 1.2, pacote pdefourier, para  $t = 0$  s

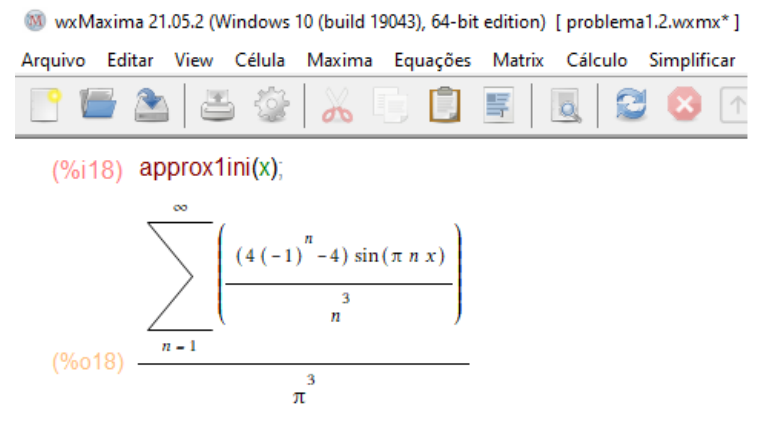

Fonte: Próprio Autor

Tomando-se  $t = 0$  s e 2 termos no somatório da série de Fourier tem-se uma aproximação da solução  $u(x, 0)$ , representada na Figura [28.](#page-81-0)

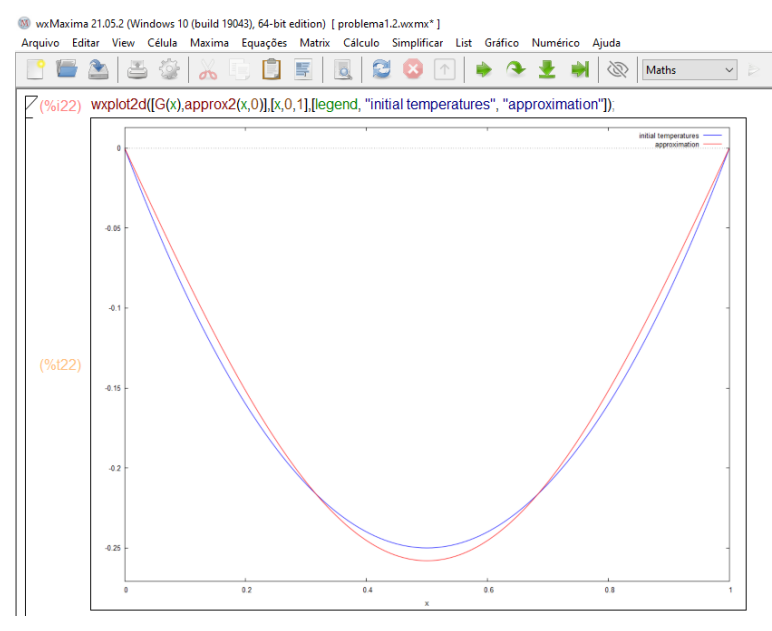

<span id="page-81-0"></span>Figura 28 – Gráfico do Problema 1.2 para  $t = 0$  s e 2 termos da série

Fonte: Próprio Autor

É possível observar que a solução obtida com apenas dois termos da série não representa uma boa aproximação. As Figuras [29,](#page-81-1) [30](#page-82-0) e [31](#page-82-1) representam aproximações para a solução do Problema 1.2,  $t = 0$  s, para 4, 6 e 8 termos da série de Fourier, respectivamente. Observa-se melhores resultados, a medida que aumenta-se o número de termos.

<span id="page-81-1"></span>Figura 29 –  $u(x,0)$  para Problema 1.2 e 4 termos no somatório

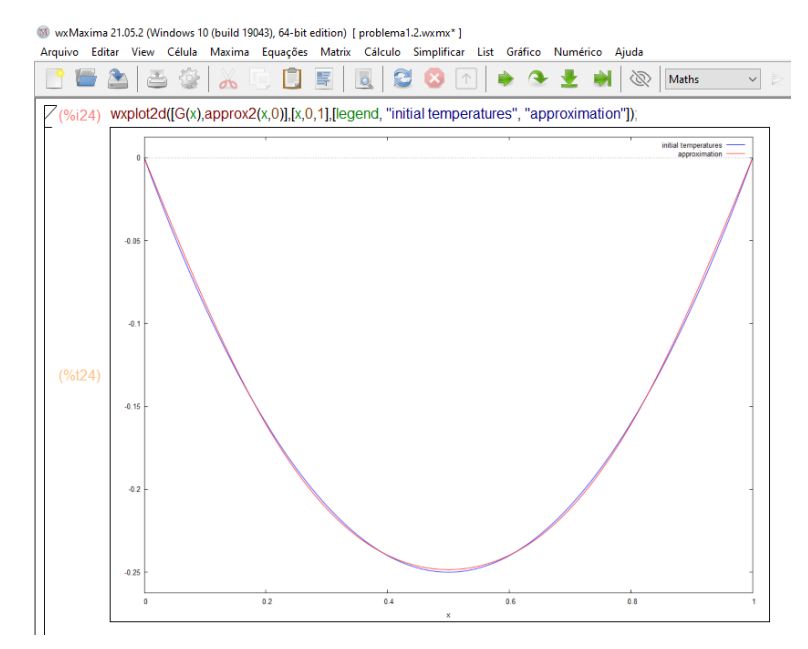

Fonte: Próprio Autor

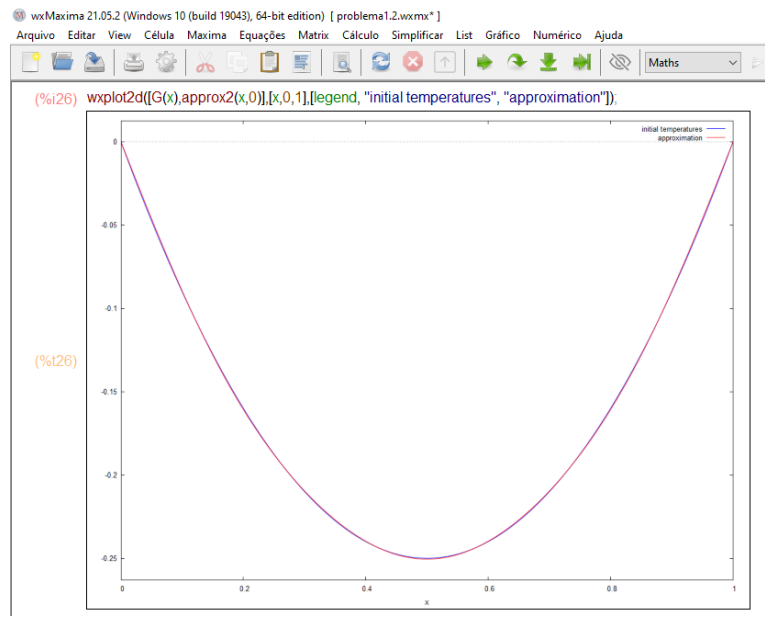

<span id="page-82-0"></span>Figura 30 –  $u(x,0)$  para Problema 1.2 e 6 termos no somatório

Fonte: Próprio Autor

<span id="page-82-1"></span>Figura 31 –  $u(x, 0)$  para Problema 1.2 e 8 termos no somatório

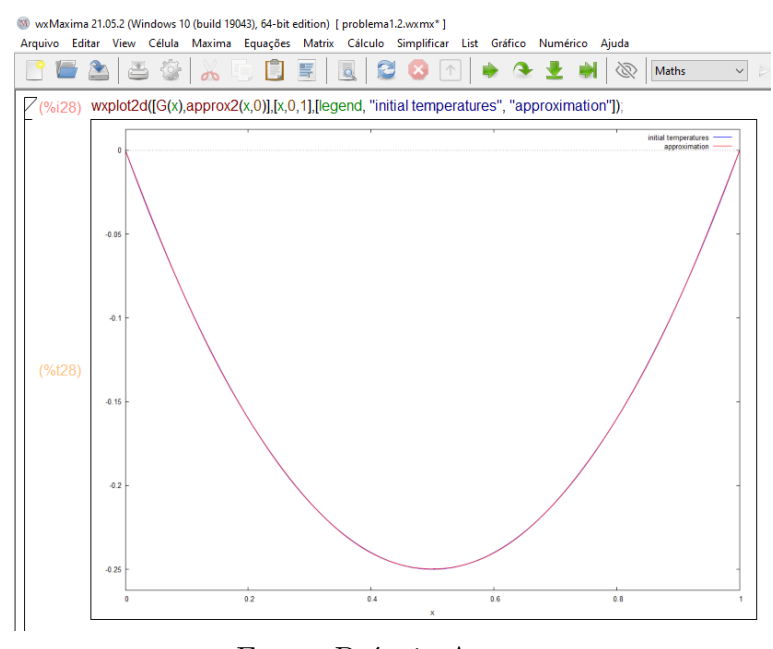

Fonte: Próprio Autor

A Figura [32](#page-83-0) representa o gráfico de  $u(x, t)$  como uma função de  $x$  para diferentes tempos fixos. Foram considerados:  $t = 0.0015$  s;  $t = 0.0035$  s;  $t = 0.005$  s;  $t = 0.01$  s;  $t = 1$  s e 8 termos para a aproximação da série a fim de visualizar como se comporta a distribuição de temperatura no intervalo de  $x[0, 1]$  para valores crescentes de tempo t.

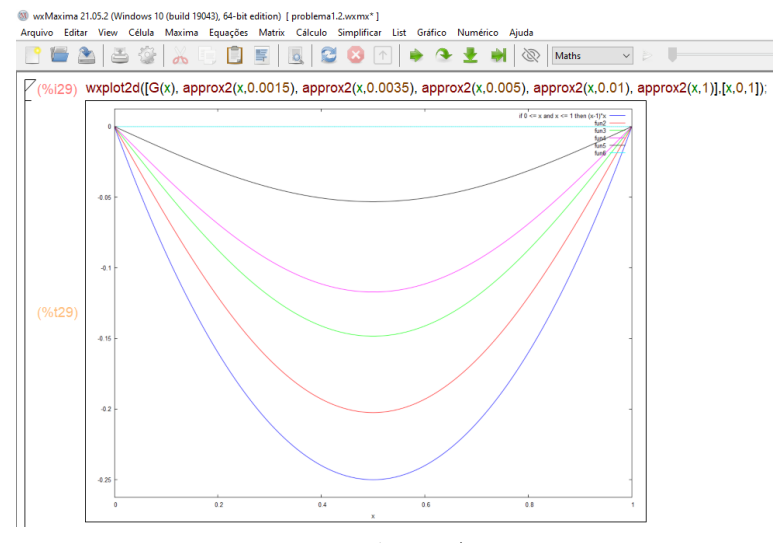

<span id="page-83-0"></span>Figura 32 – Gráfico do Problema 1.2 para diferentes tempos fixos

Fonte: Próprio Autor

As Figuras [33](#page-83-1) e [34](#page-84-0) apresentam o gráfico da superfície definida por  $u(x, t)$  sobre a região *R* definida por:  $0 \le x \le 1$  e  $0 \le t \le 0, 1$ .

<span id="page-83-1"></span>Figura 33 – Gráfico 3D do Problema 1.2 que representa a distribuição de temperatura

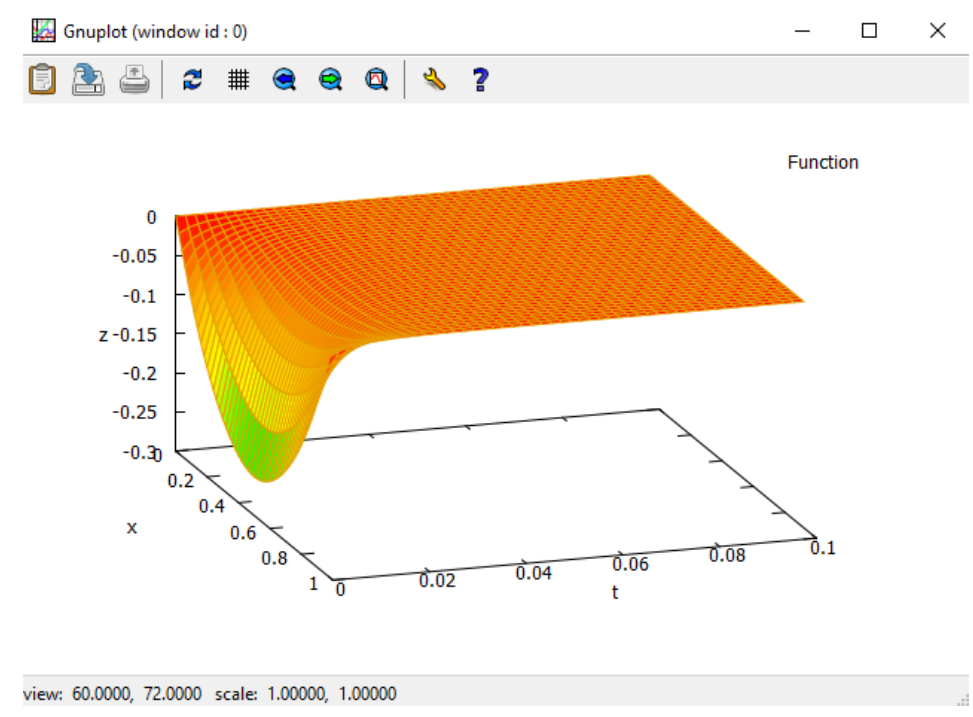

Fonte: Próprio Autor

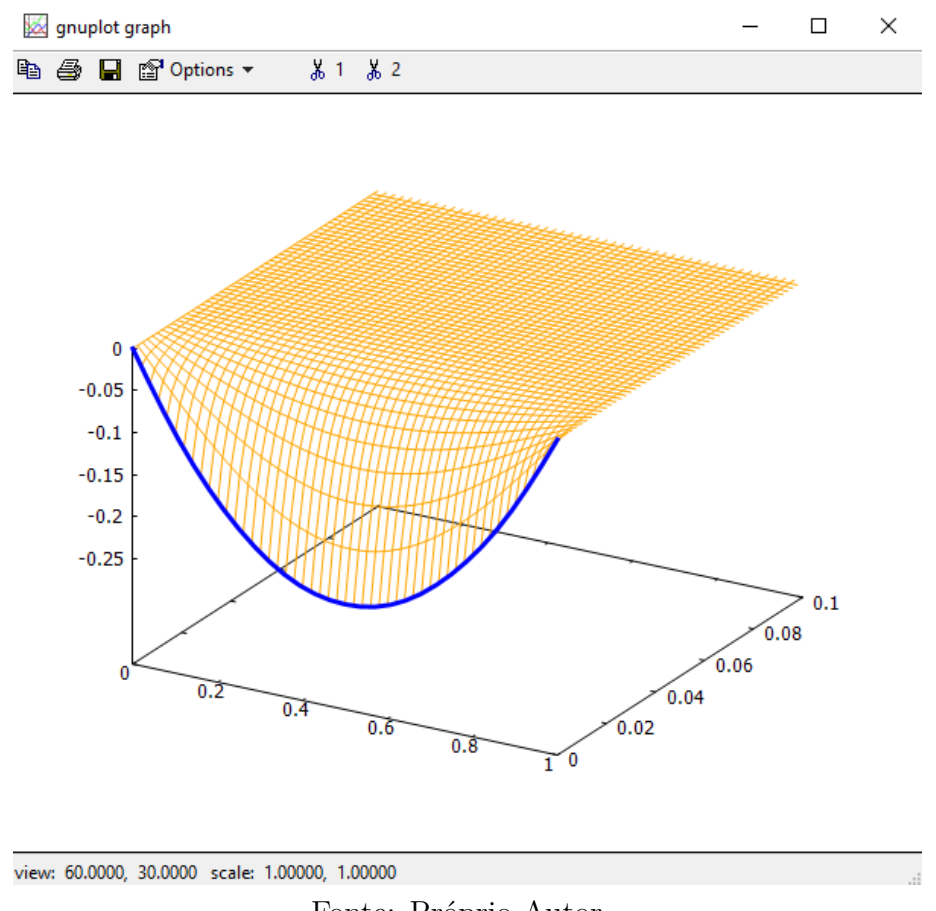

<span id="page-84-0"></span>Figura 34 – Gráfico 3D do Problema 1.2 que mostra a condição inicial

Fonte: Próprio Autor

É possível observar na Figura [33](#page-83-1) um aumento da temperatura: o menor valor está representado pela cor verde e o maior, pela cor laranja.

Nota-se nas Figuras [33](#page-83-1) e [34,](#page-84-0) que  $u(x, t)$  tende para zero quando t assume valores cada vez maiores, resultado que era esperado ao observar a solução descrita pela equação [\(6.5\)](#page-80-1) e na Figura [27.](#page-80-2) Ressalta-se ainda que as condições de contorno e a condição inicial são satisfeitas (veja Figura [34\)](#page-84-0).

Pode-se afirmar também para o Problema 1.2, com  $u(x, 0) = x(x-1), L = 1$  m e  $\alpha$  $= 4 \text{ m}^2/\text{s}$ , que o pacote pdefourier funciona de forma correta para a obtenção da solução.

#### <span id="page-84-2"></span>6.3 Problema 2.1

A solução analítica para o Problema 2.1 caracterizado por [\(3.15\)](#page-34-0) foi calculada pelo método de Separação de Variáveis e Transformada de Laplace (Capítulo [4\)](#page-37-0), obtendo-se como resultado

<span id="page-84-1"></span>
$$
u(x,t) = \sum_{n=1}^{\infty} \frac{4T_1}{(2n-1)\pi} (-1)^{n+1} e^{\frac{-(2n-1)^2 \pi^2 \alpha^2 t}{4L^2}} \cos\left[\frac{(2n-1)\pi x}{2L}\right].
$$
 (6.7)

<span id="page-85-0"></span>Para o emprego do pacote pdefourier deve-se realizar os mesmos passos iniciais do Problema 1.1 (seção [6.1\)](#page-73-2), com uma pequena diferença no passo 3: para o Problema 2.1, aplica-se o comando mixed\_heat para obter a solução representada pela Figura [35.](#page-85-0)

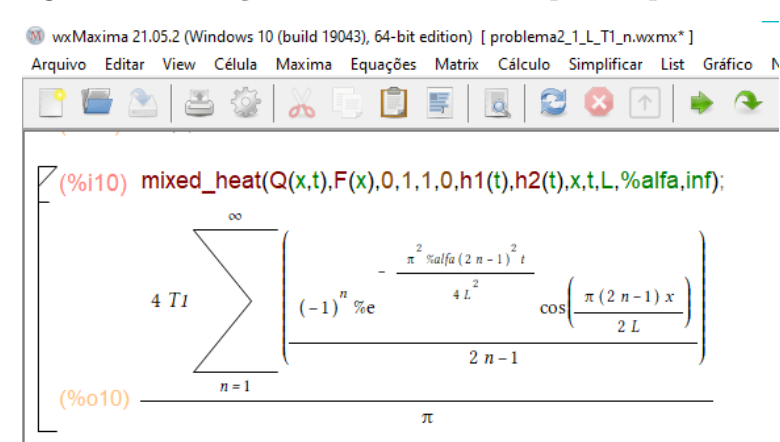

Figura 35 – Solução do Problema 2.1 - pacote pdefourier

Fonte: Próprio Autor

É possível observar que os resultados da equação [\(6.7\)](#page-84-1) e da Figura [35](#page-85-0) não são iguais: diferem em um sinal negativo. Destaca-se que foi necessário realizar uma correção para obter a igualdade entre as soluções. Uma vez feita tal adaptação, a função mixed\_heat pode ser empregada normalmente.

<span id="page-85-2"></span>Para a representação gráfica das soluções, assume-se  $T_1 = 50^{\circ}$  C. Escreve-se a solução [\(6.7\)](#page-84-1) como:

$$
u(x,t) = \sum_{n=1}^{\infty} \frac{200}{(2n-1)\pi} (-1)^{n+1} e^{-4(2n-1)^2 \pi^2 t} \cos\left[\frac{(2n-1)\pi x}{2}\right].
$$
 (6.8)

<span id="page-85-1"></span>O mesmo resultado pelo pacote pdefourier, Figura [36,](#page-85-1) é obtido.

Figura 36 – Resultado do Problema 2.1 - pacote pdefourier

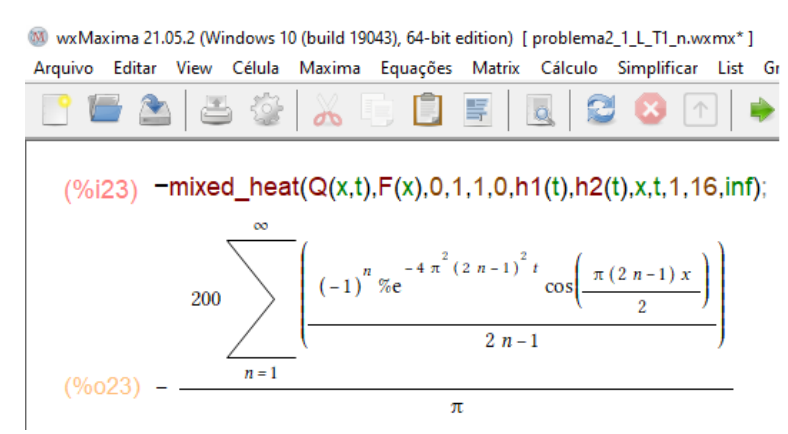

Fonte: Próprio Autor

Tomando  $t = 0$  s, para a solução [\(6.7\)](#page-84-1), tem-se

$$
u(x,0) = \sum_{n=1}^{\infty} \frac{200}{(2n-1)\pi} (-1)^{n+1} \cos\left[\frac{(2n-1)\pi x}{2}\right],
$$
 (6.9)

<span id="page-86-0"></span>e com o pacote pdefourier, a solução apresentada na Figura [37:](#page-86-0)

Figura 37 – Resultado para o Problema 2.1, pacote pdefourier, para  $t = 0$  s

W wxMaxima 21.05.2 (Windows 10 (build 19043), 64-bit edition) [problema2\_1\_L\_T1.wxmx\*] Arquivo Editar View Célula Maxima Equações Matrix Cálculo Simplificar List  $\overline{d}$  $(\%i14)$  approx1ini(x) 200  $n = 1$  $\pi$ 

Fonte: Próprio Autor

<span id="page-86-1"></span>Considerando-se  $t = 0$  s e 2 termos no somatório da série, obtém-se a aproximação representada na Figura [38.](#page-86-1)

Figura 38 – Gráfico do Problema 2.1 para  $t = 0$  s e 2 termos da série

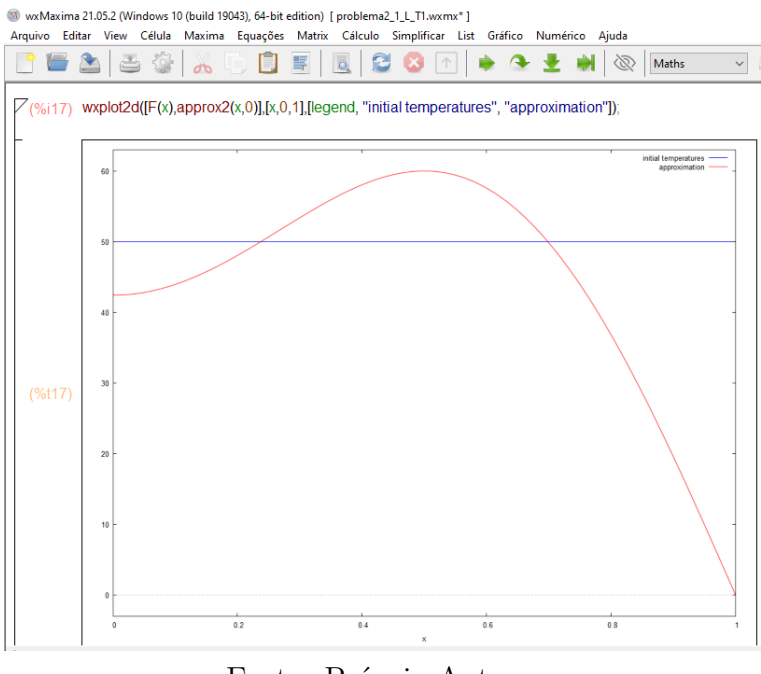

Fonte: Próprio Autor

Novamente, é possível observar que a solução obtida com apenas dois termos da série não representa uma boa aproximação. Melhoram-se os resultados, aumentando-se o número de termos da série. As Figuras [39,](#page-87-0) [40](#page-87-1) e [41](#page-88-0) representam aproximações para a

<span id="page-87-0"></span>solução do Problema 2.1,  $t = 0$ s e levando em consideração 50, 150 e 300 termos da série, respectivamente.

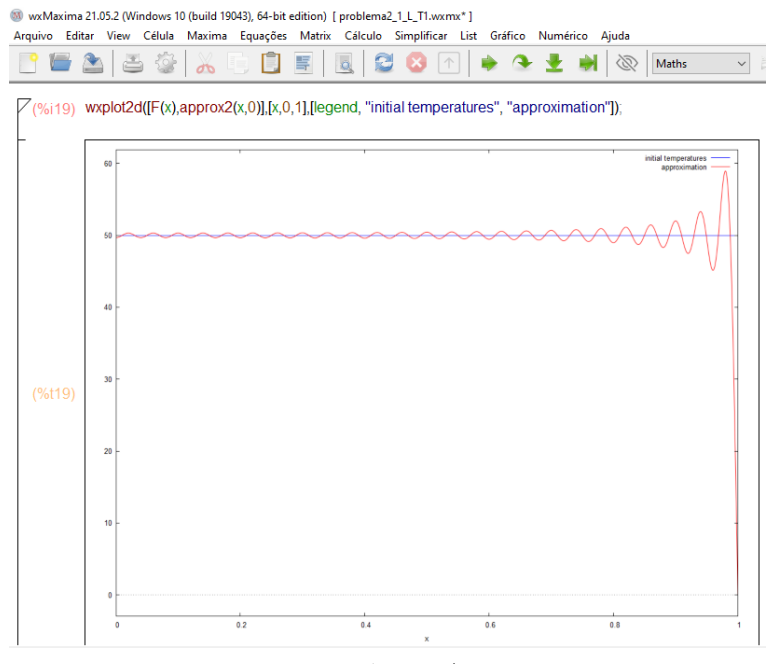

Figura 39 –  $u(x,0)$  para Problema 2.1 e 50 termos no somatório

Fonte: Próprio Autor

<span id="page-87-1"></span>Figura  $40 - u(x, 0)$  para Problema 2.1 e 150 termos no somatório

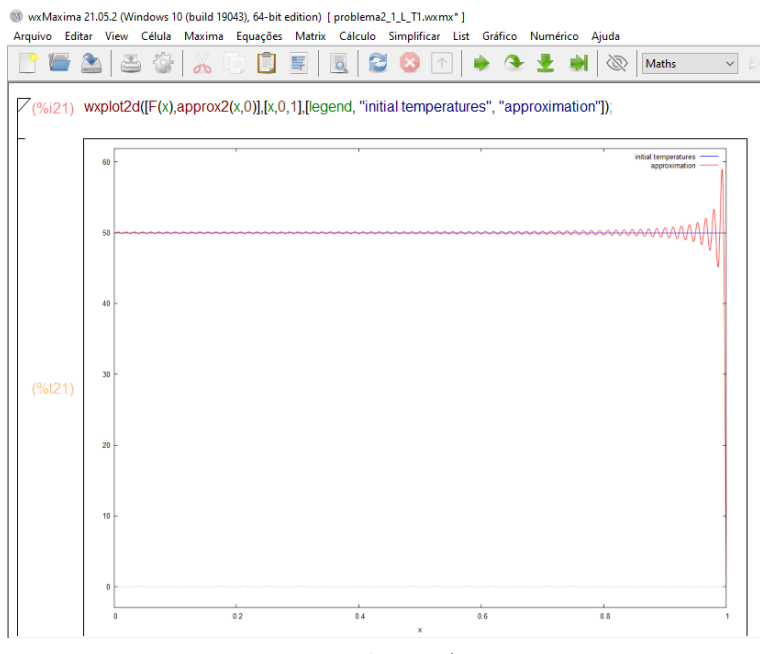

Fonte: Próprio Autor

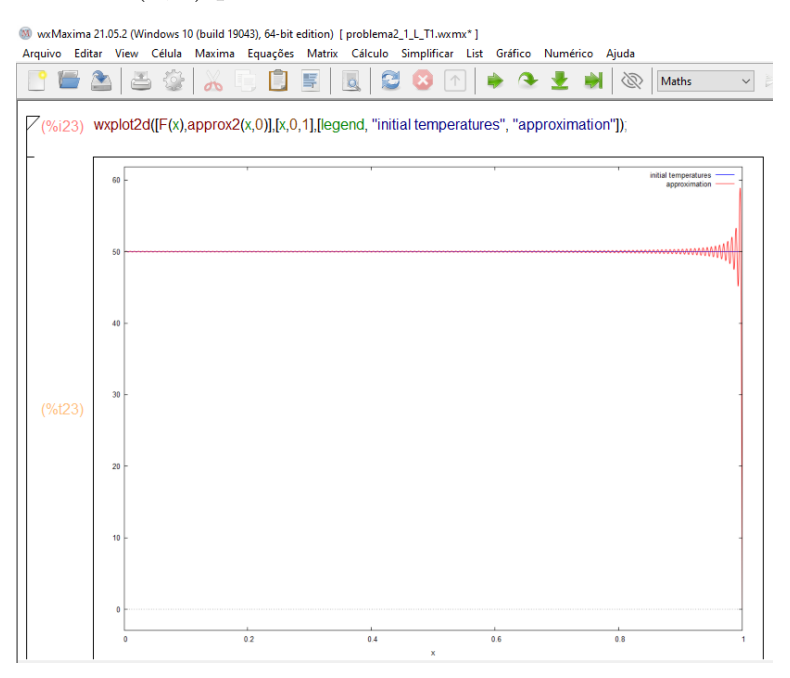

<span id="page-88-0"></span>Figura  $41 - u(x, 0)$  para Problema 2.1 e 300 termos no somatório

Fonte: Próprio Autor

Foram considerados:  $t = 0.001$  s;  $t = 0.0015$  s;  $t = 0.0035$  s;  $t = 0.005$  s;  $t = 0.035$ s;  $t = 1$  s e 300 termos para a aproximação da série, a fim de visualizar como se comporta a distribuição de temperatura no intervalo de  $x[0, 1]$  para valores crescentes de tempo t. A Figura [42](#page-88-1) representa o gráfico de  $u(x, t)$  como uma função de x para diferentes tempos fixos.

<span id="page-88-1"></span>Figura 42 – Gráfico do Problema 2.1 com diferentes tempos fixos

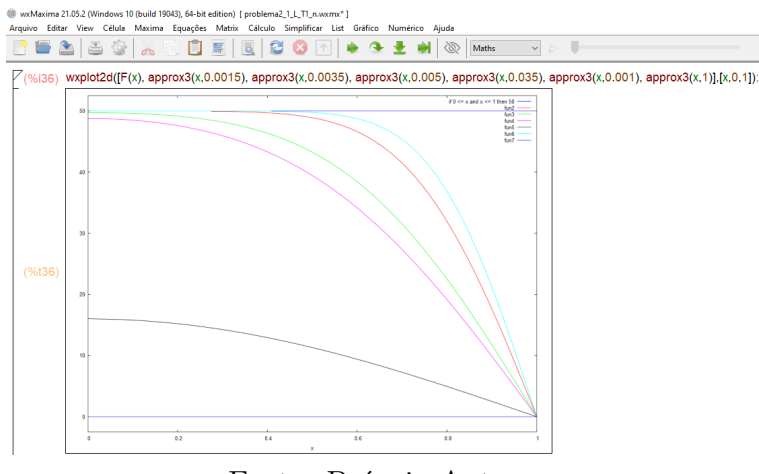

Fonte: Próprio Autor

Para a região  $R: 0 \le x \le 1$  e  $0 \le t \le 0, 1$ , o gráfico da superfície definida por  $u(x, t)$  está representado nas Figuras [43](#page-89-0) e [44.](#page-89-1)

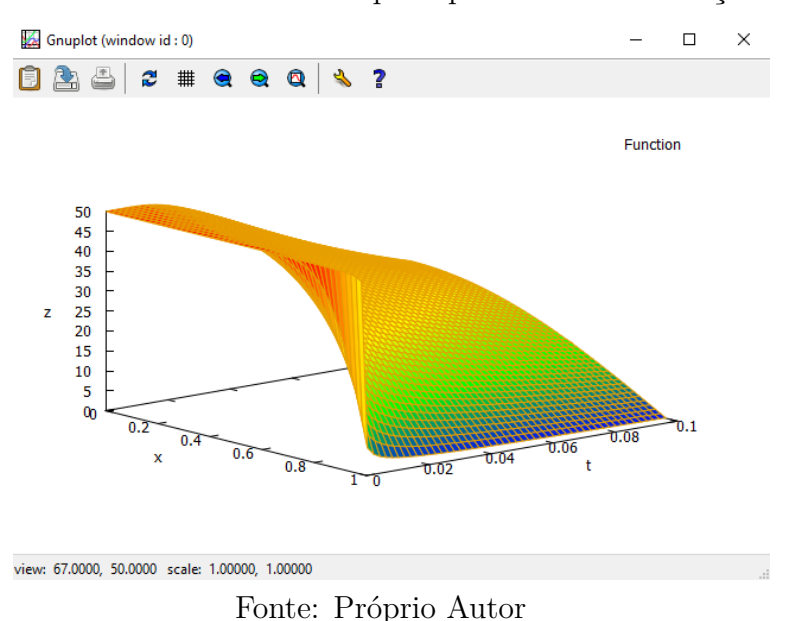

<span id="page-89-0"></span>Figura 43 – Gráfico 3D do Problema 2.1 que representa a distribuição de temperatura

<span id="page-89-1"></span>Figura 44 – Gráfico 3D do Problema 2.1 que evidencia a condição inicial

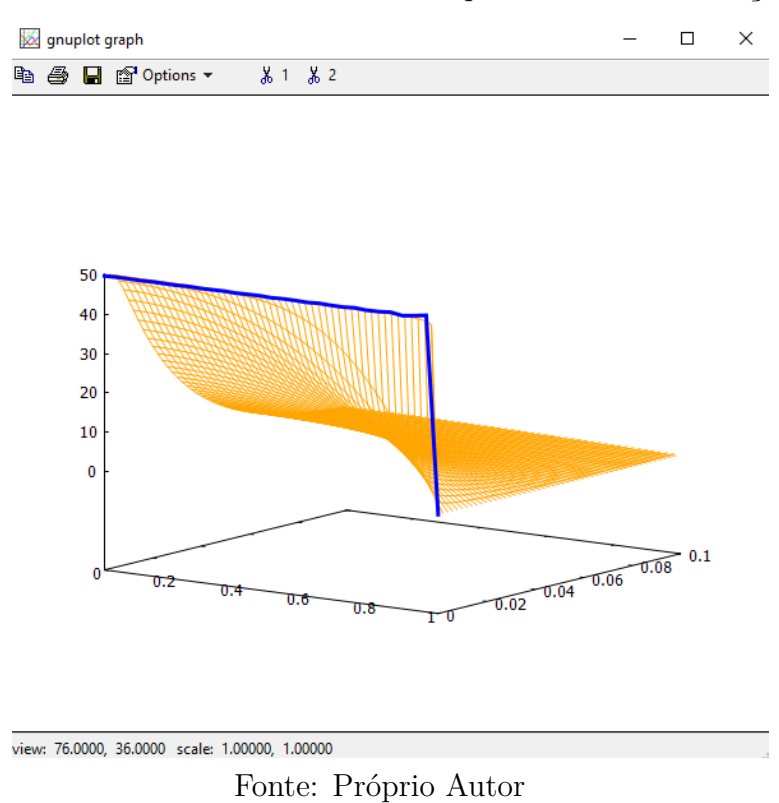

Observa-se na Figura [43](#page-89-0) uma diminuição de temperatura a medida que os valores  $de t$  aumentam: a cor laranja representa a maior temperatura, já as cores amarelo e verde representam a diminuição de  $u(x, t)$ . A medida que o tempo atinge 0,1 é possível notar o resfriamento total, assim,  $u(x, t)$  aproxima-se de zero (representado pela cor roxa).

As Figuras [43](#page-89-0) e [44](#page-89-1) mostram que a condição inicial e as condições de contorno são satisfeitas. Observa-se ainda que  $u(x, t)$  tende para zero quando t assume valores cada vez maiores, resultado que era esperado ao observar a solução descrita pela equação [\(6.8\)](#page-85-2) e na Figura [\(36\)](#page-85-1). Logo, para o Problema 2.1, quando  $T_1 = 50^{\circ}$  C,  $L = 1$  m e  $\alpha = 4$ m<sup>2</sup>/s, pode-se afirmar que o pacote pdefourier funciona corretamente para a obtenção da solução, uma vez realizada a correção na implementação da função mixed\_heat.

#### 6.4 Problema 2.2

A solução analítica para o Problema 2.2 caracterizado por [\(3.16\)](#page-35-0) foi obtida pelo método de Separação de Variáveis (Capítulo [4\)](#page-37-0), obtendo-se como resultado

<span id="page-90-2"></span>
$$
u(x,t) = \frac{4L}{\pi^3} \sum_{n=1}^{\infty} \frac{(4n^2 \pi^2 L - 4n^2 \pi^2 - 4n \pi^2 L + 4n \pi^2 + \pi^2 L - 8L - \pi^2) (-1)^{n+1} + 2\pi (2n-1)}{(2n-1)^3}.
$$
  

$$
e^{\frac{-(2n-1)^2 \pi^2 \alpha^2 t}{4L^2}} \cos\left[\frac{(2n-1)\pi x}{2L}\right].
$$
  
(6.10)

Para dar continuidade à aplicação do pacote pdefourier são utilizados os mesmos passos feitos para o Problema 2.1 (seção [6.3\)](#page-84-2), aplica-se o comando mixed\_heat, já corrigido, para obter a solução, representada pela Figura [45.](#page-90-0)

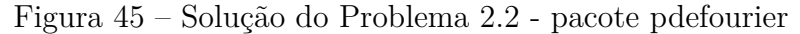

<span id="page-90-0"></span>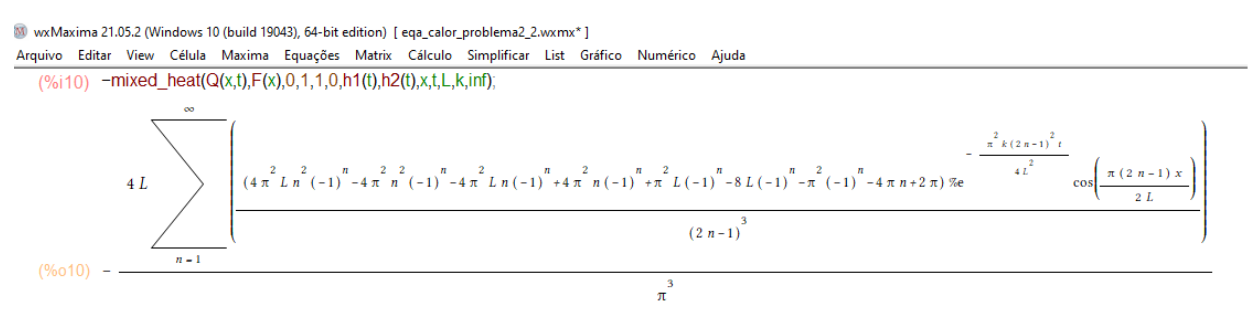

Fonte: Próprio Autor

<span id="page-90-1"></span>Para a obtenção da representação gráfica das soluções, assume-se  $L = 1$  m e escreve-se  $u(x, t)$  como,

$$
u(x,t) = \sum_{n=1}^{\infty} \frac{-32(-1)^{n+1} + 8(2n-1)\pi}{(2n-1)^3 \pi^3} e^{-4(2n-1)^2 \pi^2 t} \cos\left[\frac{(2n-1)\pi x}{2}\right].
$$
 (6.11)

Ou ainda, o resultado obtido pelo pacote pdefourier, representado na Figura [46.](#page-91-0)

<span id="page-91-0"></span>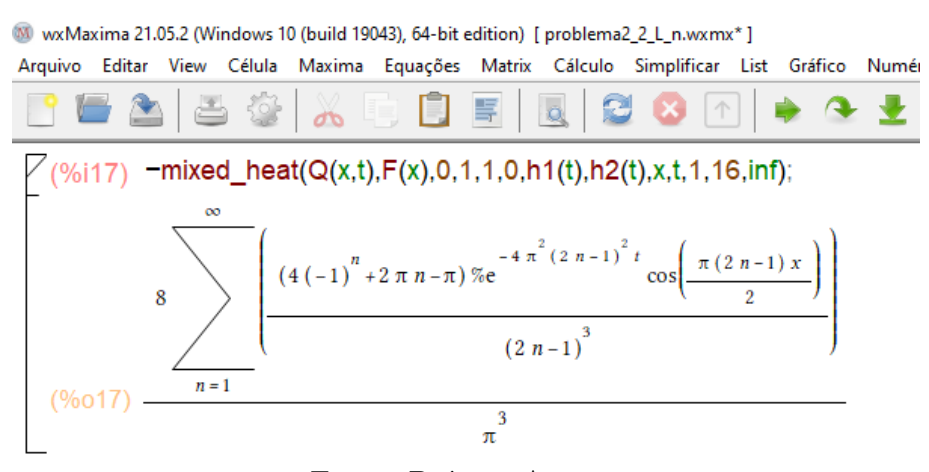

Figura 46 – Resultado do Problema 2.2 - pacote pdefourier

Fonte: Próprio Autor

Note que, novamente, a solução [\(6.11\)](#page-90-1) e a apresentada na Figura [46](#page-91-0) são iguais.

Tomando  $t = 0$  s para a solução analítica, obtida pelo método de Separação de Variáveis [\(6.10\)](#page-90-2), tem-se

$$
u(x,0) = \sum_{n=1}^{\infty} \frac{-32(-1)^{n+1} + 8(2n-1)\pi}{(2n-1)^3 \pi^3} \cos\left[\frac{(2n-1)\pi x}{2}\right].
$$
 (6.12)

É possível obter o mesmo resultado pelo pacote pdefourier (Figura [47\)](#page-91-1):

<span id="page-91-1"></span>Figura 47 – Resultado do Problema 2.2, pacote pdefourier, para  $t = 0$  s

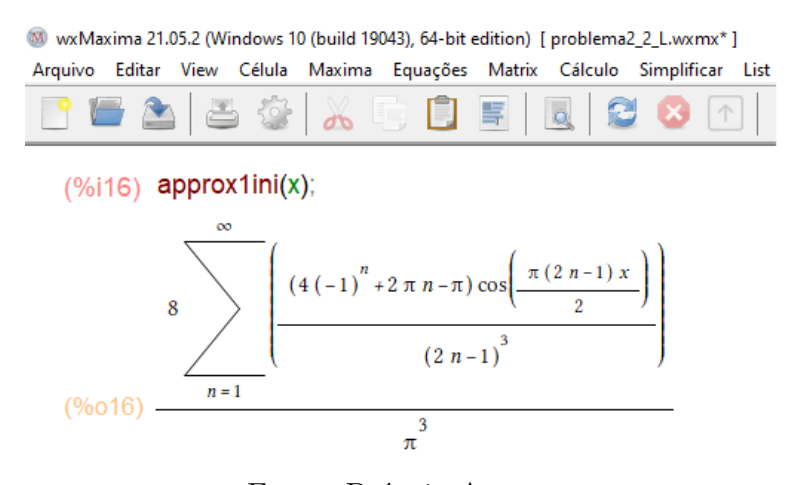

Fonte: Próprio Autor

Considerando-se  $t = 0$  s e 2 termos no somatório da série, obtém-se a aproximação representado na Figura [48.](#page-92-0)

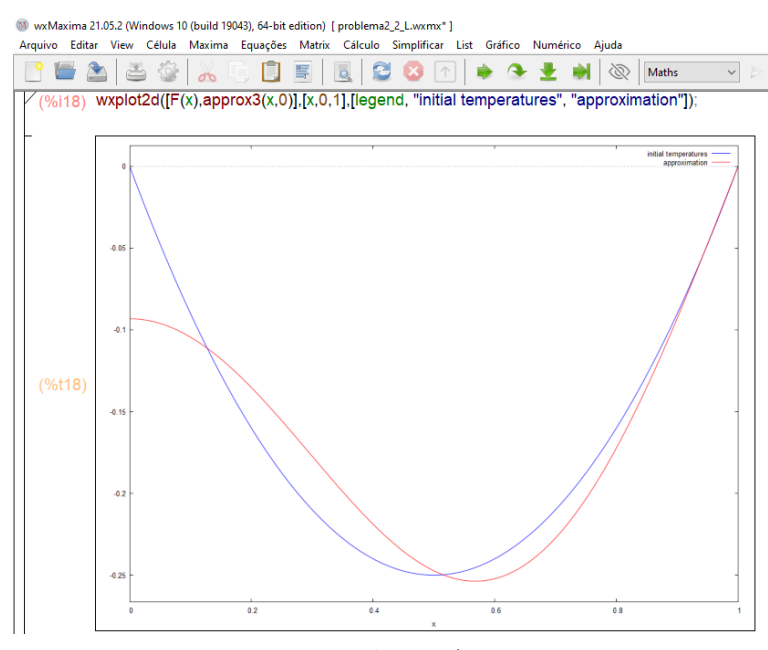

<span id="page-92-0"></span>Figura 48 – Gráfico do Problema 2.2 para  $t = 0$  s com 2 termos da série

Fonte: Próprio Autor

É possível notar que o gráfico gerado com apenas dois termos da série não é uma boa aproximação. Melhores resultados são obtidos aumentando-se o número de termos da série. As aproximações para a solução do Problema 2.2, assumindo-se  $t = 0$  s, 6, 15 e 20 termos da série, estão representadas nas Figuras [49,](#page-92-1) [50](#page-93-0) e [51,](#page-93-1) respectivamente.

<span id="page-92-1"></span>Figura 49 –  $u(x, 0)$  para Problema 2.2 e 6 termos no somatório

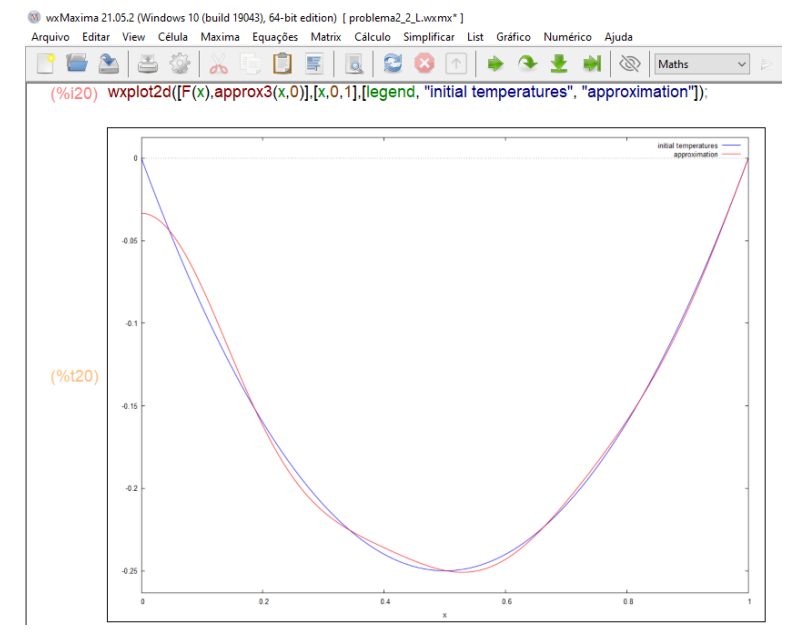

Fonte: Próprio Autor

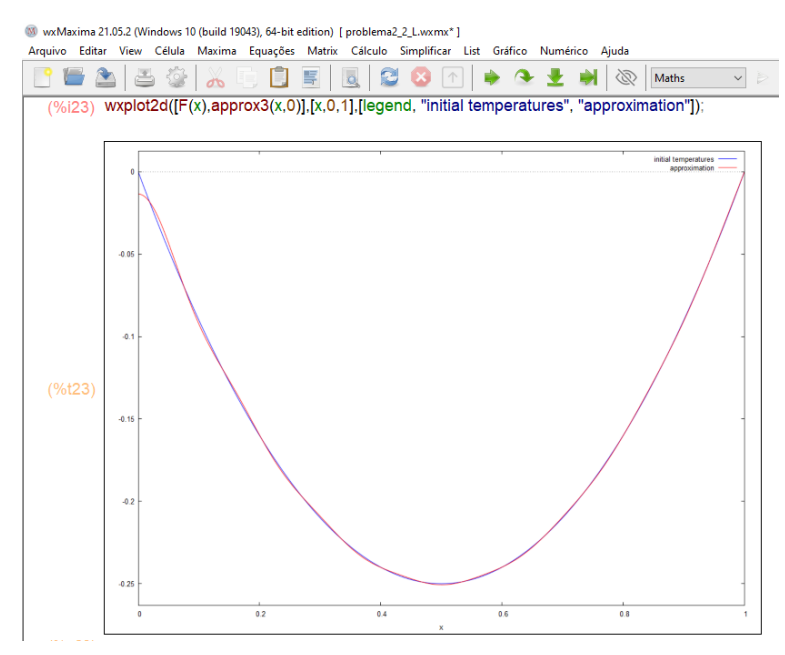

<span id="page-93-0"></span>Figura 50 –  $u(x, 0)$  para Problema 2.2 e 15 termos no somatório

Fonte: Próprio Autor

<span id="page-93-1"></span>Figura 51 –  $u(x, 0)$  para Problema 2.2 e 20 termos no somatório

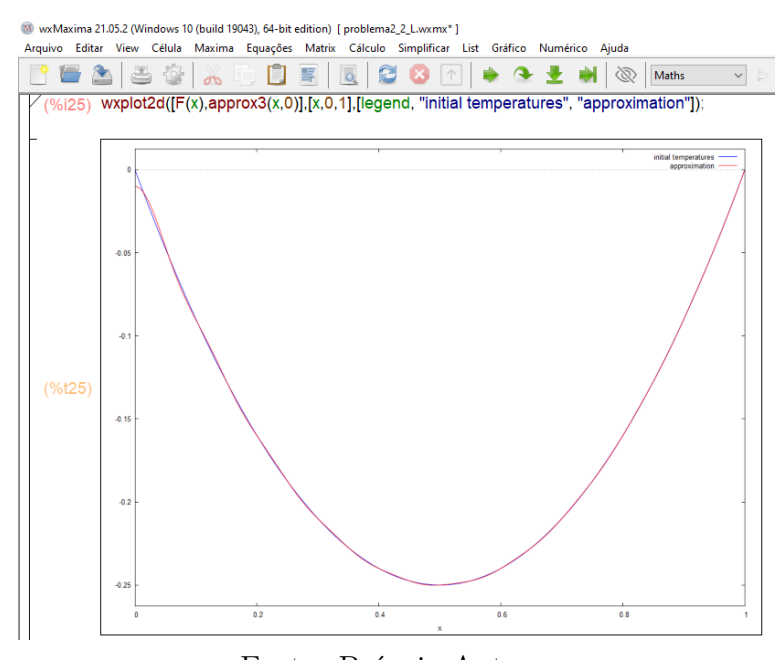

Fonte: Próprio Autor

A Figura [52](#page-94-0) representa o gráfico de  $u(x, t)$  como uma função de  $x$  para diferentes tempos fixos. A fim de visualizar como se comporta a distribuição de temperatura no intervalo de  $x[0, 1]$  para valores crescentes de tempo t, foram considerados:  $t = 0.01$  s; t  $= 0.015$  s;  $t = 0.035$  s;  $t = 0.04$  s;  $t = 0.05$  s;  $t = 1$  s e 20 termos para a aproximação da série.

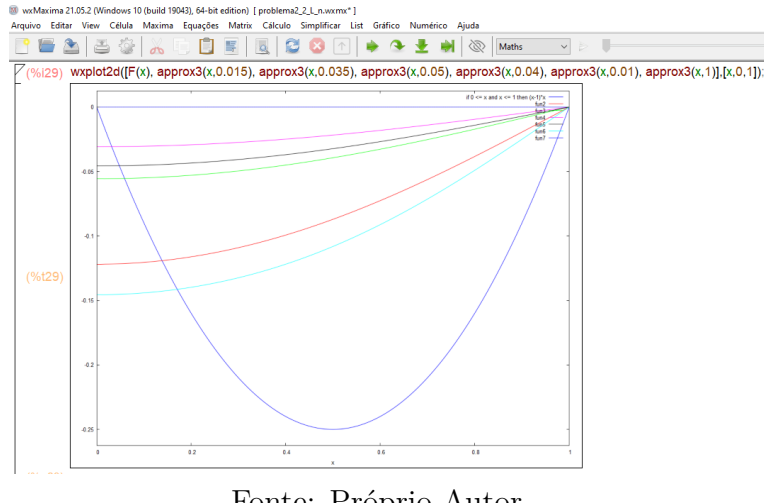

<span id="page-94-0"></span>Figura 52 – Gráfico do Problema 2.2 com diferentes tempos fixos

Fonte: Próprio Autor

O gráfico da superfície definida por  $u(x, t)$  sobre a região  $R: 0 \le x \le 1$  e  $0 \le t \le 1$ , está representada na Figura [53.](#page-94-1)

<span id="page-94-1"></span>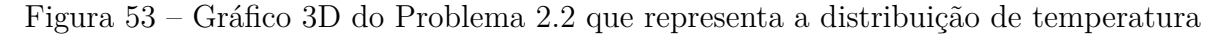

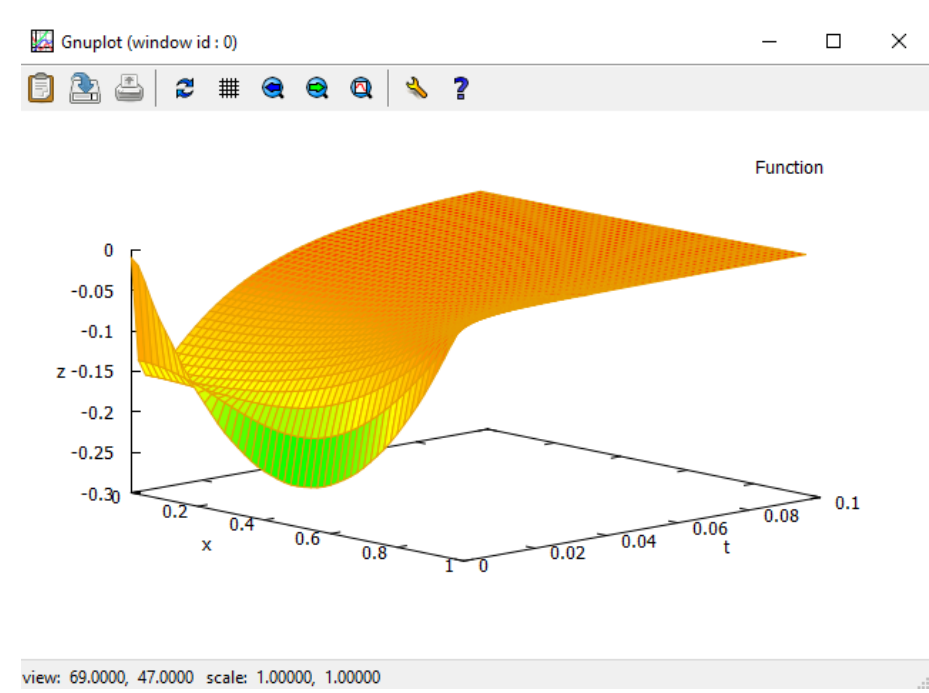

Fonte: Próprio Autor

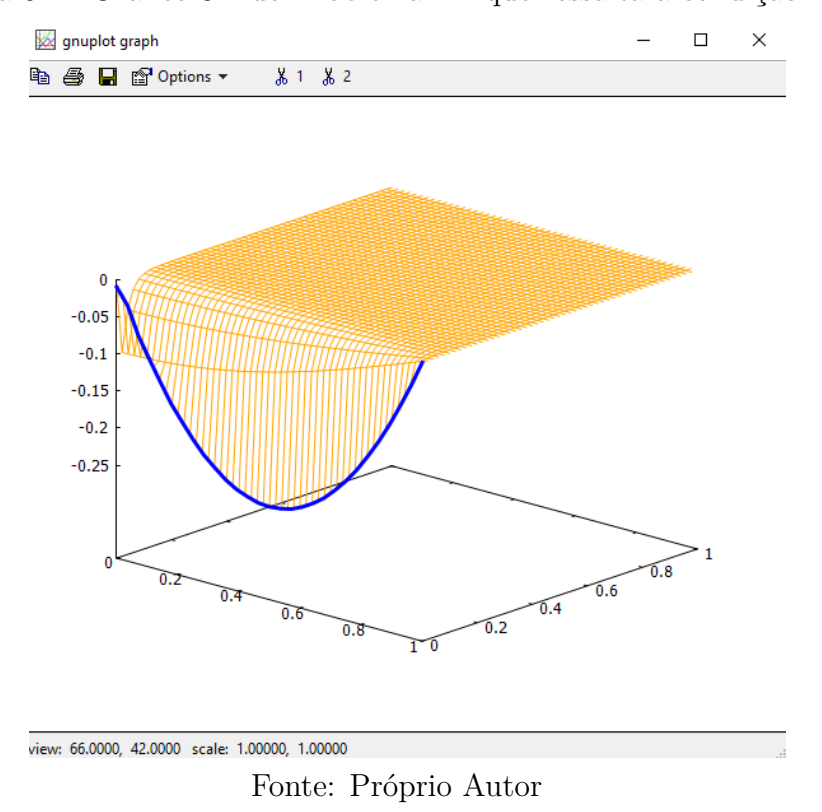

<span id="page-95-0"></span>Figura 54 – Gráfico 3D do Problema 2.2 que ressalta a condição inicial

Nota-se na Figura [53](#page-94-1) a variação da temperatura de acordo com os valores de  $x$  e : a cor laranja representa os pontos da placa de maior temperatura, enquanto que a cor amarelo representa aqueles onde há uma diminuição de  $u(x, t)$  e a cor verde representa o ponto da placa de menor temperatura.

Nas Figuras [53](#page-94-1) e [54](#page-95-0) é possível observar que as condições de contorno são satisfeitas. A Figura [54,](#page-95-0) obtida utilizando o pacote draw do wxMaxima (Capítulo [5\)](#page-65-0), destaca a condição inicial.

Para o Problema 2.2, quando  $u(x, 0) = x(x - 1)$ ,  $L = 1$  m e  $\alpha = 4$  m<sup>2</sup>/s, uma vez realizada a adaptação da função mixed\_heat, o pacote pdefourier pode ser aplicado para a obtenção da solução.

### 6.5 Problema 3.1

<span id="page-95-1"></span>A solução analítica para o Problema 3.1 caracterizado por [\(3.18\)](#page-36-0) foi obtida pelo método de solução para PVC não homogêneos (Capítulo [4\)](#page-37-0), obtendo-se como resultado

$$
u(x,t) = (1-x)\cos(t) + \frac{2}{\pi} \sum_{n=1}^{\infty} \left\{ \frac{n^2 \pi^2 \text{sen}(t) - \cos(t) + e^{-n^2 \pi^2 \alpha^2 t}}{n(n^4 \pi^4 + 1)} - \frac{e^{-n^2 \pi^2 \alpha^2 t}}{n} \right\} \text{sen}(n\pi x).
$$
\n(6.13)

Para dar continuidade ao emprego do pacote pdefourier deve-se agora aplicar os mesmos passos feitos para o Problema 2.1 (seção [6.3\)](#page-84-2): a solução está representada na Figura [55.](#page-96-0)

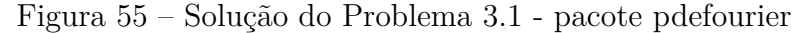

<span id="page-96-0"></span>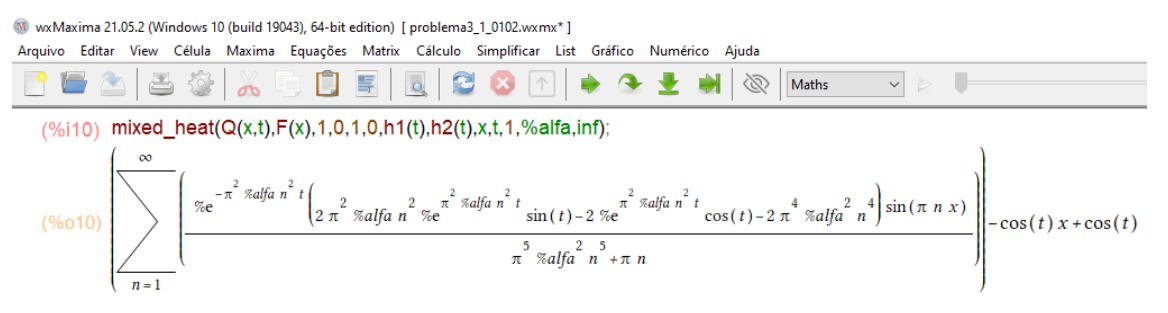

Fonte: Próprio Autor

Note que as soluções são iguais, tanto para o método de solução para PVC não homogêneos [\(6.13\)](#page-95-1), como pelo pacote pdefourier (Figura [55\)](#page-96-0).

Tomando  $t = 0$  s para a solução [\(6.13\)](#page-95-1), tem-se

$$
u(x,0) = (1-x) + \frac{2}{\pi} \sum_{n=1}^{\infty} \left[ \frac{-n^4 \pi^4 - 1}{n(n^4 \pi^4 + 1)} \right] \text{sen}(n\pi x). \tag{6.14}
$$

É possível obter o mesmo resultado pelo pacote pdefourier, veja Figura [56.](#page-96-1)

<span id="page-96-1"></span>Figura 56 – Resultado do Problema 3.1, pacote pdefourier, para  $t = 0$  s

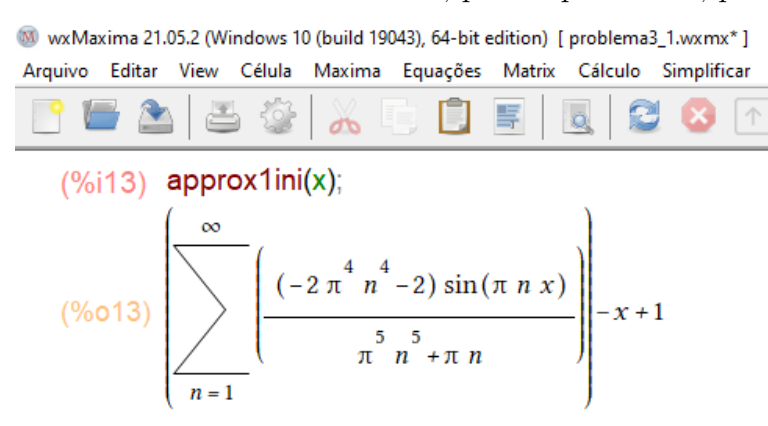

Fonte: Próprio Autor

Considerando-se  $t = 0$  s e 2 termos no somatório da série, obtém-se a aproximação representada na Figura [38.](#page-86-1)

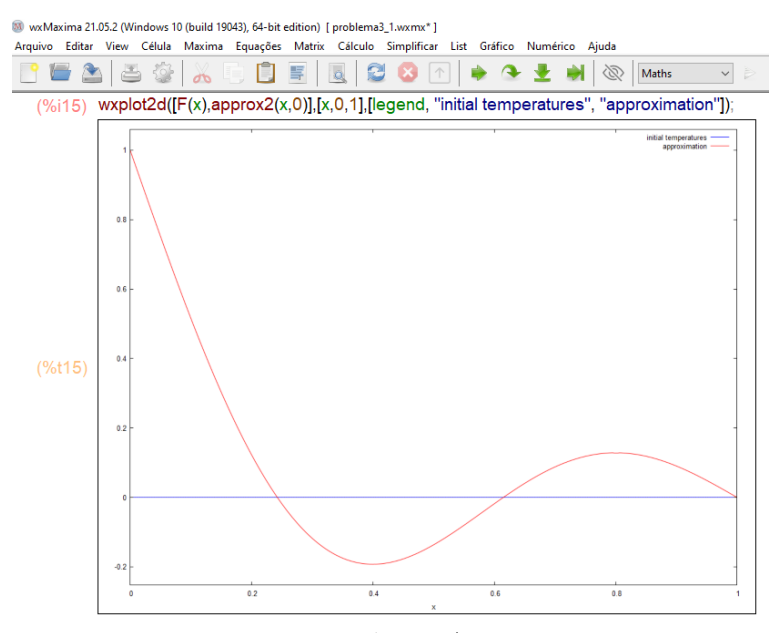

Figura 57 – Gráfico do Problema 3.1 para  $t = 0$  s e 2 termos da série

Fonte: Próprio Autor

É possível notar que a solução obtida com apenas dois termos da série não representa uma boa aproximação: aumentando-se o número de termos da série, melhora-se a solução. As aproximações para a solução do Problema 3.1, considerando-se  $t = 0$  s, 35, 75 e 100 termos da série, estão representadas nas Figuras [58,](#page-97-0) [59](#page-98-0) e [60,](#page-98-1) respectivamente.

<span id="page-97-0"></span>Figura 58 –  $u(x,0)$  para Problema 3.1 e 35 termos no somatório

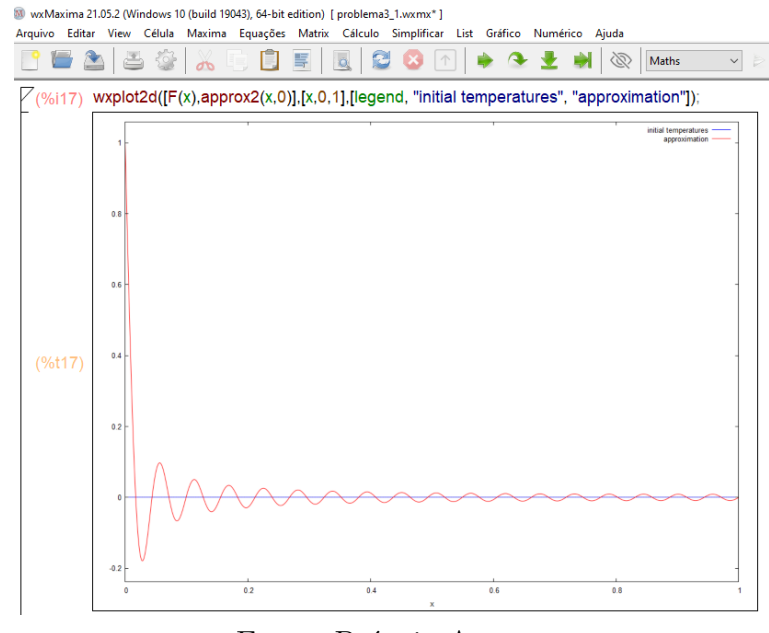

Fonte: Próprio Autor

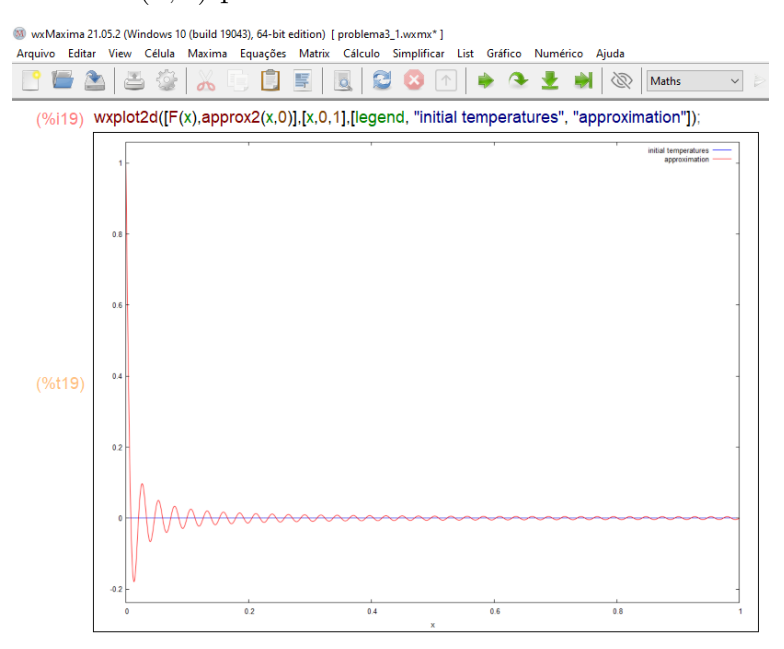

<span id="page-98-0"></span>Figura 59 –  $u(x, 0)$  para Problema 3.1 e 75 termos no somatório

Fonte: Próprio Autor

<span id="page-98-1"></span>Figura  $60 - u(x, 0)$  para Problema 3.1 e 100 termos no somatório

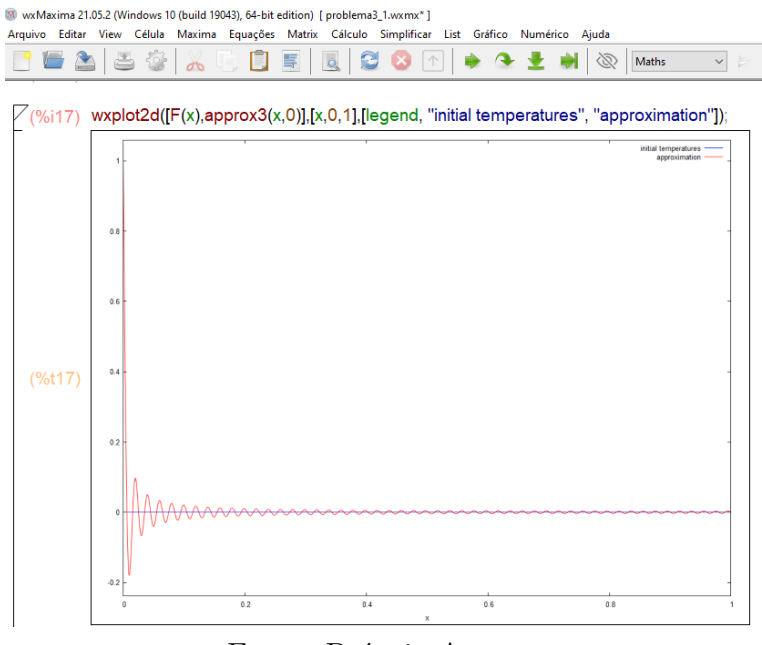

Fonte: Próprio Autor

A fim de visualizar como se comporta a distribuição de temperatura no intervalo de x [0,1] para valores crescentes de tempo t, foram considerados os seguintes valores:  $t =$ 0,015 s;  $t = 0.035$  s;  $t = 0.05$  s;  $t = 0.065$  s;  $t = 0.07$  s e 25 termos para a aproximação da série. A Figura [42](#page-88-1) representa o gráfico de  $u(x, t)$  como uma função de x para diferentes tempos fixos.

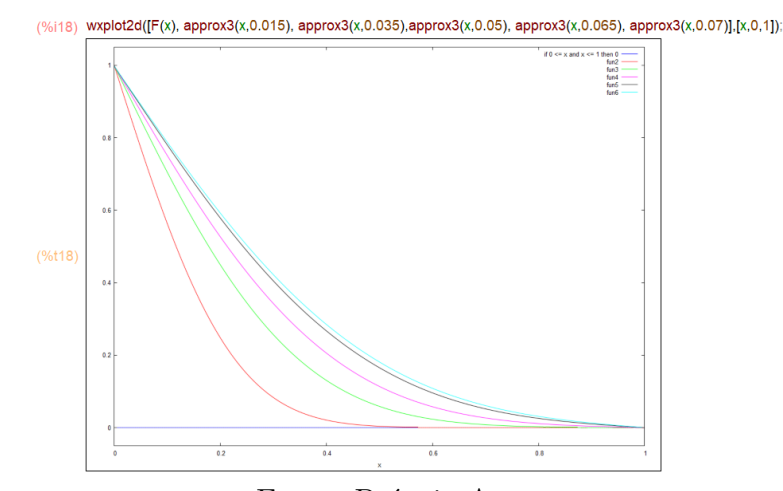

Figura 61 – Gráfico do Problema 3.1 com diferentes tempos fixos

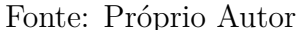

Nota-se na Figura [62,](#page-99-0) que  $u(x, t)$  tende para zero quando t assume valores cada vez maiores, resultado que era esperado ao observar a solução descrita pela equação [\(6.13\)](#page-95-1) e na Figura [55.](#page-96-0) O gráfico da superfície definida por  $u(x, t)$  sobre a região  $R: 0 \leq x \leq 1$ e 0 ≤  $t$  ≤ 0,01, está representado na Figura [62.](#page-99-0)

<span id="page-99-0"></span>Figura 62 – Gráfico 3D do Problema 3.1 que representa a distribuição de temperatura

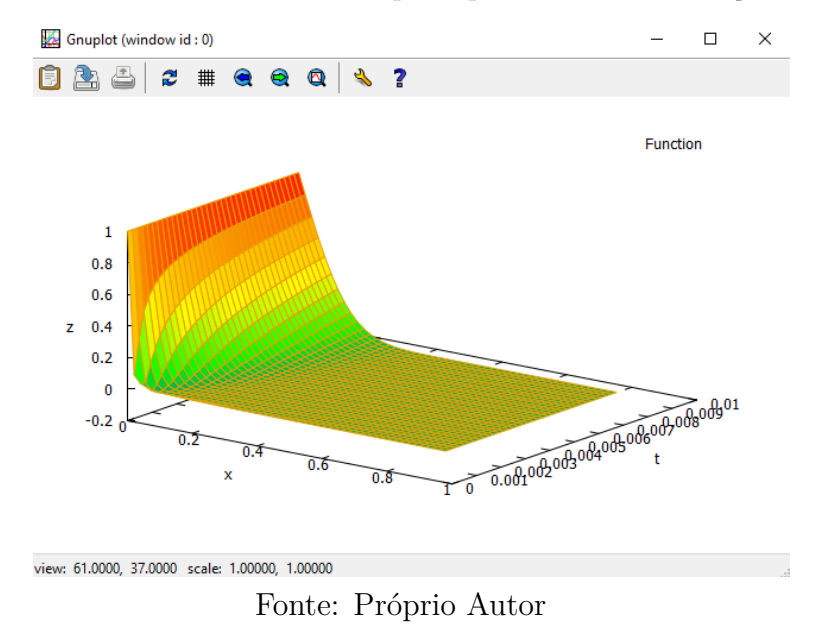

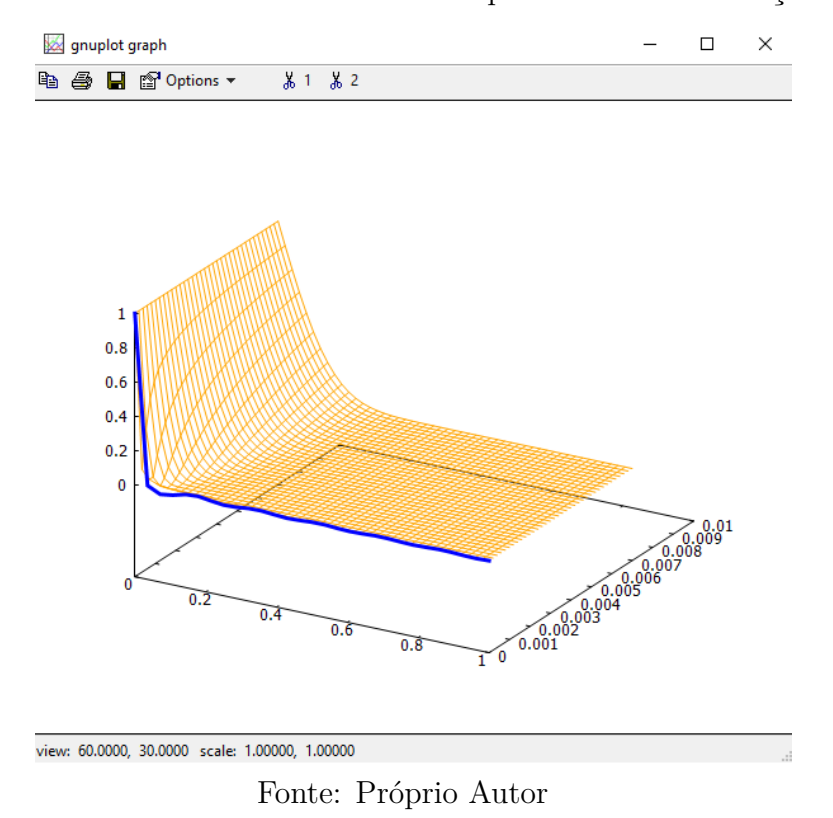

<span id="page-100-0"></span>Figura 63 – Gráfico 3D do Problema 3.1 que evidencia a condição inicial

Na Figura [62](#page-99-0) é possível observar uma diminuição na temperatura: o maior valor está representado pela cor laranja e o menor, pela cor verde. Note, na Figura [62,](#page-99-0) que as condições de contorno são satisfeitas. Já a condição inicial é representada na Figura [63.](#page-100-0) Logo, para o Problema 3.1, quando  $L = 1$  m e  $\alpha = 1$  m<sup>2</sup>/s, o pacote pdefourier funcional corretamente para a obtenção da solução.

#### 6.6 Análise dos Resultados

Com base nos resultados obtidos, pode-se afirmar que o pacote pdefourier e o wxMaxima obtém, de forma eficiente, a solução para a equação de condução de calor unidimensional em regime transiente para os problemas propostos. Ao utilizar a função mixed\_heat, nos Problemas 2.1 e 2.2, observou-se uma diferença no sinal da solução. Tal situação foi corrigida e os resultados obtidos normalmente. Ressalta-se a importância do domínio de conceitos e métodos de solução acerca das equações diferenciais parciais lineares a fim de realizar as adaptações necessárias.

Cumpre destacar, que neste trabalho não foi analisada a convergência da série de Fourier, entretanto, segundo Figueiredo [\(1977\)](#page-103-0), séries do tipo [\(6.2\)](#page-74-2), [\(6.5\)](#page-80-1), [\(6.8\)](#page-85-2), [\(6.11\)](#page-90-1) e [\(6.13\)](#page-95-1) convergem uniformemente (ver Anexo [A\)](#page-107-0). Tais situações, em um primeiro momento, foram, de fato, observadas nas representações gráficas ao considerar um número maior de termos na série e diferentes valores para  $t$ .

## 7 Conclusões

No presente trabalho foi apresentada a solução da equação de condução do calor unidimensional em regime transiente pelos métodos de Separação de Variáveis e Transformada de Laplace, considerando-se um conjunto de problemas de valor de contorno (PVC) com condições homogêneas do tipo Dirichlet e Neumann. Já para casos não homogêneos, aplicou-se o método de solução de PVC não homogêneos.

Resolveram-se oito problemas. Destes, seis foram resolvidos pelo método de Separação de Variáveis, quatro pela Transformada de Laplace (TL) e dois pelo método de solução de PVC não homogêneos. Entre os problemas resolvidos pela TL, o Problema 2.2 não teve sua solução finalizada, uma vez que envolve a aplicação da Fórmula Integral de Bromwich e do Teorema de Resíduos. Os métodos empregados neste trabalho transformam equações diferenciais parciais lineares em equações diferenciais ordinárias mais simples, entretanto, verificou-se para a TL, que dependendo do formato da solução no domínio de Laplace, a inversão analítica pode ser de difícil execução.

Para o conjunto de problemas propostos, foi empregada a ferramenta computacional wxMaxima e o pacote pdefourier com o objetivo de obter a solução na forma de séries de Fourier, bem como sua representação gráfica. As soluções foram obtidas empregandose duas funções: fourier\_heat e mixed\_heat. Destaca-se que foi necessária uma pequena adaptação no comando mixed\_heat, para obter a solução dos Problemas 2.1 e 2.2 pelo pacote pdefourier. Apesar disso, o software e o pacote mostraram-se eficientes e permitiram estudar o comportamento da solução através do método de Separação de Variáveis de modo qualitativo, através de gráficos gerados considerando diferentes valores de tempo e do número de termos do somatório. Além disso, permitiram a visualização das condições iniciais e de contorno associadas a cada problema.

O objetivo principal deste trabalho foi mostrar que ferramentas de computação simbólica podem ser empregadas como um importante auxílio na resolução de equações diferenciais parciais lineares. Entretanto, é fundamental o conhecimento da teoria de equações diferenciais parciais lineares e das técnicas de solução. Tal conhecimento, permitiu a "correção" de uma das funções empregadas. Destaca-se, como uma significativa contribuição desta pesquisa, o emprego do software wxMaxima e do pacote pdefourier como recursos computacionais eficazes para estudar a solução do problema de condução do calor unidimensional em regime transiente. Por fim, sua construção foi essencial para um melhor entendimento e aprofundamento do estudo da equação e dos métodos de solução propostos.

Futuramente, pretende-se aplicar o Teorema de convergência para séries de Fou-

rier na análise da convergência das soluções obtidas para a distribuição da temperatura, aplicar a Fórmula da Integral de Bromwich e o Teorema de Resíduos, a fim de obter as transformadas inversas de Laplace, verificar a aplicabilidade do pacote pdefourier na solução da equação de Laplace e da onda e investigar os motivos pelos quais foi necessária a adaptação do comando mixed\_heat.

## Referências

AMES, W. F. *Numerical Methods for Partial Differential Equations*. London: Academic Press, 1992.

ARAÚJO, J. C. de; MÁRQUEZ, R. G. Análise de temperaturas em uma barra uniforme de aço-carbono com o método explícito. *Revista Eletrônica Paulista de Matemática*, v. 2, n. 2, p. 58–69, 2013.

ARTICOLO, G. A. *Partial Differential Equations and Boundary Value Problems with Maple*. [S.l.]: EditAedi, 2009.

ÁVILA, G. *Variáveis complexas e aplicações*. Rio de Janeiro: LTC, 2000.

BERGMAN, T. L. et al. *Fundamentos de Transferência de Calor e de Massa*. Rio de Janeiro: LTC, 2014.

BOYCE, W. E.; DIPRIMA, R. C. *Equações Diferenciais Elementares e Problemas de Valores de Contorno*. Rio de Janeiro: LTC, 2005.

BOYCE, W. E.; DIPRIMA, R. C.; MEADE, D. B. *Equações Diferenciais Elementares e Problemas de Valores de Contorno*. Rio de Janeiro: LTC, 2020.

BUTKOV, E. *Mathematical Physics*. New York: Word Student Series Edition, 1973.

CHURCHILL, R. V. *Variáveis complexas e suas aplicações*. São Paulo: McGraw-Hill, 1975.

CORRÊA, V. A. *Aplicação da computação simbólica na resolução de problemas de condução de calor em cilindros vazados com condições de contorno convectivas*. Dissertação (Mestrado) — Universidade Estadual Paulista, São Paulo, 2007.

COSTA, J. F.; DIAS, D. G. Equação do calor: uma comparação entre soluções analítica e computacional para uma barra de cobre finita e isolada termicamente. *Revista Eletrônica da Matemática*, v. 4, n. 1, p. 27–37, 2018.

DEMANA, F. D. et al. *Pré-cálculo*. São Paulo: Pearson Education do Brasil, 2013.

FERREIRA, J. A. *Equações Diferenciais Ordinárias: uma abordagem computacional utilizando o software wxMaxima*. Dissertação (Mestrado) — Universidade Federal do Rio Grande, Rio Grande, 2017.

<span id="page-103-0"></span>FIGUEIREDO, D. G. de. *Análise de Fourier e equações diferenciais parciais*. Rio de Janeiro: IMPA, 1977.

GOTTLIEB, D.; ORSZAG, S. A. *Numerical Analysis of Spectral Methods*. Philadelphia: SIAM, 1977.

HOFFMAN, K.; KUNZE, R. *Linear Algebra*. New Jersey: PRENTICE-HALL, 1971.

HONIG, R. C. *Análise Funcional e o problema de Sturm-Liouville*. [S.l.]: EditAedi, 1976.

INCROPERA, F. P.; DEWITT, D. P. *Fundamentos de Transferência de Calor e de Massa*. Rio de Janeiro: LTC, 1990.

KREYSZIG, E. *Introductory functional analysis with applications*. Estados Unidos da América: John Wiley & Sons Inc, 1978.

KREYSZIG, E. *Matemática Superior para Engenharia*. Rio de Janeiro: LTC, 2008. v. 2.

KREYSZIG, E. *Matemática Superior para Engenharia*. Rio de Janeiro: LTC, 2008. v. 1.

LACORTT, M.; BOEIRA, A. P.; CUKLA, A. R. Uma prática de laboratório para equações diferenciais parciais: condução de calor em uma barra de cobre. *Revista Educar Mais*, v. 5, n. 4, p. 839–848, 2021.

MARTINELLI, L.; CHAGAS, J. de Q. Soluções analíticas e numéricas de um problema com a equação do calor. *XXVIII Encontro Anual de Iniciação Científica e V Encontro Anual de Iniciação Científica Júnior*, 2019.

MUNIZ, A. R.; MARCZAK, L. D. F. Uma aplicação do software maple no ensino de transferência de calor. *IX Congresso Brasileiro de Engenharia e Ciências Térmicas*, 2002.

NETO, R. D. *Estudo das Soluções Analíticas da Equação do Calor Unidimensional e Bidimensional*. Dissertação (Mestrado) — Universidade Federal de São Carlos, Centro de Ciências Exatas e Tecnologia, Mestrado Profissional em Matemática em Rede Nacional, São Carlos, fevereiro 2016. Disponível em: [<https://sca.profmat-sbm.org.br/sca\\_v2/](https://sca.profmat-sbm.org.br/sca_v2/get_tcc4.php?cod=2807_e9279cb9432f8b095bf297e7b5db841874e80087) [get\\_tcc4.php?cod=2807\\_e9279cb9432f8b095bf297e7b5db841874e80087>.](https://sca.profmat-sbm.org.br/sca_v2/get_tcc4.php?cod=2807_e9279cb9432f8b095bf297e7b5db841874e80087) Acesso em: 21.08.2021.

OLIVEIRA, A. A. R. de. *Modelagem computacional do problema de condução de calor*. Dissertação (Mestrado) — Instituto de Ciências Exatas e Naturais, Programa de Mestrado Profissional em Matemática em Rede Nacional, Universidade Federal do Pará, Belém, 2016.

PEREIRA, J. E. *Uma introdução ao estudo de Equações Diferenciais e suas propriedades clássicas. Equação da Onda e Equação do Calor*. Dissertação (Mestrado) — Universidade Federal de Santa Catarina, Centro de Ciências Físicas e Matemáticas, Programa de Pós Graduação em Matemática, Florianópolis, fevereiro 2019. Disponível em: <https://sca.profmat-sbm.org.br/sca\_v2/get\_tcc4.php?cod=4576 [509b4d7d73557517ad2077a6ce67ab96a2c35ab2>.](https://sca.profmat-sbm.org.br/sca_v2/get_tcc4.php?cod=4576_509b4d7d73557517ad2077a6ce67ab96a2c35ab2) Acesso em: 21.08.2021.

SANTOS, B. *Introdução ao Software Maxima*. Dissertação (Mestrado) — Universidade do Porto, Portugual, dezembro 2009. Disponível em: [<https://maxima.sourceforge.io/](https://maxima.sourceforge.io/docs/tutorial/pt/Maxima_Bruna_Santos_2009.pdf) [docs/tutorial/pt/Maxima\\_Bruna\\_Santos\\_2009.pdf>.](https://maxima.sourceforge.io/docs/tutorial/pt/Maxima_Bruna_Santos_2009.pdf) Acesso em: 30.09.2021.

SCHAFER, J. M. *Equações Diferenciais Parciais: Aplicações da Equação do Calor*. Dissertação (Mestrado) — Universidade Tecnológica Federal do Paraná, Toledo, 2019.

SCHMIDT, R. de A. *Estudo Introdutório da Equação do Calor Unidimensional*. Dissertação (Mestrado) — Universidade Federal do Rio Grande - FURG, Rio Grande, novembro 2019. Disponível em:  $\langle \text{https://imef.furg.br/images/stories/Monographs/}$ [Matematica\\_aplicada/2019/2019-RenanSchimidt.pdf>.](https://imef.furg.br/images/stories/Monografias/Matematica_aplicada/2019/2019-RenanSchimidt.pdf) Acesso em: 28.08.2021.

SPIEGEL, M. R. *Transformadas de Laplace*. Colômbia: McGRAW-HILL, 1991.

SPIEGEL, M. R.; LIPSCHUTZ, S.; LIU, J. *Manual de Fórmulas e Tabelas Matemáticas*. Porto Alegre: Bookman, 2012.

VAZ, C. L. D. *O software Maxima e aplicações*. [S.l.]: EditAedi, 2016.

YOUNG, H. D.; FREEDMAN, R. A. *Física II: termodinâmica e ondas*. São Paulo: Pearson Education, 2016.

ZILL, D. G.; CULLEN, M. R. *Equações Diferenciais, v.2*. São Paulo: Moderna, 2006.

ZILL, D. G.; CULLEN, M. R. *Matemática Avançada para Engenharia Equações diferenciais parciais, métodos de Fourier e variáveis complexas*. Porto Alegre: Moderna, 2009.

Anexos

# <span id="page-107-0"></span>ANEXO A – Solução Analítica da Equação do Calor: existência e unicidade

As definições, os Teoremas e suas demonstrações encontram-se em [\(FIGUEI-](#page-103-0)[REDO, 1977\)](#page-103-0).

## A.1 Solução do Problema de Valor Inicial e Valor de Contorno (PVIC)

<span id="page-107-2"></span>**Definição A.1.1.** Definem-se os conjuntos  $R = \{(x, t) \in \mathbb{R}^2 : 0 < x < L, t > 0\}$  e  $\overline{R} = \{(x, t) \in \mathbb{R}^2 : 0 \le x \le L, t ≥ 0\}$ . Uma função  $u : \overline{R} \to R$  é uma solução do PVIC  $(3.11)$  se ela for contínua em  $\overline{R}$ , tiver derivadas parciais  $u_t$  e  $u_{xx}$  em  $R$  e satisfazer as três condições (inicial e de contorno) definidas em [\(3.11\)](#page-32-0).

<span id="page-107-1"></span>**Definição A.1.2.** Define-se o conjunto  $R^* = \{(x, t) \in \mathbb{R}^2 : 0 \le x \le L, t > 0\}$ . Uma função contínua  $u: R^* \to \mathbb{R}$  é uma solução do PVIC [\(3.11\)](#page-32-0) se

$$
\alpha^2 u_{xx} = u_t, 0 < x < L, t > 0,
$$
\n
$$
u(0, t) = u(L, t) = 0, t > 0,
$$
\n
$$
\lim_{t \to 0} \int_0^L u(x, t) \phi(x) dx = \int_0^L f(x) \phi(x) dx,
$$

para toda função  $\phi$  seccionalmente contínua em [0, *L*].

**Teorema A.1.1.** Se  $f$  for de quadrado integrável em  $[0, L]$ , então  $(4.23)$  define uma função em  $R^*$  que é solução do PVIC  $(3.11)$  no sentido da Definição [A.1.2.](#page-107-1)

**Teorema A.1.2.** Seja  $f : [0, L] \to \mathbb{R}$  uma função contínua com  $f(0) = f(L) = 0$  e tal que a derivada f'exista [0, L] e seja de quadrado integrável. Então [\(4.23\)](#page-40-0) define uma função contínua em  $\overline{R}$  que é solução do PVIC [\(3.11\)](#page-32-0) no sentido da Definição [A.1.1.](#page-107-2)

**Teorema A.1.3.** Seja f uma função dada em [0, L]. Então a solução do PVIC [\(3.11\)](#page-32-0) no sentido da Definição [A.1.1,](#page-107-2) caso exista, é única.

**Teorema A.1.4.** Seja uma função de quadrado integrável em [0*,* ]. Então a solução do PVIC [\(3.11\)](#page-32-0) no sentido da Definição [A.1.2](#page-107-1) é única.
## A.2 Convergência das Séries

Segundo Figueiredo [\(1977\)](#page-103-0), séries da forma

$$
\sum_{n=1}^{\infty} n_j c_n e^{-\alpha^2 n^2 \pi^2 t/L^2} \text{sen}\left(\frac{n\pi x}{L}\right)
$$

para  $j = 0, 1, 2, \ldots$ , convergem uniformemente em qualquer sub-retângulo de  $R^*$  (ver Definição [A.1.2\)](#page-107-0),

$$
R_{12} = \{(x, t) : 0 \le x_1 \le x \le x_2 \le L, 0 < t_1 \le t \le t_2 < \infty\},
$$

logo [\(4.23\)](#page-40-0) define uma função  $u(x, t)$  que é infinitamente diferenciável em  $R^*$ . Isto mostra que o fenômeno da condução é altamente regularizador ou suavizador, nomenclatura inspirada na expressão *smoothing process*. Ou seja, a distribuição de temperatura em uma barra, dada por uma função arbitrária tende, rapidamente, a se uniformizar. Para maiores detalhes consulte [\(FIGUEIREDO, 1977\)](#page-103-0).